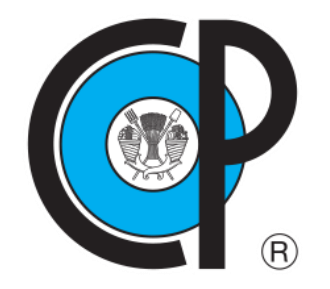

# **COLEGIO DE POSTGRADUADOS**

**INSTITUCIÓN DE ENSEÑANZA E INVESTIGACIÓN EN CIENCIAS AGRÍCOLAS**

**CAMPUS MONTECILLO POSTGRADO DE EDAFOLOGÍA**

# **CAMBIO DE VEGETACIÓN NATURAL POR CAFETALES EN LA SIERRA NORTE DE PUEBLA: IMPLICACIONES METAGENÓMICAS Y EN FERTILIDAD DEL SUELO**

MARIO BLANCO CAMARILLO

# T E S I S PRESENTADA COMO REQUISITO PARCIAL PARA OBTENER EL GRADO DE:

MAESTRO EN CIENCIAS

**MONTECILLO, TEXCOCO, ESTADO DE MÉXICO, MÉXICO**

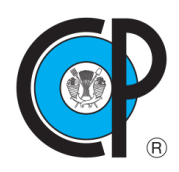

# **COLEGIO DE POSTGRADUADOS**

#### **INSTITUCIÓN DE ENSEÑANZA E INVESTIGACIÓN EN CIENCIAS AGRÍCOLAS**

La presente tesis titulada: **Cambio de vegetación natural por cafetales en la Sierra Norte de Puebla: implicaciones metagenómicas y en fertilidad del suelo**, realizada por el estudiante: **Mario Blanco Camarillo**, bajo la dirección del Consejo Particular indicado, ha sido aprobada por el mismo y aceptada como requisito parcial para obtener el grado de:

> MAESTRO EN CIENCIAS EDAFOLOGÍA

# **CONSEJO PARTICULAR**

**CONSEJERO** 

DR. JULIÁN DELGADILLO MARTÍNEZ

**ASESORA** 

DRA. MARTHA HERNÁNDEZ RODRÍGUEZ

**ASESOR** 

DR. MARCO POLO CARBALLO SÁNCHEZ

Montecillo, Texcoco, Estado de México, México, marzo de 2023.

# **CAMBIO DE VEGETACIÓN NATURAL POR CAFETALES EN LA SIERRA NORTE DE PUEBLA: IMPLICACIONES METAGENÓMICAS Y EN FERTILIDAD DEL SUELO.**

#### **Mario Blanco Camarillo, M.C. Colegio de Postgraduados, 2023**

#### **RESUMEN**

<span id="page-2-0"></span>La necesidad de una creciente producción de alimentos genera el cambio constante de los bosques en parcelas agrícolas; sin embargo, las investigaciones indican que suceden modificaciones drásticas. Ante esta situación, la investigación específica puede resolver las dudas ante estas acciones. Por otro lado, el estudio científico de los suelos representa un reto para cualquier investigador que realice un análisis de fertilidad o de microbiología clásica y, en los últimos años, de metagenómica. Aunque los procesos tengan algunas similitudes es necesario determinar la eficiencia de los productos obtenidos de dichos estudios en beneficio del ecosistema que se desarrolle en la zona seleccionada. En el presente trabajo se realizaron estudios con sistemas de la información geográfica (SIG), microbiología clásica, estudios metagenómicos de shotgun y un análisis de fertilidad del suelo, para generar y analizar datos en laboratorio y en plataformas bioinformáticas, con la intención de buscar conexiones para un diagnóstico más completo que permita comprender mejor los procesos metabólicos y biogeoquímicos, así como las dinámicas poblacionales microbianas después de un evento de cambio de uso de suelo.

**Palabras clave**: *Bosques, producción agrícola, shotgun bioinformática.* 

# **CHANGE OF NATURAL VEGETATION BY COFFEE PLANTATIONS IN THE SIERRA NORTE OF PUEBLA: METAGENOMIC IMPLICATIONS AND SOIL FERTILITY.**

#### **Mario Blanco Camarillo, M.C. Colegio de Postgraduados, 2023**

#### **ABSTRACT**

<span id="page-3-0"></span>The need for increased food production generates the constant change of forests into agricultural plots; However, research indicates that drastic modifications are happening. Given this situation, specific research can resolve doubts about these actions. On the other hand, the scientific study of soils represents a challenge for any researcher who performs an analysis of fertility or classical microbiology and, in recent years, metagenomics. Although the processes have some similarities, it is necessary to determine the efficiency of the products obtained from these studies for the benefit of the ecosystem that develops in the selected area. In the present work, studies were carried out with geographic information systems (GIS), classical microbiology, shotgun metagenomic studies and a soil fertility analysis, to generate and analyze data in the laboratory and in bioinformatics platforms, with the intention of seeking connections for a more complete diagnosis that allows a better understanding of metabolic and biogeochemical processes, as well as microbial population dynamics after a land-use change event.

**Key words**: *Forests, agricultural production, shotgun bioinformatics.*

## **DEDICATORIA**

<span id="page-4-0"></span>A dios, por permitirme la vida y darme todo lo que necesité en mi camino para hacer lo que me correspondía. Con todo el cariño le dedico mi pequeño granito de arena.

#### **AGRADECIMIENTOS**

<span id="page-5-0"></span>A mi padre Mario Blanco Casco porque desde pequeño me enseño que el estudio puede ser un lugar maravilloso. Además de estar siempre para mí y a toda mi familia.

Al Dr. Roberto Reséndiz Martínez quien fue la primera persona en creer en mi potencial para la investigación.

A la Dra. Alejandra Miranda que me recibió y estuvo presente para aclarar todas mis dudas.

A la Dra. Lily X. Zelaya Molina por estar presente en muchos sucesos importantes.

Al estudiante de Doctorado Jorge Víctor Maurice Lira. Amigo y hermano siempre viviré pensando que por ti conocí realmente el Colegio de Postgraduados. Me animaste a postularme y esta elección me ha dado muchas satisfacciones. Inclusive conocer al M.C Ángel Martínez un amigo muy especial junto con la Ph D Student Sigrid Cazares los estimo mucho. Entre ellos están: Lupita, Grisly, Sonia, Raúl (Rulillo) Martín Faustino, Gera, Cesarín, Majo, Memo Tijerina, Mónica, Patsy, Orlando, Dra. Calíope, Dr. Gio, Dra. Sandra, y a todos los doctores y compañeros de Edafología

A mi consejero el Dr. Julián por todo el apoyo y paciencia.

A la Dra. Martha porque sin conocerme me tomó en cuenta como su alumno.

Al Dr. Marco Polo por su disposición en todo momento

A Don Ambrocio y su familia que nos permitió muestrear en sus parcelas y a su hijo Miguel por acompañarnos a realizar esta investigación.

Al Dr. Víctor Zúñiga por ser un excelente profesor y formar parte en mi examen.

A Lizbeth Cristal por apoyarme cuando inicié este proyecto.

Al Colegio de Postgraduados Campus Montecillo por ser una institución tan reconocida debido al trabajo constante de los académicos.

Al Posgrado de Edafología por aceptarme y permitirme ser parte del equipo de trabajo.

A CONACYT por el apoyo económico para continuar con mis estudios, gracias a esta institución tenemos el privilegio de tener un grado y hacer de nuestro país un lugar mejor.

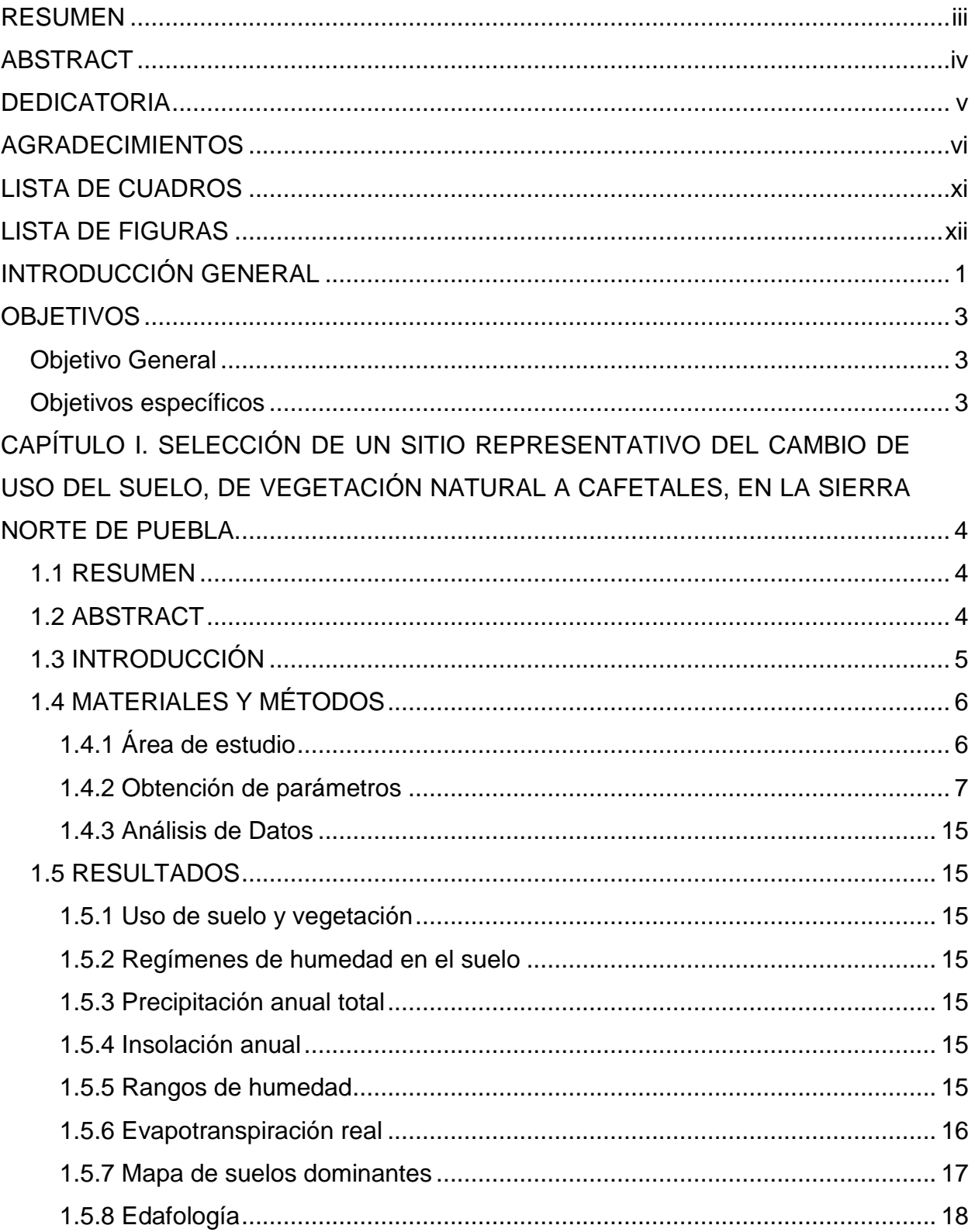

# **CONTENIDO**

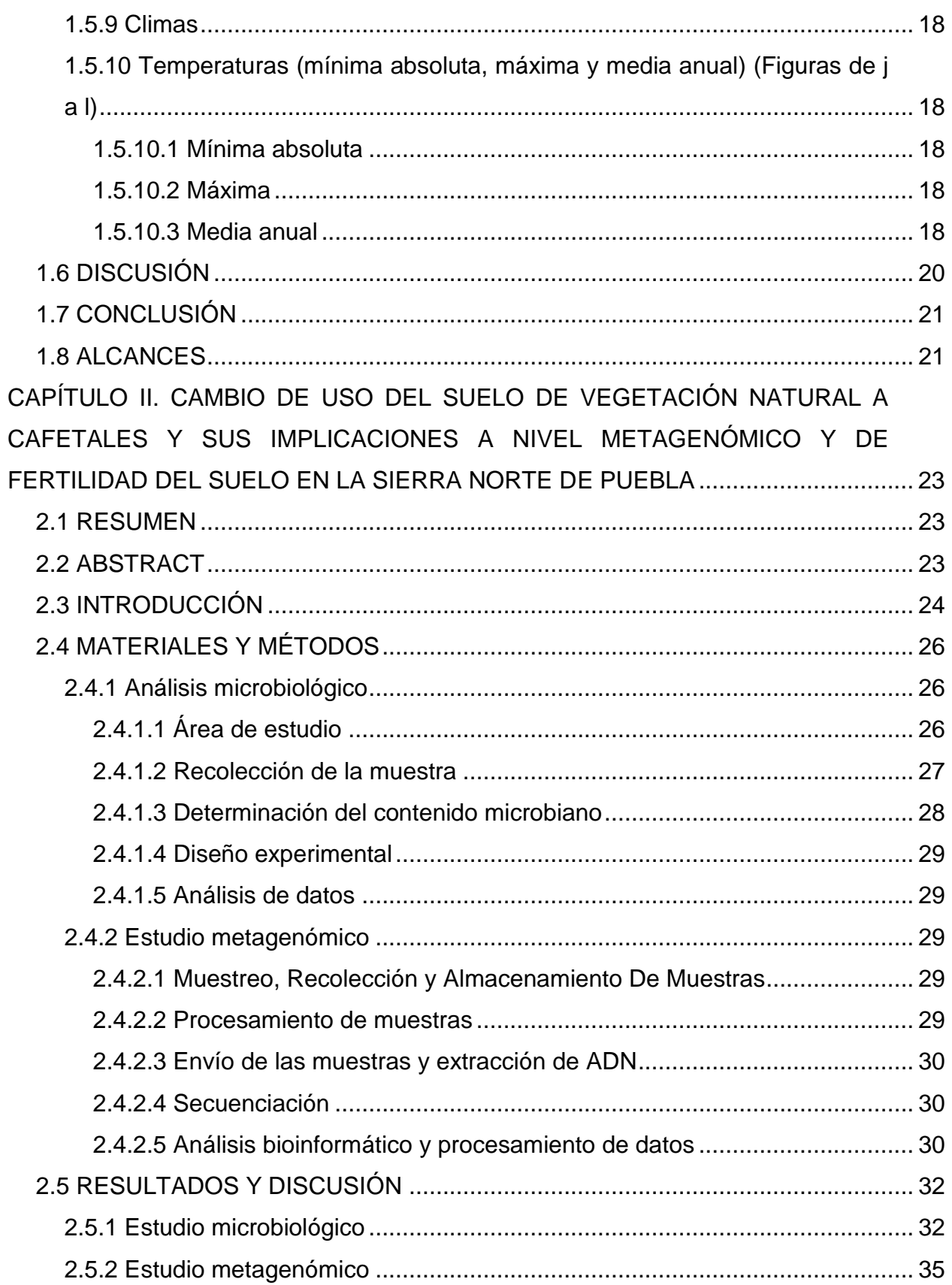

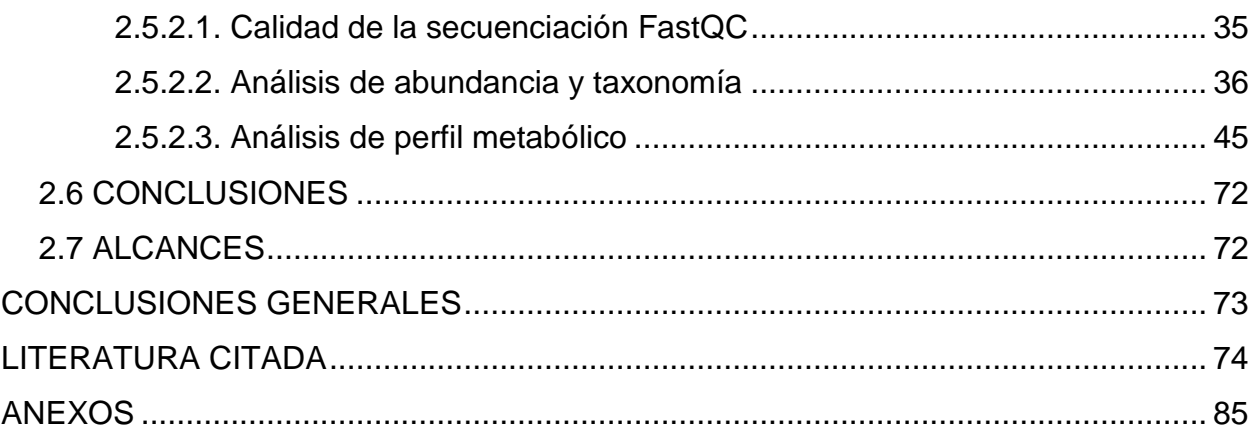

# **LISTA DE CUADROS**

<span id="page-10-0"></span>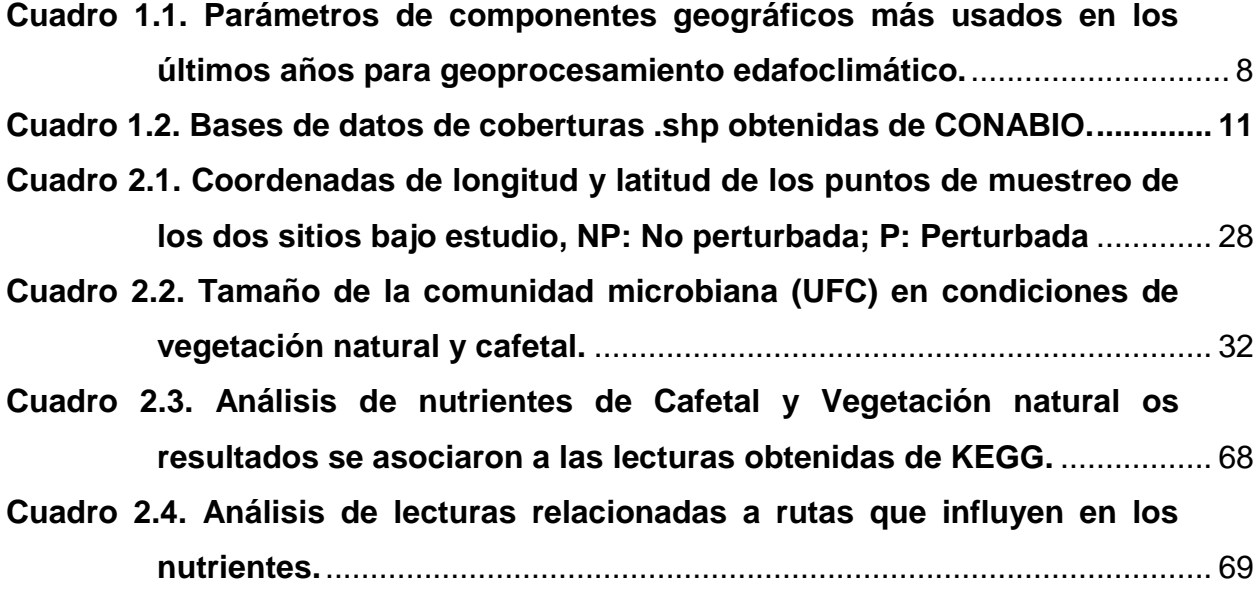

# **LISTA DE FIGURAS**

<span id="page-11-0"></span>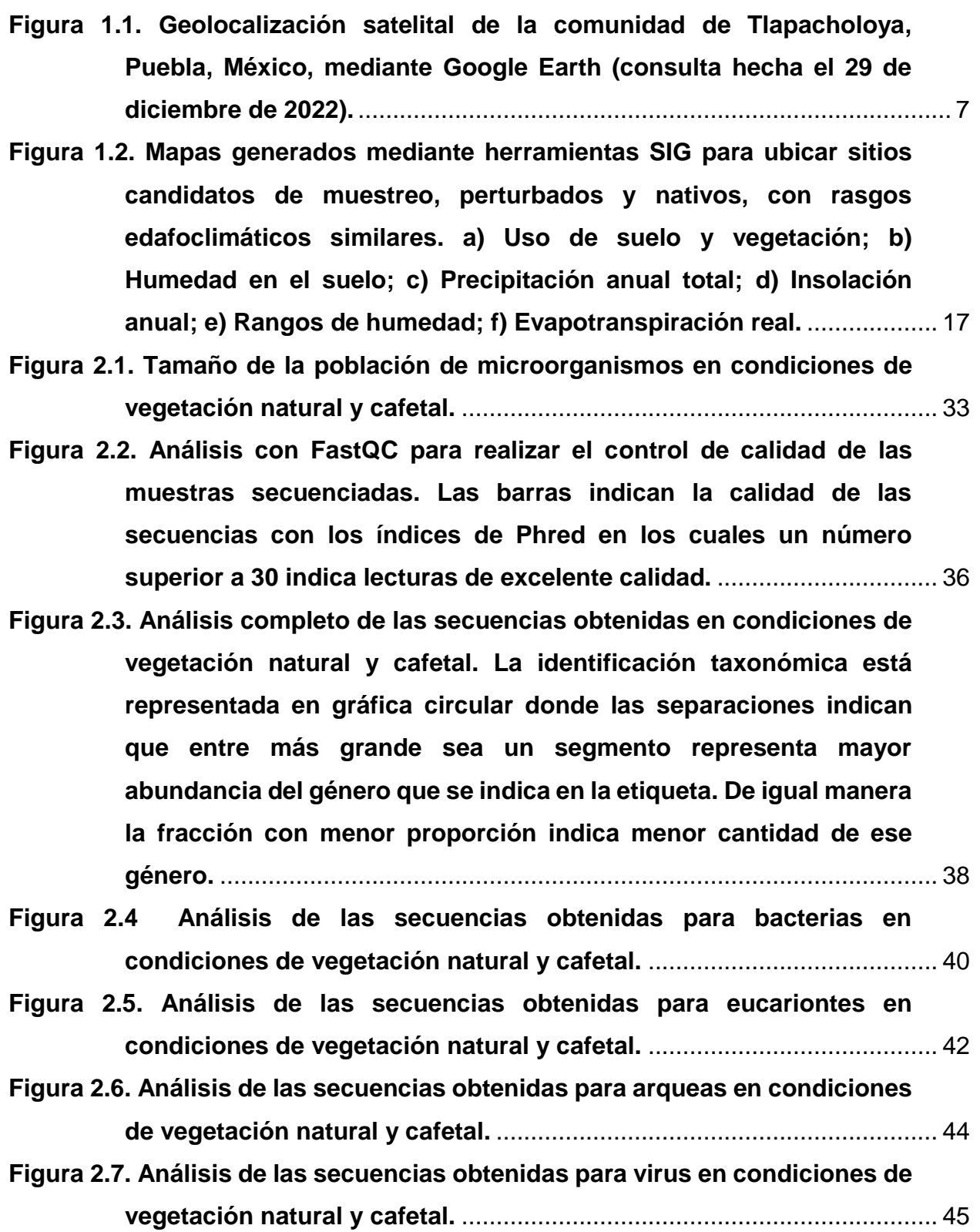

**[Figura 2.8. Análisis del perfil metabólico COG en condiciones de vegetación](#page-61-0)  natural y cafetal.** [.........................................................................................](#page-61-0) 48 **[Figura 2.9. Análisis del perfil metabólico NOG en condiciones de vegetación](#page-63-0)  natural y cafetal.** [.........................................................................................](#page-63-0) 50 **[Figura 2.10. Análisis del perfil metabólico KO en condiciones de vegetación](#page-66-0)  natural y cafetal.** [.........................................................................................](#page-66-0) 53 **[Figura 2.11. Actividad metabólica por gráfica de calor en condiciones de](#page-68-0)  [vegetación natural \(1B\) y cafetal \(2B\).](#page-68-0)**...................................................... 55 **[Figura 2.12. Análisis agrupado de las muestras por KO en el nivel 1. Esta](#page-69-0)  [imagen describe los procesos que se llevan a cabo en las zonas de](#page-69-0)  [muestreo en un nivel más generalizado. Entre mayor sea el circulo](#page-69-0)  [indica mayor actividad de actividad referente al proceso](#page-69-0)  [mencionado. El modelo indica que hay mayor actividad en](#page-69-0)  [metabolismo de las muestras que se analizaron.](#page-69-0)** ................................... 56 **[Figura 2.13. Análisis agrupado de las muestras por KO en el nivel 2. Esta](#page-70-0)  [imagen muestra un nivel más específico de las funciones de cada](#page-70-0)  [clúster. Por ejemplo, dentro de las funciones que se realizan en](#page-70-0)  [Metabolismo se desglosan los procesos que se llevan a cabo en](#page-70-0)  [dicho segmento y el tamaño de cada círculo indica qué fases](#page-70-0)  presentan mayor actividad.** [.......................................................................](#page-70-0) 57 **[Figura 2.14. Ruta metabólica de Biosíntesis de hormonas de insectos.](#page-71-0)** ............... 58 **[Figura 2.15. Ruta metabólica de Degradación de atrazina](#page-71-1)** ...................................... 58 **[Figura 2.16. muestra los procesos de nivel 1 de la Vegetación natural \(1B\) y](#page-72-0)  [Cafetal 2\(B\). El ajuste de 0 a 2 son valores que se encuentran](#page-72-0)  normalizados.** [.............................................................................................](#page-72-0) 59 **[Figura 2.17. Análisis de subsistemas con el servidor MG-RAST.](#page-73-0)**........................... 60 **[Figura 2.18. Diferencias en abundancia de Phylum en área natural y cafetal.](#page-74-0)** ...... 61 **[Figura 2.19. muestran las abundancias por Familia con el paquete Plus. Las](#page-76-0)  [ilustraciones en forma de rectángulos muestran el contenido de las](#page-76-0)  [familias por medio del tamaño de cada bloque, encontrando](#page-76-0)  [diferencias de orden en varios grupos de organismos.](#page-76-0)** ......................... 63

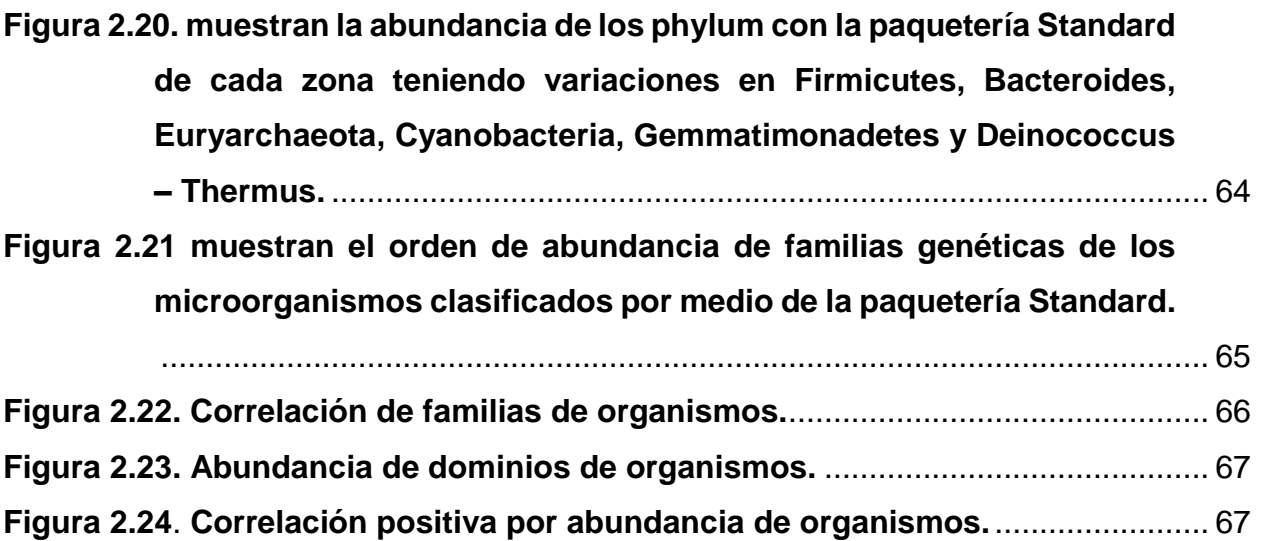

#### **INTRODUCCIÓN GENERAL**

<span id="page-14-0"></span>La agricultura está vinculada con el desarrollo de un país debido a que juega un papel de suma importancia en la producción de alimentos y materias primas generando aumentos de intereses en la producción agropecuaria (Ramírez-Juárez, 2022). Con la necesidad de satisfacer el abastecimiento de productos agropecuarios, generalmente ocurren procesos de transformación de tierras forestales a sitios agrícolas o pastizales, que responden a intereses económicos y de soberanía agroalimentaria (Borkwski et al., 2022). A menudo se menciona que las prácticas agrícolas y el constante manejo generan alteraciones significativas en el suelo y su actividad biológica (Barahona et al., 2022).

El suelo, además de describirlo como una capa superficial de tierra, siempre será reconocido como un recurso esencial para el desarrollo económico, ambiental y social; por ser el sostén físico, químico y biológico de todos los ecosistemas terrestres que favorece un equilibrio dinámico entre ellos (Nakmee et al., 2016).

El microbioma del suelo está estrechamente relacionado con diversas funciones, entre ellas, la fertilidad del suelo y la nutrición de las plantas. El microbioma modifica las funciones a través de mecanismos de traslocación de nutrientes y por los ciclos biogeoquímicos; mejorando también, las propiedades físicas del suelo (Gomez et al., 2019).

El estudio de localidades de interés puede ser un reto complejo debido a la diversidad de herramientas tecnológicas que se pueden emplear hoy en día. Con la finalidad de evaluar la diversidad y funciones de poblaciones de la comunidad microbiana del suelo de dos sitios con características edafoclimáticas similares, uno con vegetación natural y otro perturbado con cultivos de café, se planteó esta investigación. Para ello, se utilizaron herramientas geográficas para la selección de los sitios de muestreo de suelo y herramientas de microbiología clásica y de metagenómica basada en secuencias para el análisis de las muestras de suelo. Por medio de sistemas de Información Geográfica (SIG) se llegó a la selección de los lugares o sitios con condiciones de uso de suelo contrastantes, pero con similares características edafoclimáticas. Estos lugares pertenecen a la localidad de Tlapacholoya, Cuautempan, Puebla, México. Uno de los

sitios seleccionados presentó una condición de uso de suelo que corresponde a un espacio sin modificaciones agrícolas y el otro sitio presentó condiciones de cultivo de cafetal. Muestras de suelo de estos dos sitios se tomaron para evaluar la abundancia relativa mediante un enfoque clásico y para realizar su caracterización taxonómica y funcional mediante un análisis a nivel metagenómico. El enfoque clásico se basó en el cultivo en medios selectivos de bacterias, actinobacterias, hongos y levaduras y conteos de UFC; por su parte, el análisis metagenómico se basó en flujo de trabajo bioinformáticos para determinar abundancia, clasificación taxonómica y funciones metabólicas de cada muestra de suelo.

#### **OBJETIVOS**

# <span id="page-16-0"></span>**Objetivo General**

<span id="page-16-1"></span>Seleccionar un sitio representativo de cambio de uso del suelo de vegetación natural a cafetales en la Sierra Norte de Puebla.

## **Objetivos específicos**

<span id="page-16-2"></span>Caracterizar los sitios de muestreo por medio de las tecnologías de información geográfica.

Identificar las modificaciones a nivel metagenómico y de fertilidad derivadas del cambio de uso del suelo de vegetación natural a cafetales en la Sierra Norte de Puebla.

# <span id="page-17-0"></span>**CAPÍTULO I. SELECCIÓN DE UN SITIO REPRESENTATIVO DEL CAMBIO DE USO DEL SUELO, DE VEGETACIÓN NATURAL A CAFETALES, EN LA SIERRA NORTE DE PUEBLA.**

#### **1.1 RESUMEN**

<span id="page-17-1"></span>La trazabilidad de la geografía de un entorno productivo se modifica con frecuencia debido a cambios del paisaje con la intención de abastecer las necesidades alimentarias de la población y principalmente de la localidad a estudiar. Gracias a las tecnologías de la información geográfica es más fácil caracterizar una zona por sus condiciones edafoclimáticas por medio de los registros que se tienen en las plataformas de centros de georreferenciación. En el presente trabajo se realizó una caracterización de dos zonas de la localidad de Tlapacholoya, San Esteban Cuautempan, Puebla con 6 puntos estratégicos en cada sector y determinar las condiciones ambientales de vegetación natural y cafetales.

**Palabras clave:** *tecnologías, información geográfica, edafoclimáticas, vegetación natural, cafetales.*

#### **1.2 ABSTRACT**

<span id="page-17-2"></span>The traceability of the geography of a productive environment is frequently modified due to changes in the landscape with the intention of supplying the food needs of the population and mainly of the locality to be studied. Thanks to geographic information technologies, it is easier to characterize an area by its edaphoclimatic conditions through the records that are kept in the platforms of georeferencing centers. In the present work, a characterization of two areas of the town of Tlapacholoya, San Esteban Cuautempan, Puebla was carried out with 6 strategic points in each sector and determine the environmental conditions of natural vegetation and coffee plantations.

**Key words:** *technologies, geographic information, edaphoclimatic, natural vegetation, coffee plantations.*

#### **1.3 INTRODUCCIÓN**

<span id="page-18-0"></span>La importancia actual de la geografía, como ciencia de interés para los investigadores, es debido a su creciente desarrollo tecnológico, el cual permite dar respuesta a la complejidad de diferentes problemas ambientales, sociológicos, económicos, históricos, urbanísticos y antropológicos; es decir, proveer una representación de todos los tiempos del desarrollo global (Manzo y Jaramillo, 2021: Marca Fajado et al., 2021). Para otros autores el panorama real de la geografía es ser vista como un aspecto esencial para conocer el vínculo entre humanidad y naturaleza desde un enfoque científico (Espinoza et al., 2018; Marca Fajado et al., 2021).

Bajo este enfoque los sistemas de información geográfica han incluido a las ciencias de la tierra principalmente la geografía, geología, mineralogía, entre algunas (Radicelli et al., 2019).

(SIG) se ha definido como la agrupación de datos, procedimientos, hardware, software y recursos humanos, que se aplican directamente a la geografía (Radicelli et al., 2019). Estas herramientas han ayudado a los investigadores a una integración de la relación entre diversos componentes que permiten organizar, almacenar, manipular, analizar y modelar información a gran escala, permitiendo puntos de vista más elocuentes y precisos de la realidad (Alba-Rosano et al., 2020).

En los últimos años la agricultura de precisión junto con otras disciplinas de ciencias biológicas ha buscado mantener esos lazos de diagnóstico informático por medio de SIG, con la finalidad de concientizar el uso de los recursos naturales a través de datos y tecnologías que ayuden a una mayor producción de cultivos, así como reducir la variabilidad en los costos de los insumos (Cisternas et al., 2020).

Recientemente se ha destacado el uso de programas que permiten esa recopilación de información, como es el caso de ArcMap (ArcGIS 10.5). Khairy y Janardhana (2020) mencionan que esta aplicación se ha vuelto una herramienta muy útil debido a las diversas funciones que permiten realizar, como el mapeo y el registro de intersecciones de diferentes bases de datos, simplemente por medio de puntos obtenidos con un aparato de geoposición (GPS).

En el presente trabajo se realizó la selección de dos zonas con características edafoclimáticas similares y con cambio de uso de suelo de vegetación natural a cafetales en la localidad de Tlapacholoya, Cuautempan, Puebla, a través de los sistemas de información geográfica (SIG).

## **1.4 MATERIALES Y MÉTODOS**

<span id="page-19-0"></span>Se llevó a cabo la determinación de uso del suelo y vegetación, regímenes de humedad en el suelo, precipitación anual total, insolación anual, rangos de humedad, evapotranspiración real, mapa de suelos dominantes, edafología, climas, temperaturas (mínima absoluta, máxima y media anual) con las capas de datos vectoriales (.shp) que proporciona el Geoportal del Sistema Nacional de Información sobre Biodiversidad (SNIB) de México. [\(http://www.conabio.gob.mx/informacion/gis/\)](http://www.conabio.gob.mx/informacion/gis/).

#### <span id="page-19-1"></span>**1.4.1 Área de estudio**

Por la reciente incorporación de terrenos con vegetación natural al cultivo del café en la zona, se decidió limitar la búsqueda del sitio ideal de muestreo dentro del Municipio de Cuautempan, el cual está ubicado en la Sierra Norte de Puebla, México, entre las coordenadas 19° 56' 29.896'' N / 97° 47' 18.24'' O. (Figura 1.1).

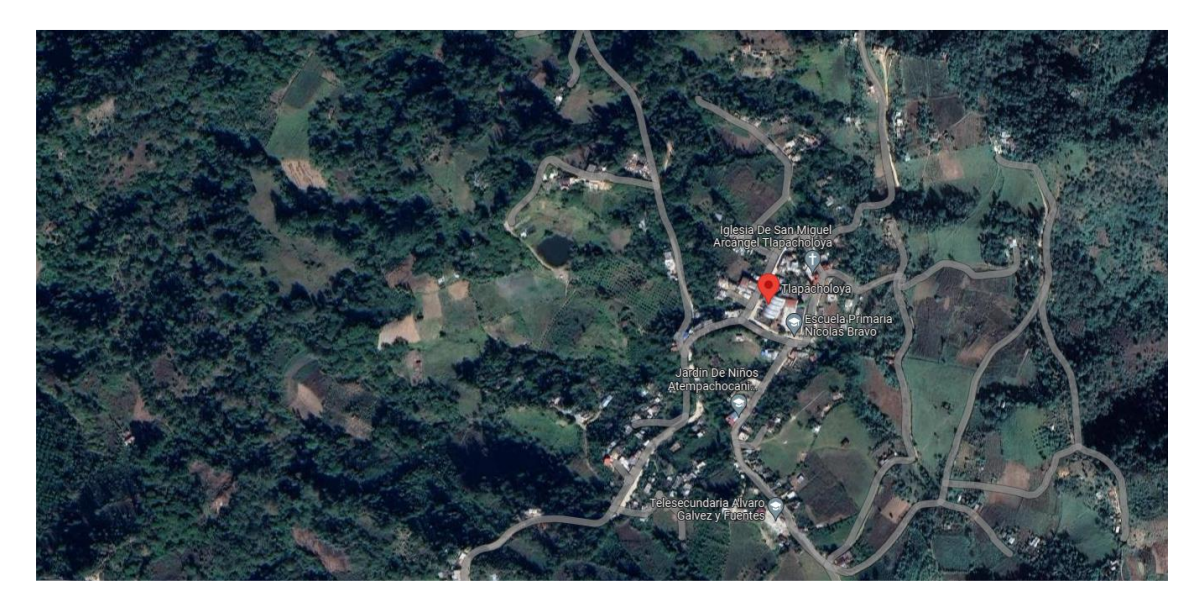

<span id="page-20-1"></span>**Figura 1.1. Geolocalización satelital de la comunidad de Tlapacholoya, Puebla, México, mediante Google Earth (consulta hecha el 29 de diciembre de 2022).**

#### <span id="page-20-0"></span>**1.4.2 Obtención de parámetros**

Las capas (.shp) fueron seleccionadas con base en una revisión de artículos científicos de los últimos años enlistados en el Cuadro 1.1, para la descripción edafoclimática de diversos ecosistemas.

En el Cuadro 1.2. Se hizo una lista de los autores de las capas que se utilizaron del Sistema Nacional de Información sobre Biodiversidad (SNIB) [\(http://www.conabio.gob.mx/informacion/gis/\)](http://www.conabio.gob.mx/informacion/gis/).

**Cuadro 1.1. Parámetros de componentes geográficos más usados en los últimos años para geoprocesamiento edafoclimático.**

<span id="page-21-0"></span>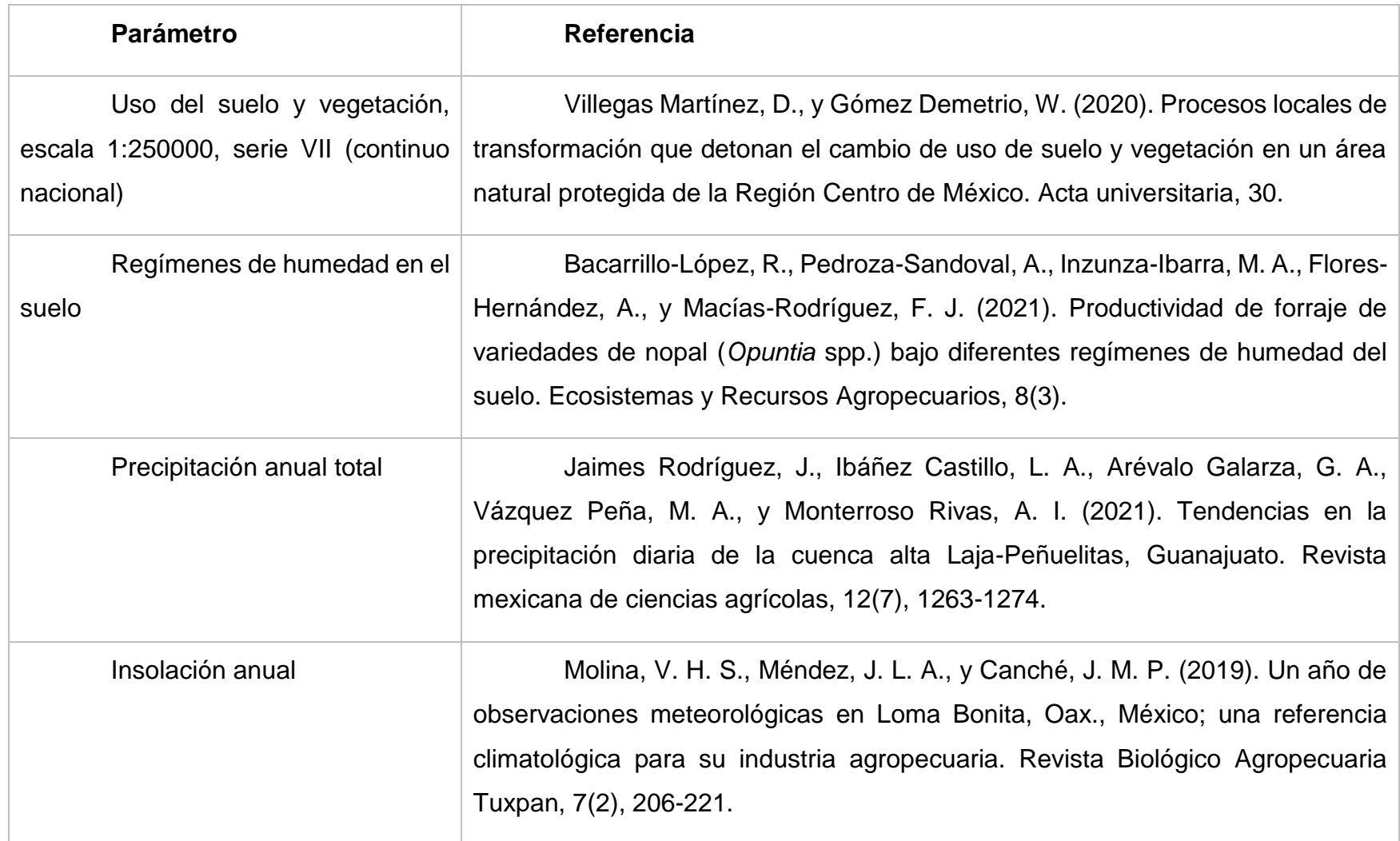

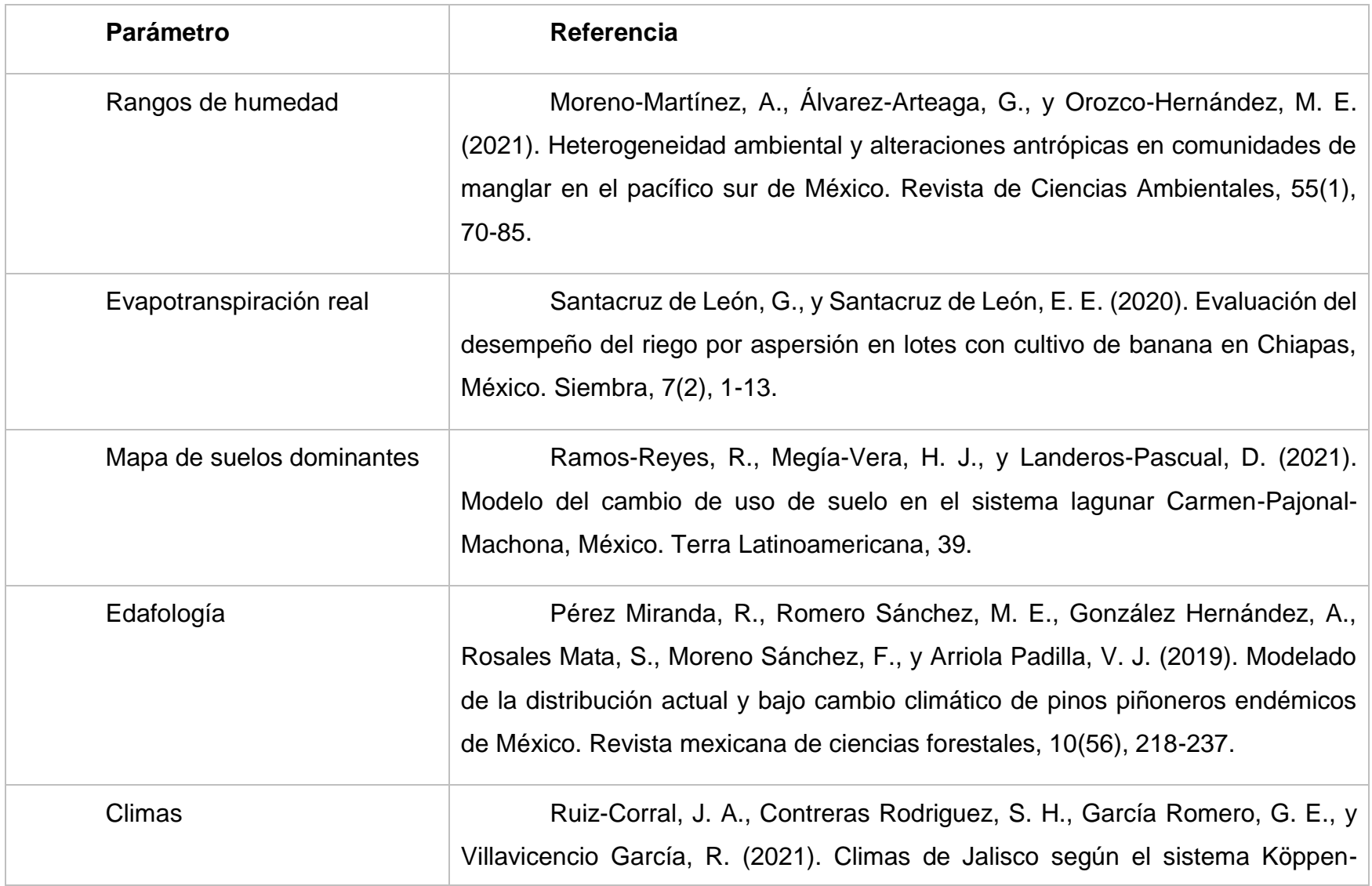

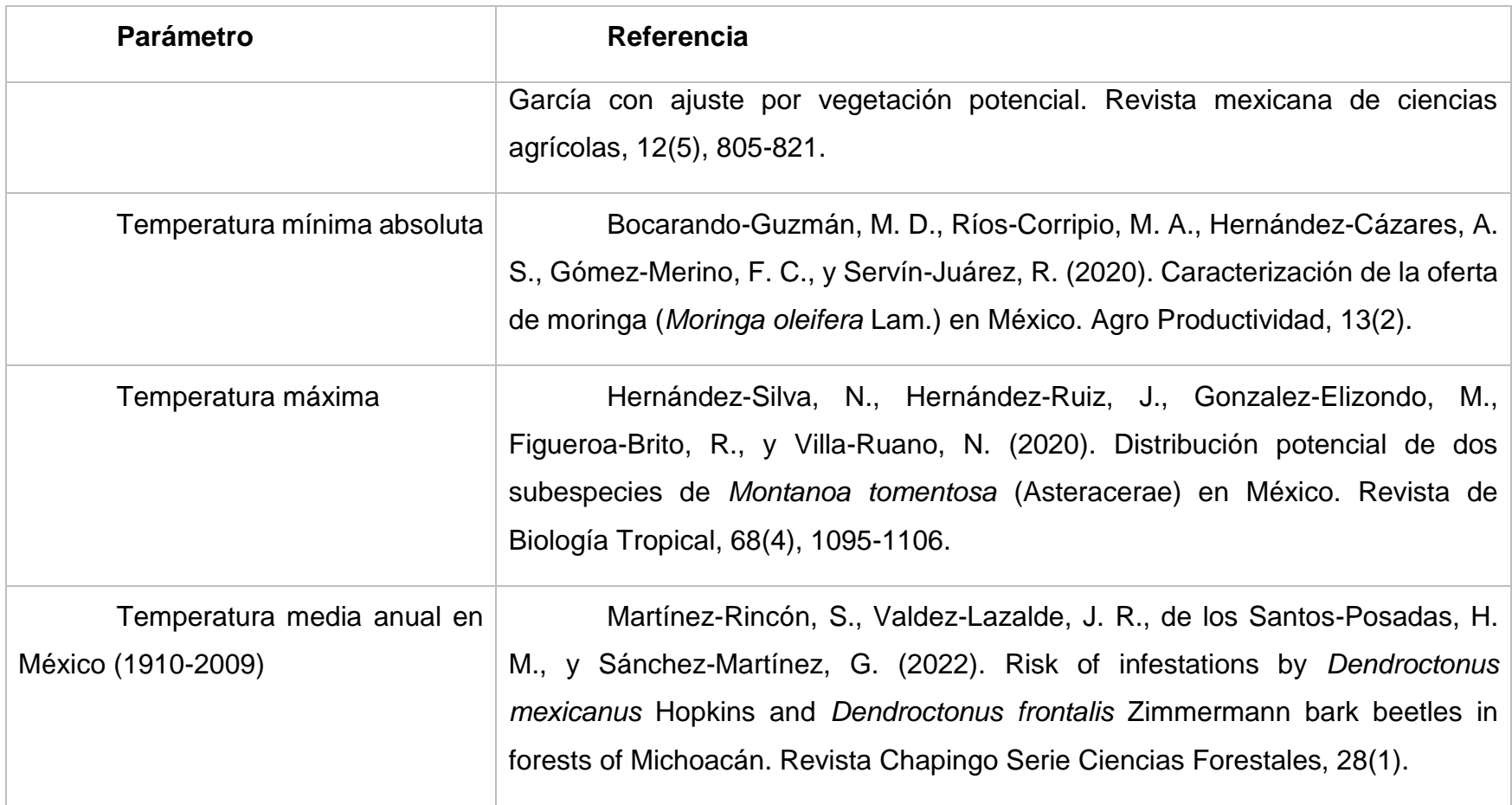

<span id="page-24-0"></span>

| Clave de shp | <b>Parámetro</b>                                                                             | <b>Fuente</b>                                                       | <b>Referencias</b>                                                                                                    |
|--------------|----------------------------------------------------------------------------------------------|---------------------------------------------------------------------|----------------------------------------------------------------------------------------------------|
| usv250s7gw   | Uso del suelo y<br>vegetación,<br>escala<br>1:250000,<br>VII<br>serie<br>(continuo nacional) | Instituto<br>Nacional<br>de<br>Estadística<br>y<br>Geografía (2021) | (19/11/2021).<br>INEGI,<br>'Conjunto<br>de<br>Vectoriales de Uso<br>Datos<br>de<br>Suelo<br>V<br>Vegetación. Escala 1:250 000, Serie VII.<br>Conjunto Nacional.', escala: 1:250 000. edición:<br>1. Instituto Nacional de Estadística y Geografía.<br>Aguascalientes, México. |
| rehsu4mgw    | Regímenes<br>de<br>humedad en el suelo                                                       | Maples-<br>Vermeersch,<br>М.<br>(1992)                              | Vermeersch<br><b>Maples</b><br>М.<br>(1992)<br>'Regímenes de humedad<br>del<br>suelo'<br>en<br>Hidregeografía IV.6.2 Atlas Nacional de México.<br>Vol. II. Escala 1:4000000. Instituto de Geografía,<br><b>UNAM. México</b>                                                   |
| isoyt1mgw    | Precipitación anual<br>total                                                                 | García, E.<br>(1998)                                                | E-CONABIO.<br>García.<br>1998.<br>Precipitación total anual, escala 1:1000000.<br>Comisión Nacional para el Conocimiento y Uso<br>de la Biodiversidad. México.                                                                                                    |
| insola8mgw   | Insolación anual                                                                             | Pérez-<br>Villegas, G. (1990)                                       | Pérez-Villegas, G. (1990). 'Insolación<br><b>Estaciones</b><br>Anual'<br>Observatorios,<br>en                                                                                                    |

**Cuadro 1.2. Bases de datos de coberturas .shp obtenidas de CONABIO.**

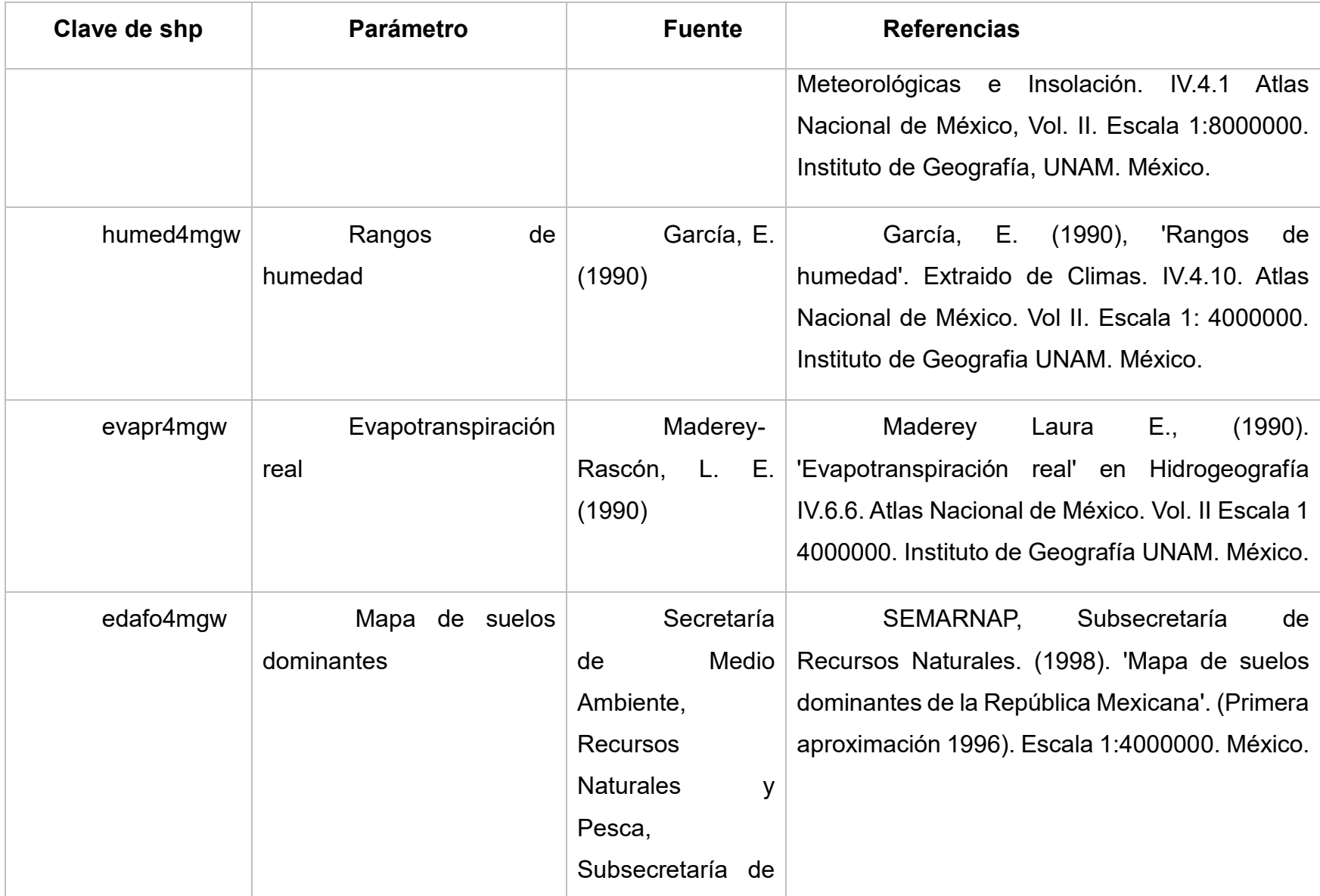

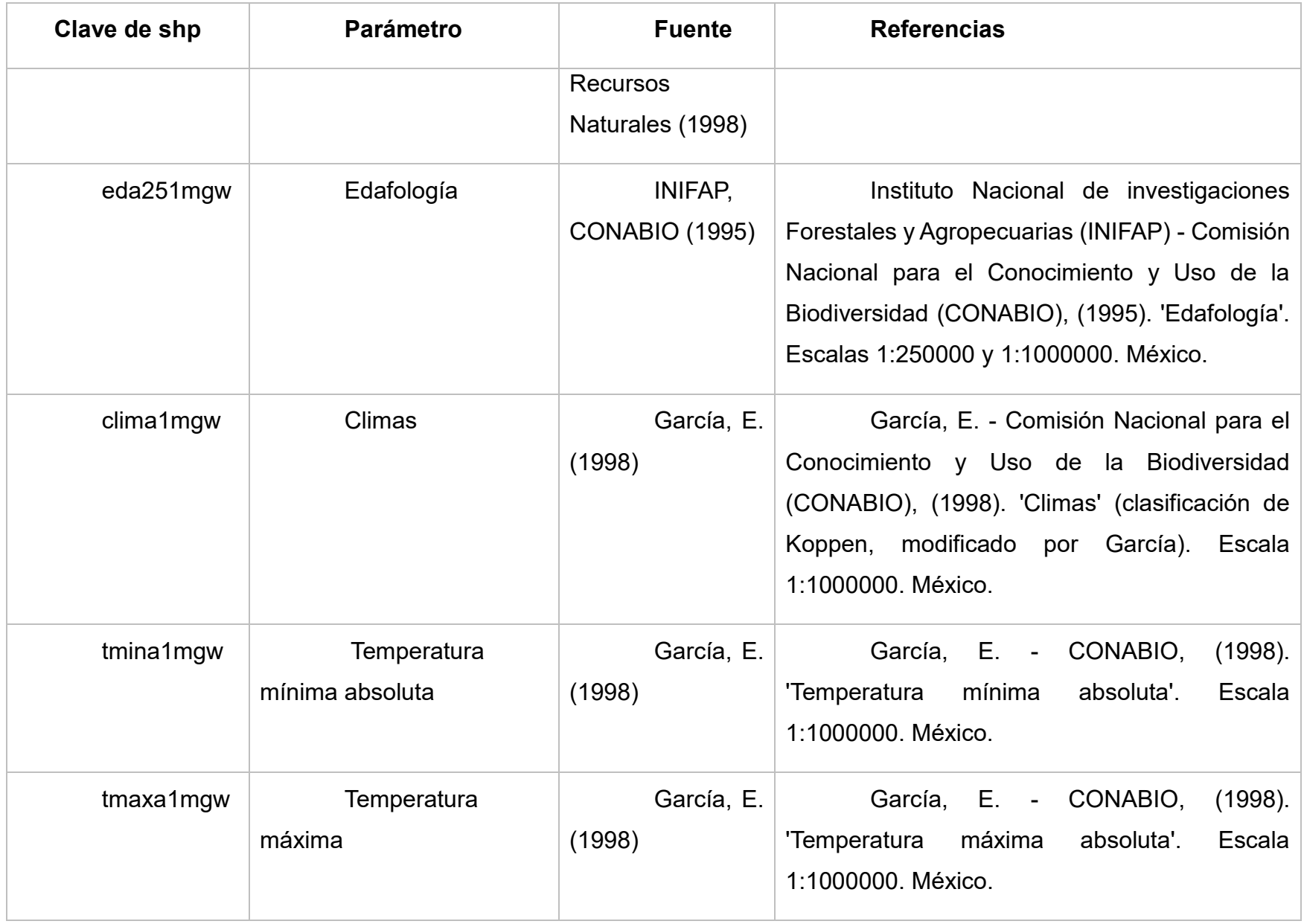

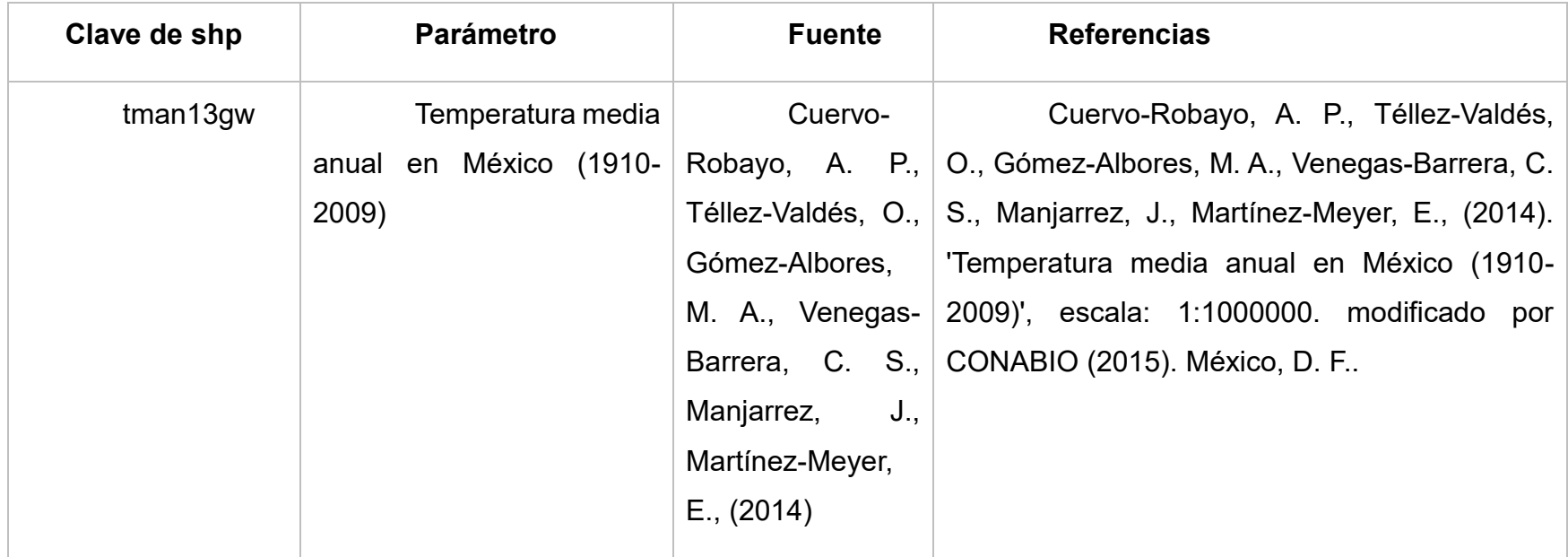

#### <span id="page-28-0"></span>**1.4.3 Análisis de Datos**

Las capas se colocaron con los puntos de muestreo en el programa de ArcMap (ArGiS) 10.5 y se realizó una caracterización con la base de datos proporcionada, además de generar un mapa con cada .shp.

#### **1.5 RESULTADOS**

<span id="page-28-1"></span>Mediante el uso de las herramientas de SIG fue posible ubicar un sitio que presenta dos condiciones de uso de suelo. La primera con vegetación natural y la segunda con cultivo de cafetos. El sitio ubicado cuenta con condiciones edafoclimáticas similares y se ubica en la localidad de Tlapacholoya, Cuautempan, Puebla, México. A partir de esta selección, se diseñaron las estrategias para ir al lugar seleccionado y realizar los muestreos del suelo para los análisis subsecuentes.

#### <span id="page-28-2"></span>**1.5.1 Uso de suelo y vegetación**

Las dos zonas de muestreo se categorizaron como Bosque de Pino-Encino con clave (BPQ) (Figura a).

#### <span id="page-28-3"></span>**1.5.2 Regímenes de humedad en el suelo**

La descripción en el par de zonas determinó un régimen Údico con 330 a 365 días de humedad (Figura b).

#### <span id="page-28-4"></span>**1.5.3 Precipitación anual total**

El Rango de precipitación en ambas zonas fue de 2000 a 2500 mm (Figura c).

#### <span id="page-28-5"></span>**1.5.4 Insolación anual**

En el par de zonas se obtuvo un rango de 1800 a 2200 horas (Figura d).

#### <span id="page-28-6"></span>**1.5.5 Rangos de humedad**

El análisis menciona que las zonas tienen un tipo de rango Húmedos (f) (Figura e).

# <span id="page-29-0"></span>**1.5.6 Evapotranspiración real**

La zona no perturbada mantuvo un rango de evapotranspiración de 600-700 mm. en los seis puntos mientras que la región con cafetales demostró una relación de 700- 800 mm (Figura f).

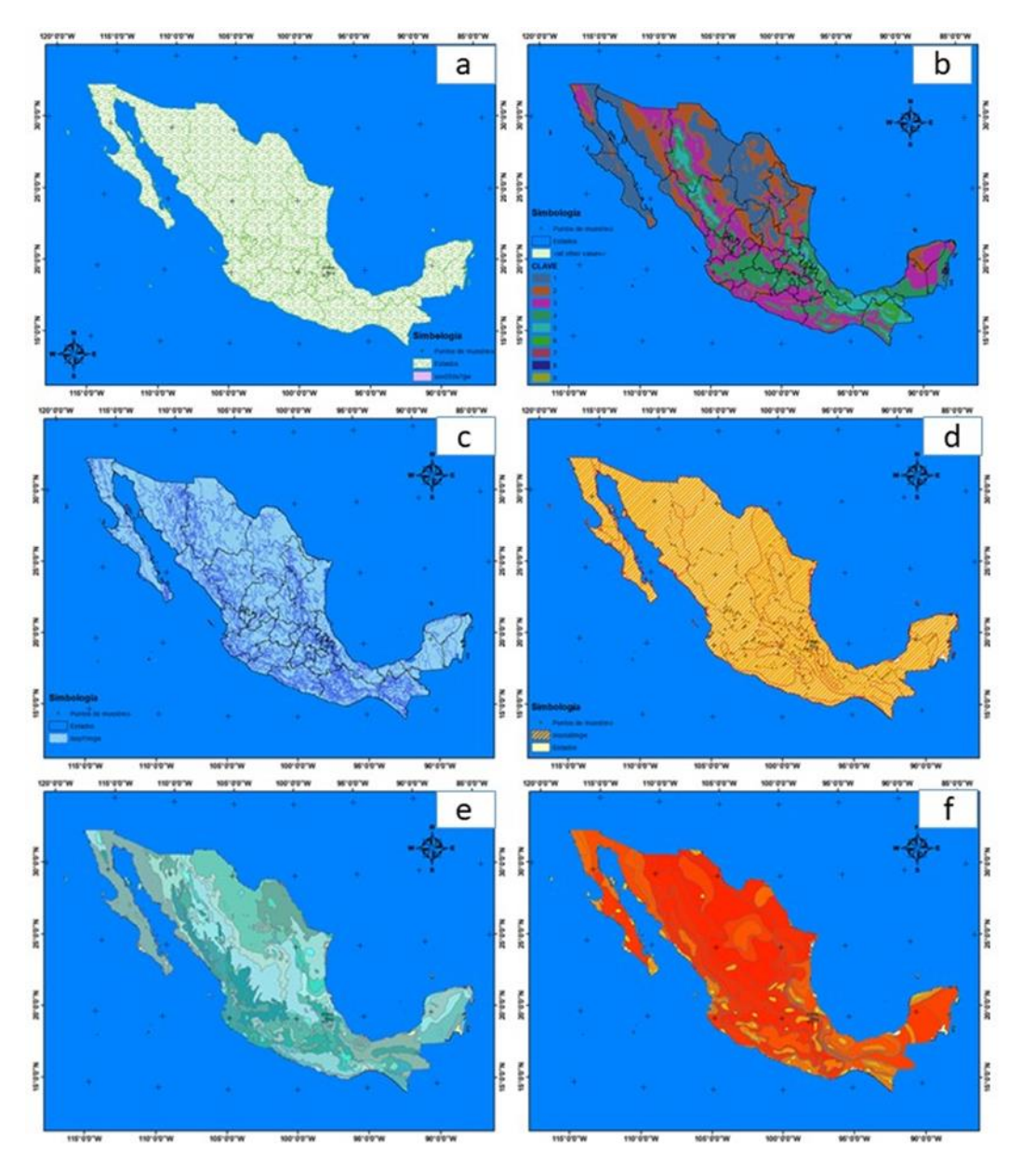

<span id="page-30-1"></span>**Figura 1.2. Mapas generados mediante herramientas SIG para ubicar sitios candidatos de muestreo, perturbados y nativos, con rasgos edafoclimáticos similares. a) Uso de suelo y vegetación; b) Humedad en el suelo; c) Precipitación anual total; d) Insolación anual; e) Rangos de humedad; f) Evapotranspiración real.**

### <span id="page-30-0"></span>**1.5.7 Mapa de suelos dominantes**

El análisis se obtuvo una caracterización de unidad de suelo Cambisol con subunidad de Eutrico (Figura g).

## <span id="page-31-0"></span>**1.5.8 Edafología**

De acuerdo a los parámetros del shp las zonas muestran una descripción de Luvisol Órtico con textura fina con una clasificación litíca profunda (Figura h).

#### <span id="page-31-1"></span>**1.5.9 Climas**

Ambas zonas tuvieron la misma descripción de: Templado, húmedo, temperatura media anual entre 12°C y 18°C, temperatura del mes más frio entre -3°C y 18°C y temperatura del mes más caliente bajo 22°C. Precipitación en el mes más seco mayor de 40 mm, lluvias todo el año y porcentaje de lluvia invernal mayor al 18% del total anual (Figura i).

## <span id="page-31-2"></span>**1.5.10 Temperaturas (mínima absoluta, máxima y media anual) (Figuras de j a l)**

#### <span id="page-31-3"></span>**1.5.10.1 Mínima absoluta**

De acuerdo con la base de datos el rango de las temperaturas en los dos lugares es de 2 a 4 °C, clasificados como zonas frías (Figura j).

#### <span id="page-31-4"></span>**1.5.10.2 Máxima**

En la zona no perturbada el rango de temperatura máxima fue de 30 a 32 °C, mientras que en la zona con cafetales el parámetro fue de 32 a 34°C. Ambas zonas se categorizaron como Muy cálidas (Figura k).

#### <span id="page-31-5"></span>**1.5.10.3 Media anual**

La zona no perturbada mantuvo un rango de 16 - 18°C. Por lo que se caracterizó como lugar templado, mientras que en la zona perturbada se obtuvieron dos parámetros. Los cuales fueron de 16 - 18°C y 18 - 20°C categorizando este sitio como templado y semicálido (Figura l).

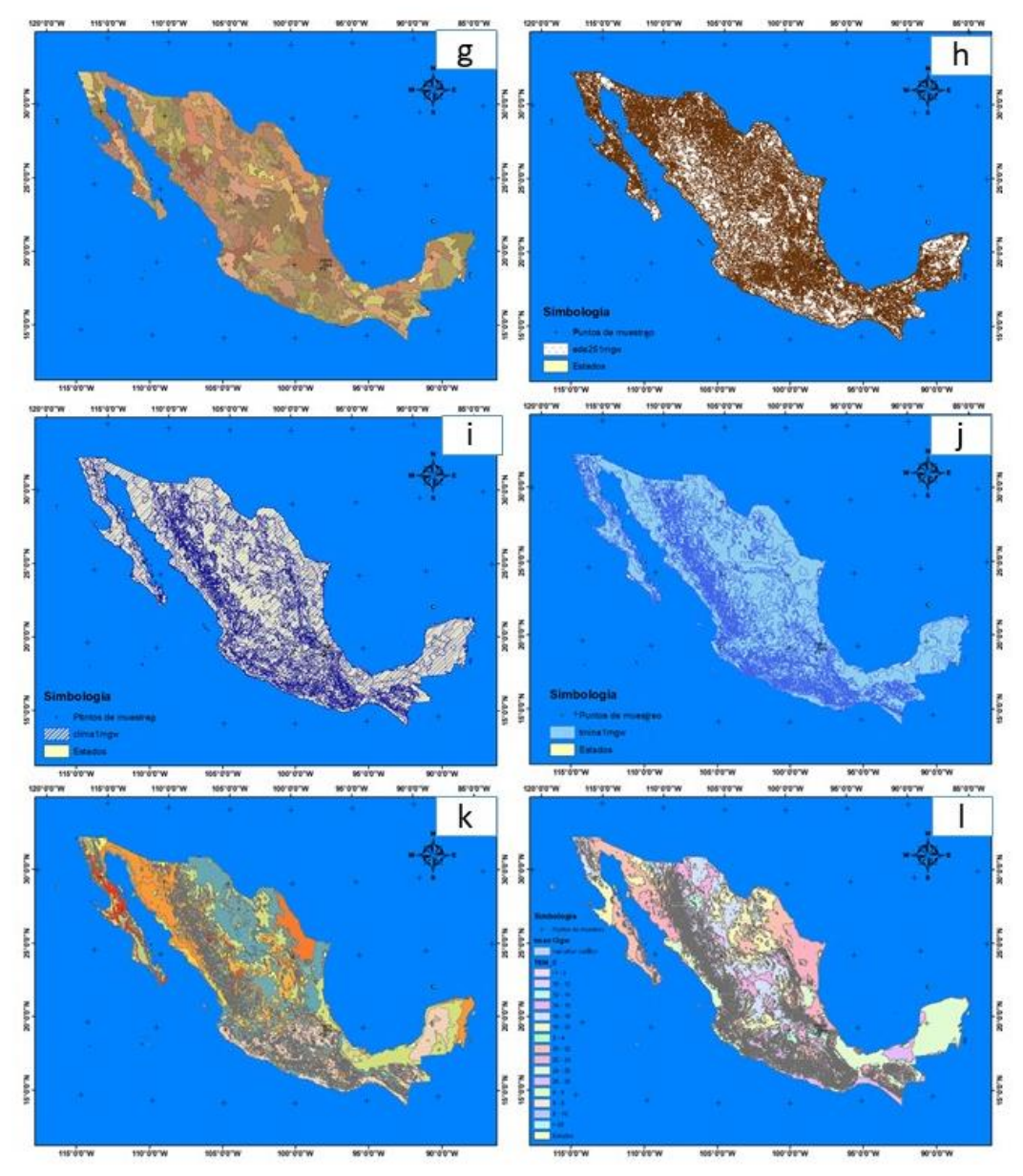

**Figura 2. Continuación g) Mapa de suelos dominantes; h) Edafología; i) Climas; j) Temperatura mínima absoluta; k) Temperatura máxima; l) Temperatura media anual.**

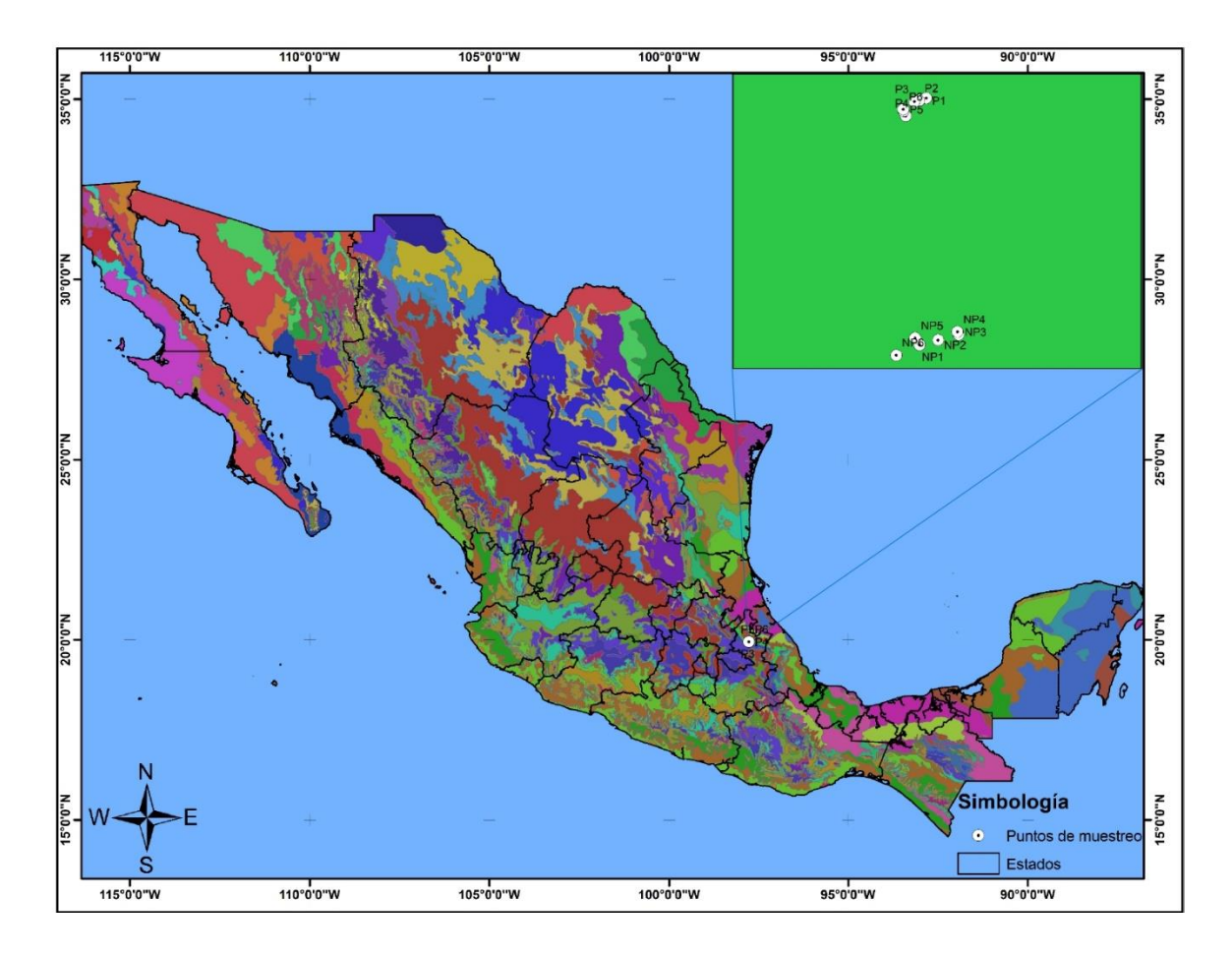

<span id="page-33-0"></span>**Figura 3. Mapa generado de los puntos de muestreo geográfico de las dos zonas candidatas para la recolección de las muestras biológicas.** 

#### **1.6 DISCUSIÓN**

La información que nos ofrecen los Sistemas de Información Geográfica (SIG) permite apoyar al sector agrícola en zonas donde el aumento de la producción agrícola es constante, por esa razón es importante combinar el entorno agroproductivo y la variabilidad edafoclimática (Casillo-Días et al., 2021). Mediante el uso de las herramientas tecnológicas de los sistemas de información geográfica se consiguió cumplir con el objetivo inicial de este trabajo, el cual fue ubicar un sitio con dos condiciones de uso de suelo contrastantes. La primera con vegetación natural y la segunda con eliminación de la vegetación natural, en este caso, para el establecimiento de cafetales.

Determinar las condiciones edafoclimáticas permite relacionar los cambios de abundancia tanto de flora y fauna debido a que gran parte de estos componentes se asocian a las características climáticas y geográficas (Machado et al., 2020). Por otro lado, diversos autores argumentan que los criterios edafoclimáticos mantienen un papel importante en la zonificación agroecológica para el establecimiento de cultivos. En particular, estos criterios presentan un amplio y tradicional uso en el establecimiento de los sistemas agroforestales donde el poder de su despliegue tecnológico es notable (Suárez et al., 2021).

Debido a que los requerimientos edafoclimáticos intervienen en el desarrollo y productividad de los cultivos, asignar un valor significativo a cada variable por medio de sistemas cartografiables permite modelar posibles riesgos emergentes, ante escenarios de cambio climático en el sistema que se desee implementar en una región específica (Quiroz et al., 2022).

Mediante el uso de las herramientas georrefenciables se cumplió con el objetivo planteado. Adicionalmente, el mapeo que se obtuvo tiene uso potencial para que productores de la comunidad se orienten en el establecimiento de cultivos adecuados. El mapeo obtenido también puede servir de referencia a largo plazo para el monitoreo de los efectos del cambio climático.

#### **1.7 CONCLUSIÓN**

<span id="page-34-0"></span>Los sistemas de información geográfica permitieron la ubicación de sitios con características edafoclimáticas similares y con cambio de uso de suelo contrastantes, de vegetación natural a cafetales, en la Sierra Norte de Puebla, específicamente de la comunidad de Tlapacholoya, Puebla, México.

#### **1.8 ALCANCES**

<span id="page-34-1"></span>El uso de las tecnologías de SIG facilita el diseño de nuevos proyectos de investigación que permite a los investigadores dar a conocer a los productores de la región la actividad agroalimentaria y forestal potencial de su zona. Además, las herramientas SIG permiten realizar la caracterización edafoclimática de regiones de

difícil acceso. La Comisión Nacional para el Conocimiento y Uso de la Biodiversidad (CONABIO), el Instituto Nacional de Estadística y Geografía (INEGI), el Instituto Nacional de Investigación Forestal, Agrícola y Pecuaria (INIFAP) y otras instituciones proveen información biológica, geográfica y genética constantemente, por lo que ArcMap resulta ser una herramienta eficaz para el procesamiento de esta información.
# **CAPÍTULO II. CAMBIO DE USO DEL SUELO DE VEGETACIÓN NATURAL A CAFETALES Y SUS IMPLICACIONES A NIVEL METAGENÓMICO Y DE FERTILIDAD DEL SUELO EN LA SIERRA NORTE DE PUEBLA**

### **2.1 RESUMEN**

El impacto sobre las comunidades microbianas es constantemente influenciado por las alteraciones que se realizan en los entornos productivos. Realizar análisis convencionales ayuda a evaluar la proporción relativa de las poblaciones de la comunidad microbiana. Por otro lado, llevar a cabo análisis metagenómicos ayuda a evaluar la diversidad de genomas, así como encontrar nuevas funciones bioquímicas. En el presente estudio, se evaluaron suelos de dos sitios, uno bajo condiciones de vegetación natural y el otro bajo condiciones de cultivo de cafetal. La proporción relativa de la diversidad se hizo mediante UFC en cultivo microbiológico clásico. El análisis del metagenoma se hizo con base en secuencias. Con el abordaje clásico se encontró que predominaron las bacterias, seguidas de actinomicetos, hongos y levaduras; en tanto que el metagenoma indicó igual predominio de las bacterias, con la vegetación natural con la mayor cantidad de genomas (65%). A nivel funcional, las secuencias indicaron similar actividad.

**Palabras clave:** *suelo, comunidad microbiana***,** *UFC, diversidad taxonómica, NGS.*

#### **2.2 ABSTRACT**

The impact of microbial communities is constantly influenced by the alterations that are made in productive environments, performing conventional analyses helps us to understand a relative proportion of Colony and Conidia Forming Units (CFU), in selective culture media for Fungi and Yeasts, bacteria and actinomycetes. On the other hand, metagenomic analyses have represented a broader picture not only in diversity and abundance. Second-generation sequencing has allowed us to classify the sequences in Taxonomy and in biochemical and molecular processes that are carried out in the areas to be investigated. In the present work, microbiological analyses were performed in selective media. The samples that were collected were used to obtain metagenomic and

bioinformatic analysis of second-generation sequencing on the DNBseq platform of Natural Vegetation and Rhizosphere of Coffee Plantation.

**Keywords:** *CFU, taxonomy, abundance, second-generation sequencing, bioinformatic analysis.*

### **2.3 INTRODUCCIÓN**

La búsqueda de la soberanía agroalimentaria en México lleva consigo la implementación de procesos complejos de producción, mismos que le han dado al país un lugar importante a nivel mundial (Flores, 2019); El futuro de la obtención de alimentos teniendo en cuenta la conservación de los recursos bióticos y abióticos, depende directamente del manejo adecuado de la biodiversidad (Pautasso et al., 2013). Dentro de estos recursos naturales el suelo es considerado un recurso primario que ha permitido sostener a todos los ecosistemas y mantener a todo el medio ambiente, de la manera que lo conocemos (Martínez-Alva et al., 2020).

El estudio científico de los suelos se ha vuelto una prioridad en el monitoreo de los ecosistemas, debido a la gran cantidad de microorganismos presentes en este medio. Las investigaciones han concluido que la importancia de las funciones de los microorganismos radica en que mantienen una buena calidad del sistema edáfico, gracias a la diversidad estructural del microbioma y a que favorecen la disponibilidad de nutrientes a las plantas, entre otras (Orozco-Corral et al., 2016).

El catálogo y conteo de microorganismos determina la actividad y la complejidad en los sistemas de producción (Arévalo et al., 2014; Florida-Rofner et al., 2019), que se relacionan con procesos bioquímicos y moleculares, los cuales son componentes importantes en ciclos biogeoquímicos (Arévalo et al., 2014; Florida-Rofner et al., 2019). Una carga microbiana alta y diversa puede brindar a los cultivos tolerancia ante el ataque de algunas plagas o enfermedades causadas por fitopatógenos (Orozco et al., 2016; Ramírez-Marrache et al., 2019).

La distorsión del suelo a través de la actividad humana genera mayor impacto en la vegetación por procesos como la deforestación y fragmentación, los cuales afectan

desfavorablemente los sistemas ecológicos (Hernández-Pérez et al., 2022). El aumento constante de la población lleva a cabo modificaciones importantes en los ecosistemas, principalmente, el cambio de bosques por áreas agrícolas (López-Pacheco et al., 2021).

Diversos estudios argumentan que la transformación de bosques a parcelas de producción agrícola puede causar una reducción de abundancia de algunos grupos microbianos asociados a ciclos de nutrientes. Esta disminución de la diversidad microbiana es conocida como perturbación biótica del suelo (Merloti et al., 2019)

Las perturbaciones bióticas del suelo tienen un impacto considerable en los ciclos biogeoquímicos que se llevan a cabo principalmente por los microorganismos subterráneos (López-Pacheco et al., 2021). Este proceso de transformación es bien conocido a nivel macroscópico en plantas y animales donde no hay registro de pérdida de la diversidad tras la transformación (Giraldo et al., 2014); sin embargo, a nivel microscópico la alteración de los ciclos biogeoquímicos infiere una perturbación biótica donde se desconoce la extensión del impacto en las comunidades microbianas a nivel metagenómico (Rivera-Urbalejo et al., 2022)

Aunque la biodiversidad de los microorganismos en el suelo no es constante, sin duda es tema de gran interés para los científicos debido a la capacidad que tienen estos organismos de colonizar todo tipo de ambiente y ser los principales participantes en procesos metabólicos, ecológicos y biotecnológicos que mantienen en equilibrio el entorno biológico (Rivera-Urbalejo et al., 2022). El conteo de microorganismos en placa ayuda a conocer la diversidad de los grupos más destacados que son los hongos, bacterias y las actinobacterias cultivables y que tienen amplia distribución en el suelo (Bach et al., 2018). De manera inicial, son este tipo de microorganismos cultivables los que pueden formar parte de desarrollos tecnológicos aplicados a la agricultura, como la fabricación de biofertilizantes o productos como agentes de control biológico. Precisamente, por tratarse de microorganismos cultivables en laboratorio que permite su manejo con métodos de microbiología tradicional (Pablo-Frene et al., 2018).

En la actualidad, se han adoptado técnicas de secuenciación de nueva generación (NGS, Next Generation Sequencing, por sus siglas en inglés) para obtener

información más completa y amplia acerca de las comunidades microbianas y de los microorganismos no cultivables mediante técnicas de cultivo de microbiología clásica. Mediante estas tecnologías metagenómicas se ha llegado a definir que el porcentaje de organismos que se pueden cultivar es muy bajo, tal porcentaje oscila de 0.1 a 10% (Escalante-Lozada et al., 2004; Singh et al., 2022). Estas herramientas basadas en ADN permiten generar conjuntos de datos que infieren la composición taxonómica de la comunidad ecológica por medio de secuencias de nucleótidos (Schmidt et al., 2022). En este aspecto, el análisis tipo "shotgun" ha servido para secuenciar de forma rápida todos los fragmentos de ADN en comunidades microbianas, y relacionarlos con la abundancia, composición, identidad, estructura y función de estos microorganismos (Schmidt et al., 2022).

El objetivo de este Capítulo fue identificar las diferencias cuantitativas microbianas y caracterizar taxonómica y funcionalmente el microbioma edáfico de dos sitios con cambio de uso de suelo de la Sierra Norte de Puebla, específicamente de la comunidad de Tlapacholoya, Puebla, México. Uno de los sitios correspondió a una zona no perturbada con una vegetación dominante de pino-encino y el otro, a una zona en la que se derribó la vegetación natural para establecer un agroecosistema basado en cafetales.

# **2.4 MATERIALES Y MÉTODOS**

### **2.4.1 Análisis microbiológico**

### **2.4.1.1 Área de estudio**

Para cumplir con el objetivo planteado, se eligieron sitios de recolección de las muestras biológicas. La selección de los sitios se determinó mediante herramientas de SIG, de acuerdo con la metodología y resultados presentados en el Capítulo I de este documento.

El muestreo de suelos se llevó a cabo en el municipio de San Esteban Cuautempan, en la comunidad de Tlapacholoya, ubicada en la Sierra Norte de Puebla, México.

### **2.4.1.2 Recolección de la muestra**

Para el muestreo de suelos, en el primer sitio, correspondiente a una zona no perturbada de bosque pino-encino, las muestras se tomaron con una secuencia de puntos en zig zag. En el segundo sitio, de dedicación agrícola para el cultivo de cafetales, el muestreo se realizó totalmente al azar.

En ambos casos se prepararon muestras compuestas de 6 puntos, la ubicación de cada sitio muestreado se registró con un GPS Etrex 10 (Garmin International, Inc., Olathe, KS, USA) (Cuadro 2.1). Cada submuestra fue de 150 g aproximadamente, las cuales se obtuvieron con una pala a una profundidad aproximada de 20 – 30 cm, se colocaron en bolsas con cierre hermético y se guardaron en condiciones de frío dentro de una hielera con refrigerante (Cuaran et al., 2021).

**Cuadro 2.1. Coordenadas de longitud y latitud de los puntos de muestreo de los dos sitios bajo estudio, NP: No perturbada; P: Perturbada**

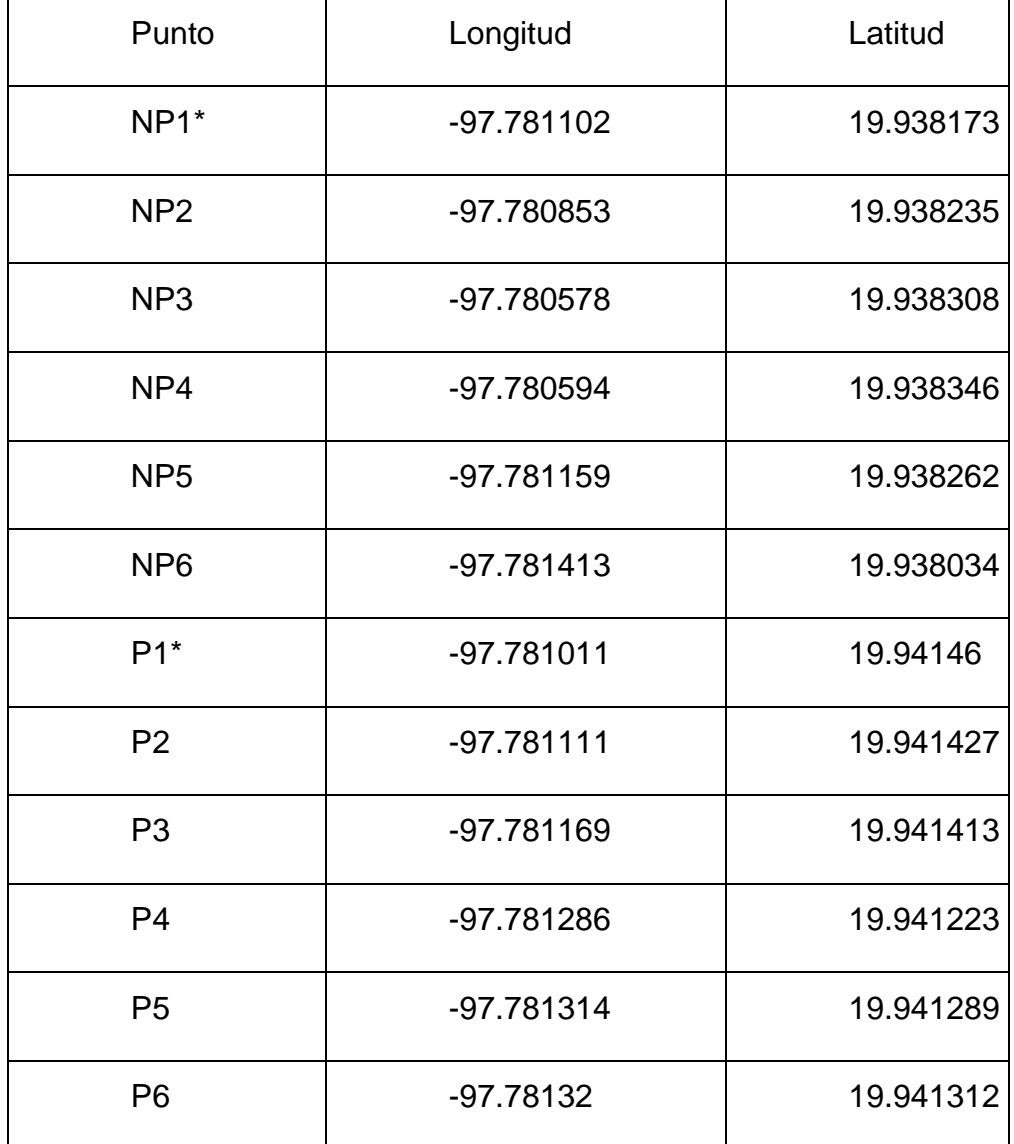

### **2.4.1.3 Determinación del contenido microbiano**

La evaluación de la comunidad microbiana de cada muestra se hizo mediante la cuantificación de unidades formadoras de colonias (UFC) de bacterias, actinobacterias, de hongos y levaduras. Para ello, se pesó un gramo de suelo de cada muestra compuesta y se colocó en un frasco con 90 ml de agua destilada estéril, luego se mezcló vigorosamente mediante un agitador Vortex Modelo Genie 2 (Scientific Industries, Inc., USA) durante 10 min para después preparar diluciones seriadas en medios de cultivo.

Los medios que se seleccionaron para bacterias fueron agar nutritivo con la dilución 1x10-5 . Para actinobacterias, se utilizó la misma concentración en medio Czapek. Para hongos y levaduras se utilizó PDA con rosa de bengala con la dilución 1x10<sup>-3</sup>. La inoculación en cada placa fue de 100 µl y la distribución homogénea de la alícuota se hizo con un asa de siembra de Digralsky hasta que la gota se secó por completo. Las placas se dejaron incubando durante 72 h a 32°C para finalmente realizar el consenso de colonias en la cámara de conteo mediante la metodología descrita por Chaves-Bedoya et al. (2013) y Campos-Avelar et al. (2020)

#### **2.4.1.4 Diseño experimental**

Las siembras se realizaron por triplicado en cada medio de cultivo con cada muestra compuesta aplicando un diseño completamente al azar con las UFC como variable respuesta.

### **2.4.1.5 Análisis de datos**

Para el estudio de resultados obtenidos del consenso de cada placa se hizo un análisis de ANOVA. Los datos se colocaron en el programa R Studio 4.2.1 con la librería WRS2 (Alhasan et al., 2020).

#### **2.4.2 Estudio metagenómico**

### **2.4.2.1 Muestreo, Recolección y Almacenamiento De Muestras**

Las zonas de muestreo fueron las mismas que en el estudio microbiológico detallado en el punto 2.4.1 de este documento.

#### **2.4.2.2 Procesamiento de muestras**

Una vez colectadas las muestras se realizaron dos muestras compuestas de cada zona con las 6 submuestras, las cuales se juntaron en un solo envase para someterlas a agitación durante 30 min. Transcurrido el tiempo, se tomaron 250 mg de suelo de cada muestra compuesta con un popote esterilizado. Este suelo se colocó en un tubo tipo Eppendorf de 2 ml al cual se le agregaron 200 ul del estabilizador DNA/RNA ShieldTM (ZYMO RESEARCH, Corp., USA) según lo descrito por Pavlovska et al. (2021).

Las muestras así tratadas se mantuvieron a temperatura ambiente hasta su envío para la extracción, cuantificación y secuenciación del ADN.

# **2.4.2.3 Envío de las muestras y extracción de ADN**

Las muestras compuestas se enviaron a la empresa de BGI Genomics (Hong Kong, China) mediante servicio de paquetería. Éstas se empaquetaron con papel absorbente dentro de tubos CorningTM de fondo cónico. Se enviaron tres repeticiones de cada muestra bajo condiciones de temperatura ambiente. La extracción de ADN se hizo con E.Z.N.A.® Soil DNA Kit (Omega Bio-tek, Norcross, GA, USA) y la cuantificación se hizo con el Kit de ensayo de ADNds Qubit™ BR (InVitrogenTM, Waltham, Ma, USA) utilizando un fluorómetro Qubit (Thermo Scientific).

### **2.4.2.4 Secuenciación**

La secuenciación de las muestras se hizo mediante tecnología NGS con base en la selección de la Plataforma de Secuenciación DNBseq de BGI Genomics.

# **2.4.2.5 Análisis bioinformático y procesamiento de datos**

# **Análisis mediante MG-RAST**

La visualización de las secuencias se determinó en el programa FastQC versión 0.11.9 para posteriormente subir las secuencias al servidor de MG-RAST versión 4.03 para el procesamiento de datos (Babalola et al., 2022).

### **Análisis de abundancia y taxonómico**

Una vez terminando el emparejamiento de las secuencias y la depuración de genoma humano se utilizó la plataforma de RefSeq, para la caracterización taxonómica mediante las categorías: Dominio, Phylum, Clase, Orden y Familia (Oliveira et al., 2021) resaltando los mapas de bacteria, eucariontes, arqueas y virus. Por último, se utilizó la extensión de Krona para graficar los géneros presentes en las muestras (Cao et al., 2021).

### **Análisis de perfil metabólico**

En la descripción metabólica de cada muestra se utilizaron los grupos ortólogos (COG) KEGG Orthology (KO), grupo ortólogo no supervisado (NOG) y la base de datos de subsistemas para realizar gráficas circulares y una gráfica de calor. En la construcción de un modelo integrado de redes de interacción molecular se ocupó la extensión de Cytoscape para comparar homologías (Choudhari et al., 2021).

### **Análisis de rutas metabólicas**

Una vez obtenida la base de datos de las secuencias se seleccionó Subsystemas y KEEG Orthology (KO) para la anotación funcional, usando la extensión de KEGG Mapper para ilustrar las vías metabólicas predichas de las muestras genómicas (Rodrigues et al., 2021).

### **Análisis de subsistemas**

Las lecturas de las muestras se cargaron en el servidor de MG-RAST para la predicción y la anotación de genes y se graficaron con Krona dentro del mismo servidor (Hong et al., 2019).

### **Análisis mediante servidor**

La base de datos fue analizada por medio del sistema operativo Ubuntu 20.04 desde terminal, para acceder de manera remota al servidor. Una vez obtenidas las secuencias se visualizaron en el programa FastQC versión 0.11.9 [\(https://www.bioinformatics.babraham.ac.uk/projects/fastqc/\)](https://www.bioinformatics.babraham.ac.uk/projects/fastqc/) (Burks y Azad, 2022).

En el ensamble de metagenomas se usó el programa MEGAHIT versión 1.2.9 con los parámetros –min-contig-len 1000 --presets meta-large. La anotación taxonómica se realizó con el programa Kraken2 versión 2.1.2 utilizando la base de datos Standard (archaea, bacteria, viral, plasmid, human1, UniVec\_Core) y PlusPF (Standard plus protozoa y fungi) por medio de contigs (Sanchez et al., 2022; Salazar et al., 2022; Dimopoulos et al., 2022).

Para la obtención de reads se utilizó el programa de Bracken con las bases de datos Standard y Plus (Govender y Eyre, 2022). Con los resultados se graficó en Excel y en lenguaje de Python 3.11.0 con las paqueterías de Ploty.js versión 2.13.3

# **Análisis de fertilidad de suelo**

Se pesaron 300 g. de cada muestra compuesta de suelo y se homogeneizó en un tamiz de 2 mm. de diámetro, para ser colocados en papel estraza durante 48 h. La obtención de resultados de NO3, NH4, se realizó con destilación por arrastre de vapor. El P se obtuvo por el método de Olsen (colorimetría azul de molibdeno). Mientras que Ca, Mg, Fe, Cu, Mn, Zn. por absorción atómica. Se empleó emisión atómica para K y Na. El N total (Nt), se analizó por el método Kjeldahl, digestión con H2SO<sup>4</sup> concentrado (arrastre de vapor y destilación). El análisis de B, se realizó por Azometine H.

# **2.5 RESULTADOS Y DISCUSIÓN**

# **2.5.1 Estudio microbiológico**

**Cuadro 2.2. Tamaño de la comunidad microbiana (UFC) en condiciones de vegetación natural y cafetal.**

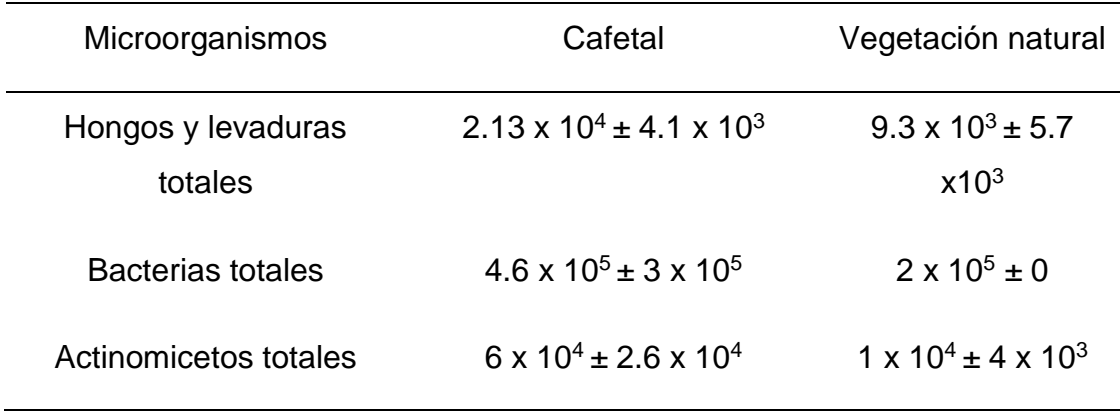

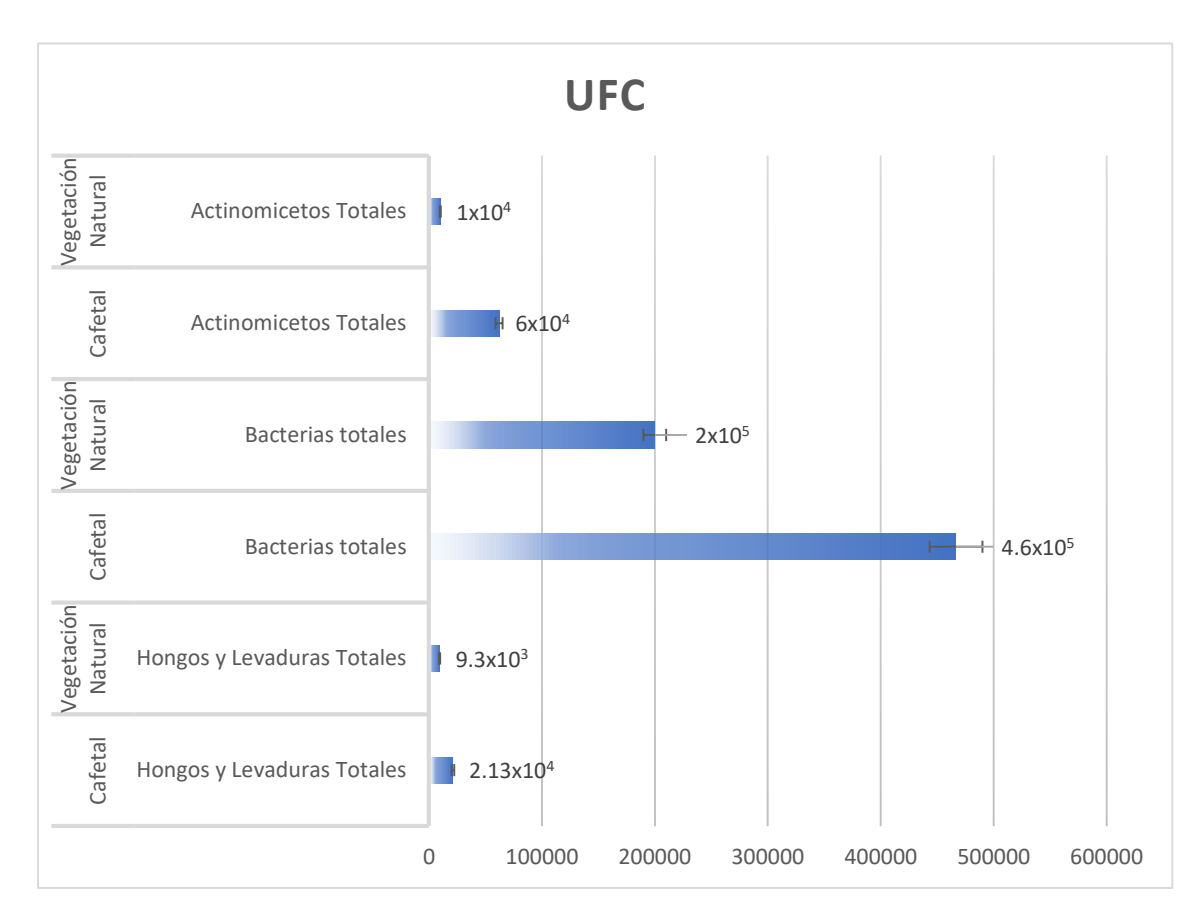

**Figura 2.1. Tamaño de la población de microorganismos en condiciones de vegetación natural y cafetal.**

La comunidad microbiana de la condición de zona perturbada (cafetal) presentó mayor abundancia de poblaciones de microorganismos en comparación con la condición de zona no perturbada (vegetación natural). En general, en el conteo de microorganismos en ambas zonas, predominaron las bacterias, seguido de las actinobacterias, hongos y levaduras. Se registraron diferencias estadísticas significativas (P < 0.05) en la cantidad de microorganismos entre los dos tipos de condiciones evaluadas. La mayor cantidad de microorganismos, de los tres tipos, se presentó en la condición de cafetal (Cuadro 2.5.1 y Figura 2.1). En este sentido, Treonis et al. (2010) mencionan que el manejo agrícola reduce la biodiversidad de distintas comunidades bacterianas y grupos de fauna como los nematodos; teniendo mayor respuesta entre los hongos. El aumento de la biomasa de microorganismos y microfauna descomponedora en suelos labrados (0–5 cm de profundidad) se relaciona con una disminución en la abundancia de nematodos fitoparásitos.

Por otro lado, son varios los trabajos que mencionan que la labranza además de ser reconocida como una práctica de manejo, es también un procedimiento que agrega materiales orgánicos al suelo. Este tipo de manipulación provoca mineralización más acelerada de la materia orgánica del suelo y promueve una mayor cantidad de microorganismos. Otros reportes, no obstante, indican que la labranza puede tener efectos perjudiciales sobre los organismos del suelo (Lenz y Eisenbeis, 2000, Berkelmans et al., 2003). Por sí misma, la labranza se asocia con una biomasa fúngica reducida (Beare et al., 1997, Frey et al., 1999, Simmons y Coleman, 2008) que de manera colateral afecta a los nematodos que se alimentan de hongos (Beare et al., 1992). Sin embargo, la labranza también se puede usar para incorporar enmiendas al suelo y, por lo tanto, agregar materiales orgánicos y expanir sus efectos a capas más profundas del suelo. Las comunidades bacterianas pueden mostrar mayor crecimiento cuando la labranza se combina con la aplicación de abonos, mientras que sin labranza puede favorecerse el desarrollo de comunidades de hongos (Moore, 1994). Si bien se ha demostrado que los microorganismos del suelo (bacterias, hongos) y la microfauna (nematodos y protozoos) responden muy bien a la aplicación de abonos al suelo, pocos experimentos han investigado la respuesta de todos estos organismos simultáneamente y en todo el perfil del suelo.

Investigaciones indican que la mayor fuente de riqueza en actinobacterias proviene del suelo (Rodríguez-Guerra et al., 2021); sin embargo, en el presente estudio las poblaciones más grandes de microorganismos estuvieron representadas por bacterias>actinobacterias>hongos y levaduras. Diversos estudios describen que las bacterias juegan papeles importantes en procesos metabólicos (Vera-Morales et al., 2022), biotecnológicos (Rangel-Ibañez y Zafra, 2022; Rodríguez-Gonzáles et al., 2022) y en sitios contaminados (Flores-Pantoja et al., 2022). Los resultados de este estudio están en línea con lo reportado en la literatura y concuerdan en que las bacterias son los organismos más abundantes en suelo perturbado agrícola y en suelo no perturbado.

Se sabe que las técnicas de manejo agrícola, como la labranza, afectan la biomasa microbiana del suelo y principalmente su biodiversidad (Huang et al., 2013; Kabir, 2005; Mathew et al., 2012). Como consecuencia, su contribución a la necromasa

bacteriana y al secuestro de carbono también se alteran y son aspectos de importante consideración ecológica en esta era de cambio climático global dado que el efecto en los microorganismos por el cambio de uso del suelo, de vegetación natural a terrenos con aptitud agrícola, puede variar considerablemente y verse modulado de manera adicional por factores como el tipo y la textura del suelo, las condiciones climáticas, el sistema de labranza utilizado y el tiempo de adopción (Chenu et al., 2019; Minasny et al., 2017).

### **2.5.2 Estudio metagenómico**

#### **2.5.2.1. Calidad de la secuenciación FastQC**

La secuenciación de los fragmentos de ADN de las dos muestras bajo análisis produjo 45,414,437 secuencias. El análisis de calidad mediante FastQC indicó que las secuencias obtenidas tuvieron buena calidad (Figura 2.2) con base en los puntajes de Phred  $>$  30 (Q30; error-probabilidad  $>$  = 0.001; Sharma y Singh, 2022). Actualmente, a través de secuenciadores modernos de alto rendimiento se pueden obtener cientos de millones de secuencias en cada ejecución. Como primer paso, antes de iniciar los análisis y generar conclusiones acerca de los procesos biológicos, siempre se deben realizar algunas comprobaciones de control de calidad. Este primer paso permite calificar el apropiado funcionamiento del equipo y descartar problemas operacionales o sesgos. La mayoría de los secuenciadores generan un informe de control de calidad como parte de su canal de análisis, pero esto generalmente solo sirve para identificar problemas técnicos generados por el propio equipo de secuenciación. FastQC tiene como objetivo proporcionar un informe de control de calidad que puede detectar problemas que se originan en el secuenciador o en el material de la biblioteca inicial. FastQC se utiliza de dos maneras, puede ejecutarse como una aplicación interactiva independiente para el análisis inmediato de una pequeña cantidad de archivos FastQ o puede ejecutarse en un modo no interactivo donde sería adecuado para integrarlo en una vía de análisis más grande para el procesamiento sistemático de una gran cantidad de archivos (Wingett y Andrews, 2018).

### Vegetación natural **Cafetal** Cafetal

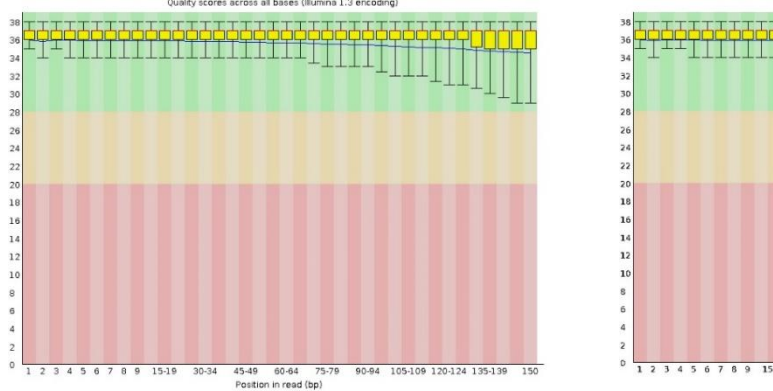

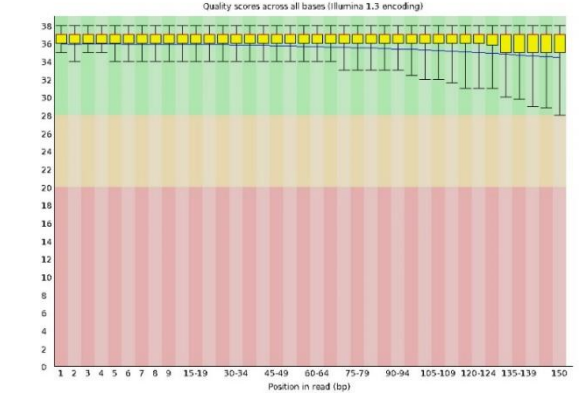

**Figura 2.2. Análisis con FastQC para realizar el control de calidad de las muestras secuenciadas. Las barras indican la calidad de las secuencias con los índices de Phred en los cuales un número superior a 30 indica lecturas de excelente calidad.** 

### **2.5.2.2. Análisis de abundancia y taxonomía**

### **Análisis completo**

El análisis de las secuencias determinó una abundancia global de Archaea, Bacteria, Eukaryota, Virus y secuencias desconocidas con 22,781,738 lecturas para la muestra de vegetación natural mientras que en la muestra de cafetal obtuvo un total de abundancia de 22,632,699. Por lo anterior, la vegetación natural presentó mayor cantidad de genomas (0.65%). Como se indicado en informes anteriores (Tischer et al., 2015; Tian et al., 2017), el uso del suelo puede cambiar la abundancia de los microorganismos edáficos. En la actualidad, varias técnicas moleculares, como la reacción en cadena de la polimerasa acoplada a electroforesis en gel con gradiente de desnaturalización (PCR-DGGE), el polimorfismo de fragmentos de restricción terminales (T-RFLP) y la secuenciación de alto rendimiento se utilizan para analizar la comunidad microbiana del suelo (Chen et al., 2017; Orlewska et al., 2018; Trivedi et al., 2019). Especialmente, se concede gran utilidad a la secuenciación de alto rendimiento de amplicones de genes (como la secuenciación de MiSeq); la cual genera enormes cantidades de lecturas de ADN y proporciona una descripción mucho más detallada de la respuesta de la comunidad microbiana del suelo al cambio de uso del mismo (Cao et al., 2017; Tin et al., 2018).

Las estrategias de gestión óptimas son esenciales para mantener una buena calidad del suelo y la sostenibilidad a largo plazo de la producción agrícola (Li et al., 2015; Deng et al., 2006; Ramesh et al., 2009). Durante la última década, la agricultura intensiva ha causado una clara disminución de la fertilidad del suelo, lo cual es una gran preocupación para la productividad y estabilidad agrícola a largo plazo (Sarma et al., 2017; Agegnehu et al., 2014). En el caso de este trabajo, el establecimiento del cultivo de café redujo la biodiversidad total analizada, comparado con la vegetación natural (Figura 2.3).

# Vegetación natural (a)

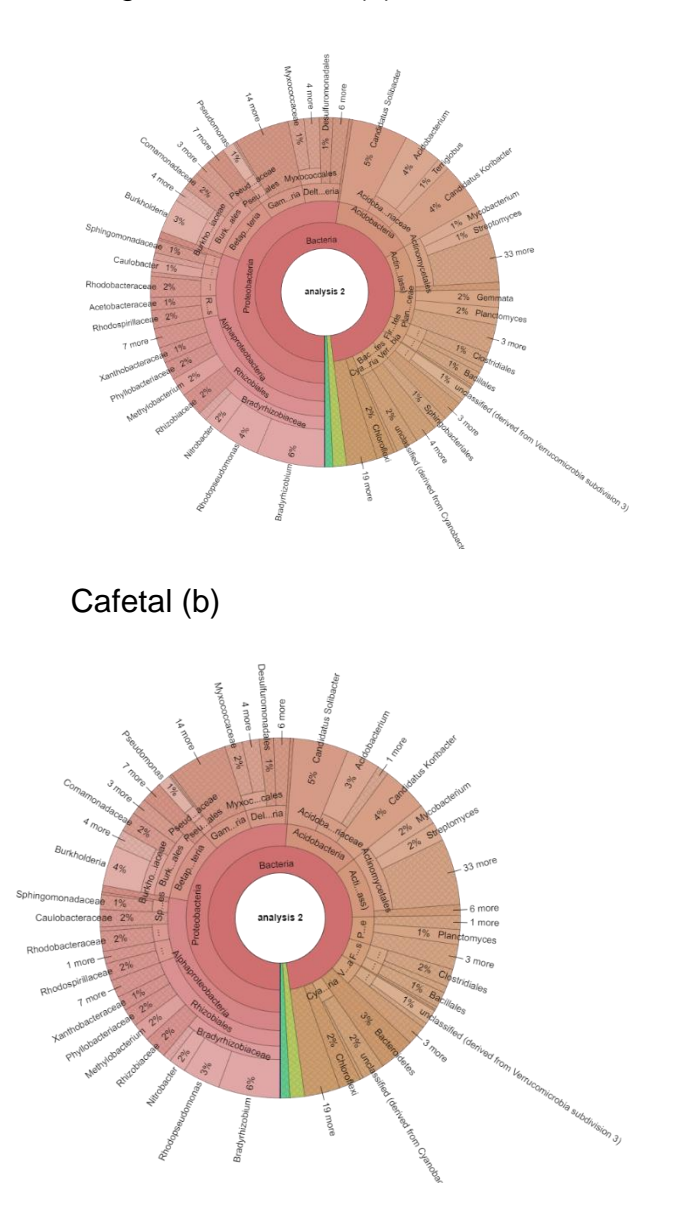

**Figura 2.3. Análisis completo de las secuencias obtenidas en condiciones de vegetación natural (a) y cafetal (b). La identificación taxonómica está representada en gráfica circular donde las separaciones indican que entre más grande sea un segmento representa mayor abundancia del género que se indica en la etiqueta. De igual manera la fracción con menor proporción indica menor cantidad de ese género.** 

### **Análisis de bacterias**

En el análisis de "Bacteria" la muestra vegetación natural obtuvo un total de abundancia de 22,324,876 mientras que el ejemplar de cafetal alcanzó 22,140,851. De esta manera la muestra de vegetación natural presentó más lecturas que la muestra de cafetal (0.83%, Figura 2.4). Se considera que los suelos albergan la mayor variedad de microorganismos en la tierra debido a la gran variación en sus propiedades y alta heterogeneidad espacial. La actividad y el crecimiento de estos microbios son sensibles a los hábitats y edades del suelo. El material parental del suelo proporciona los elementos que ofrecen el entorno nutricional básico para el establecimiento y desarrollo de la comunidad microbiana. Además, las comunidades microbianas también están muy influenciadas por actividades antropogénicas a largo plazo, como la labranza, la fertilización y el riego. Los microorganismos, especialmente las bacterias, que representan del 70 al 90 % de las poblaciones microbianas, son responsables de una variedad de procesos del suelo, como la descomposición de la materia orgánica, el ciclo de nutrientes y la fertilidad del suelo. Por lo tanto, existe una necesidad apremiante de comprender mejor los mecanismos que impulsan las variaciones en las comunidades bacterianas en respuesta a los impactos de las actividades humanas y los materiales originales del suelo (Lian et al., 2022). En este caso, se confirma que la destrucción de la vegetación natural para dar paso al cultivo del café provoca un incremento en la diversidad de bacterias, acompañada de una aceleración en su actividad (Cuadro 2, estudio microbiológico).

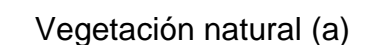

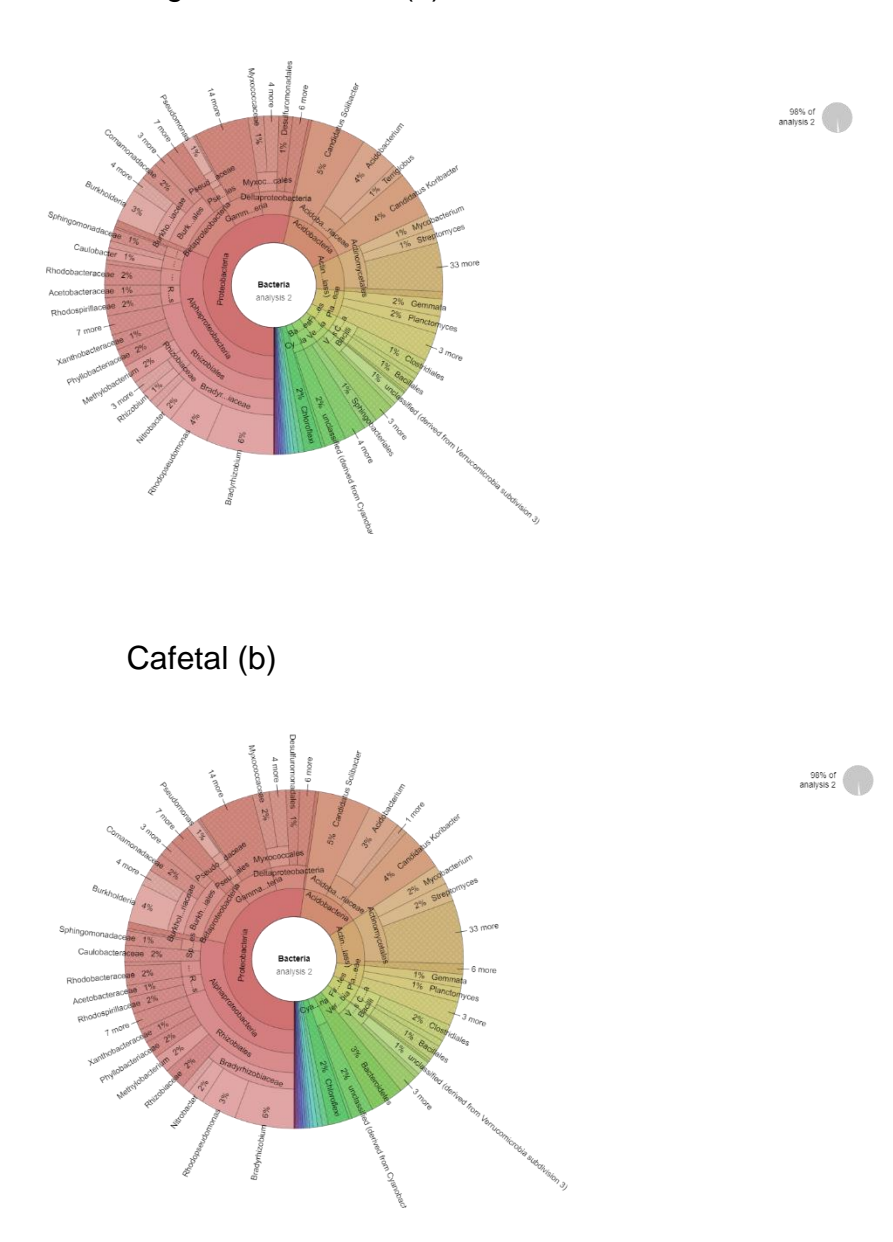

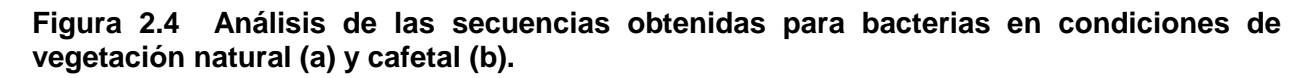

# **Análisis de Eucariontes**

De acuerdo con el análisis la muestra de vegetación natural tuvo una abundancia de eucariontes de 285,698 mientras que la de cafetal obtuvo un mayor número con 293,762. El análisis ómico de eucariontes del suelo cobra cada vez más valor, así como las propiedades físicas y químicas del suelo, las cuales se han utilizado ampliamente para medir su calidad (Parr y Papendick, 1997). Sin embargo, estas propiedades suelen cambiar en una escala de tiempo (décadas) que es demasiado larga para fines de gestión. Por el contrario, se ha demostrado que las propiedades del suelo basadas en actividades biológicas y bioquímicas, como las enzimas del suelo, comunidades de eucariontes o la comunidad de nematodos, responden a pequeños cambios en las condiciones del suelo, proporcionando así información sensible a alteraciones sutiles de la calidad del suelo (Pascual et al., 2000). En el presente trabajo se determinó que la diversidad de organismos eucariontes se potenció con el cambio de uso del suelo de vegetación natural a cafetal.

# Vegetación natural (a)

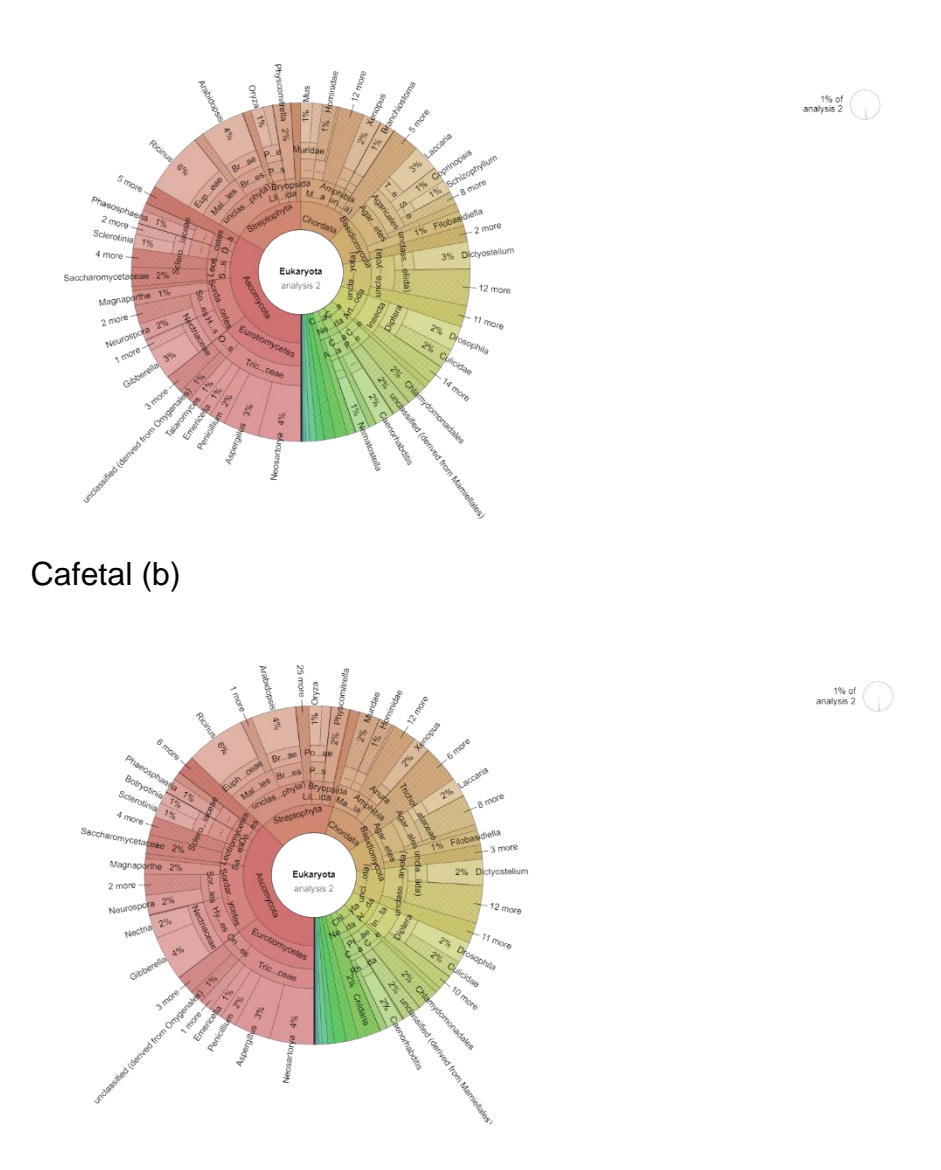

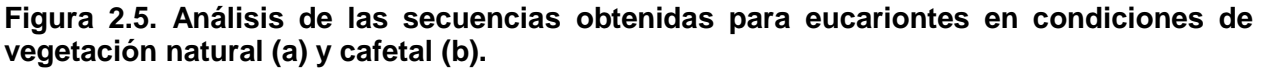

#### **Análisis de Arqueas**

Se reportó un total de 166,370 de abundancia de arqueas en la muestra de vegetación natural mientras que en la de cafetal superó este valor con 191,950 lecturas. El análisis de la composición taxonómica y funcional indica que la composición taxonómica de las arqueas, en lugar de las bacterias, estuvo significativamente mejor relacionada con la composición funcional de las comunidades microbianas. En conjunto, los estudios muestran que las arqueas son más importantes que las bacterias para impulsar la estequiometría del suelo en hábitats con deficiencia de fósforo y sugieren una diferenciación de nicho de bacterias del suelo y arqueas en la regulación del ciclo C/N/P del suelo en bosques subtropicales (Wang et al., 2022). Lo anterior indica que en la vegetación natural hay una actividad moderada de arqueas en el suelo, pero al establecer el cultivo del café aumenta la diversidad de este grupo y se acelera esta actividad microbiana relacionada con los ciclos biogeoquímicos de los nutrimentos (Figura 2.6).

# Vegetación natural (a)

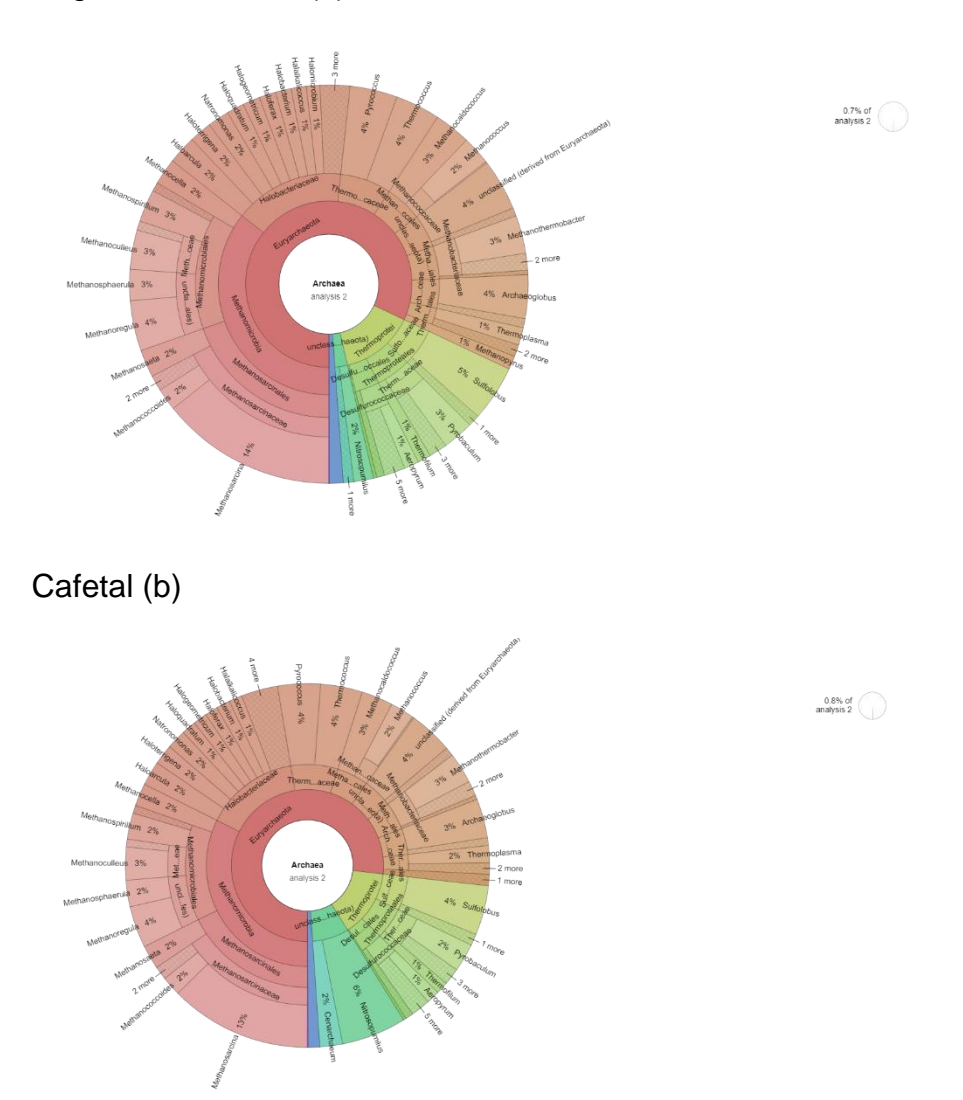

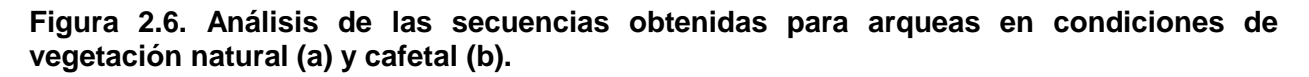

### **Análisis de Virus**

En el análisis de virus la muestra de vegetación natural obtuvo un total de abundancia de 4361 entretanto la de cafetal aventajó con 5696.

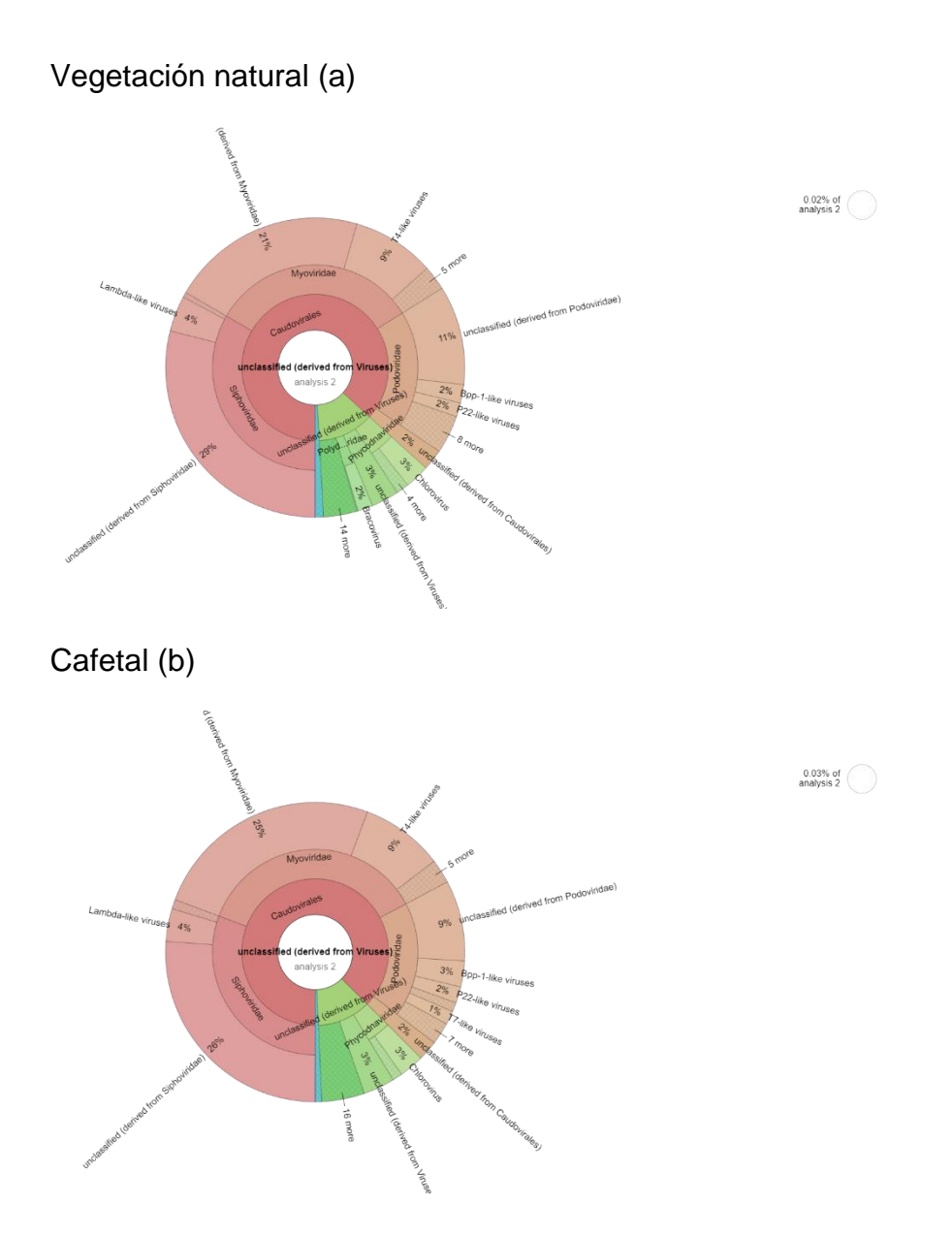

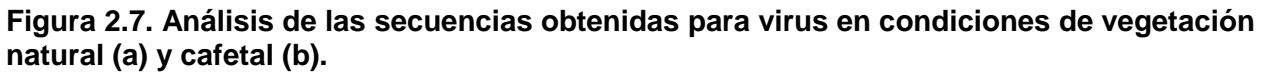

# **2.5.2.3. Análisis de perfil metabólico**

En relación con los procesos, la muestra de vegetación natural obtuvo mayor número de abundancia en procesos enzimáticos relacionados con procesos celulares, metabolismo y actividades metabólicas pobremente estudiadas (Cellular processes, Metabolism y Poorly Characterized), mientras que en la muestra de cafetal predominaron procesos de almacenamiento y procesamiento de información (Information Storage and Processing).

La genómica comparativa se esfuerza por lograr sus objetivos mediante la identificación de genes homólogos (aquellos que comparten un ancestro común) mientras intenta delinear aún más los eventos de especiación y duplicación que ocurrieron durante la historia evolutiva de cada familia de genes. Los genes homólogos que divergieron después de un evento de especiación se denominan ortólogos, mientras que los genes que se originaron después de un evento de duplicación se denominan parálogos. Esta distinción evolutiva entre subtipos homólogos tiene importantes implicaciones prácticas y ha sido un tema de intensa investigación durante las últimas dos décadas (Altenhoff et al., 2016). Por ejemplo, generalmente se menciona que los eventos de neo y sub funcionalización (funciones nuevas y secundarias) son más frecuentes entre genes parálogos (es decir, después de la duplicación de genes). Por el contrario, los genes ortólogos tienen más funciones conservadas, incluso entre organismos evolutivamente distantes. Por lo tanto, la identificación precisa de las relaciones de ortología es crucial para muchos pasos en la identificación de flujos genómicos, como la determinación funcional *in silico* de genes desconocidos, la predicción de la interacción proteína-proteína y la reconstrucción filogenética de especies (Gabaldon y Koonin, 2013).

Los análisis de grupos de genes ortólogos (COG, por sus siglas en inglés, Clusters of Orthologous Genes) han sido una herramienta popular para la descripción del genoma microbiano y la genómica comparativa. Este tipo de análisis fue creado inicialmente con el propósito de la clasificación evolutiva de familias de proteínas. El análisis COG se ha utilizado, además, para la determinación funcional directa de genomas secuenciados, para tareas como: 1) unificación de la anotación del genoma en grupos de organismos relacionados; 2) identificación de genes faltantes y/o no detectados en genomas microbianos completos; 3) análisis de operones, que en muchos casos permiten la predicción de nuevos sistemas funcionales; 4) análisis de rutas metabólicas y predicción de formas alternativas de las enzimas; 5) comparación de

organismos por categorías funcionales COG; y 6) priorización de objetivos para la caracterización estructural y funcional (Galperin et al., 2019).

En este sentido y con base en el análisis COG, la muestra de vegetación natural generó mayor información que la muestra de cafetal. La diferencia entre vegetación natural y cafetal indica que, al establecer el cultivo, la información almacenada para realizar diversos procesos metabólicos, se pone en funcionamiento y se promueve su replicación. Mientras tanto, en la vegetación natural hay más información relacionada con el metabolismo, pero se encuentra en estado latente.

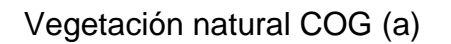

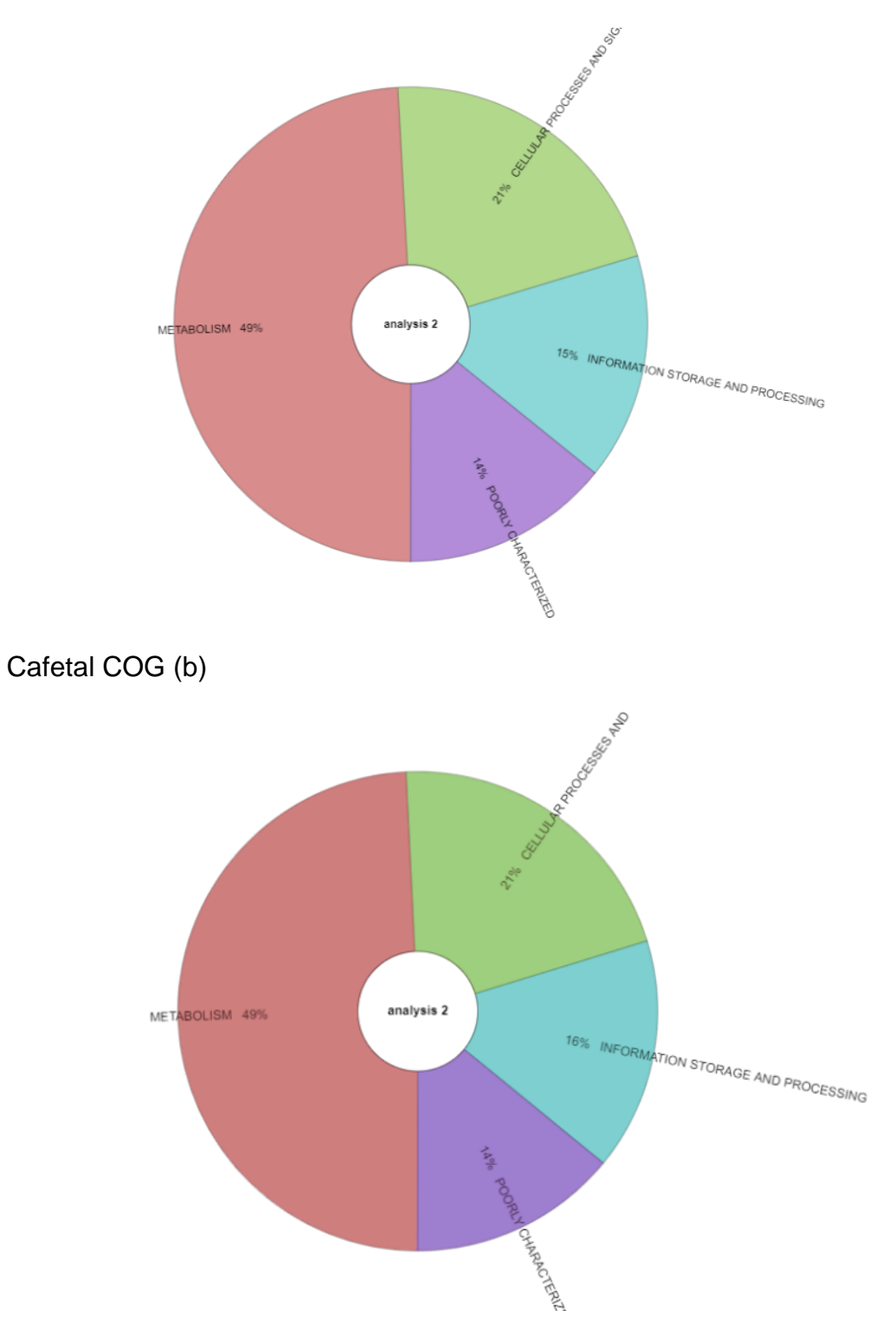

**Figura 2.8. Análisis del perfil metabólico COG en condiciones de vegetación natural (a) y cafetal (b).**

# **Análisis NOG**

En base al análisis NOG la muestra de cafetal superó en Cellular Processes and Signaling mientras que la de vegetación natural obtuvo mayores porcentajes en Information Storage and Processing, Metabolism y Poorly Characterized. Siendo la muestra de vegetación natural con mayores procesos en NOG. El análisis NOG (grupos ortólogos no supervisados, por sus siglas en inglés, Non-supervised Orthologous Groups) proporciona datos de ortología e información funcional integral para organismos de todos los dominios de los seres vivos (Hernández-Plaza et al., 2022).

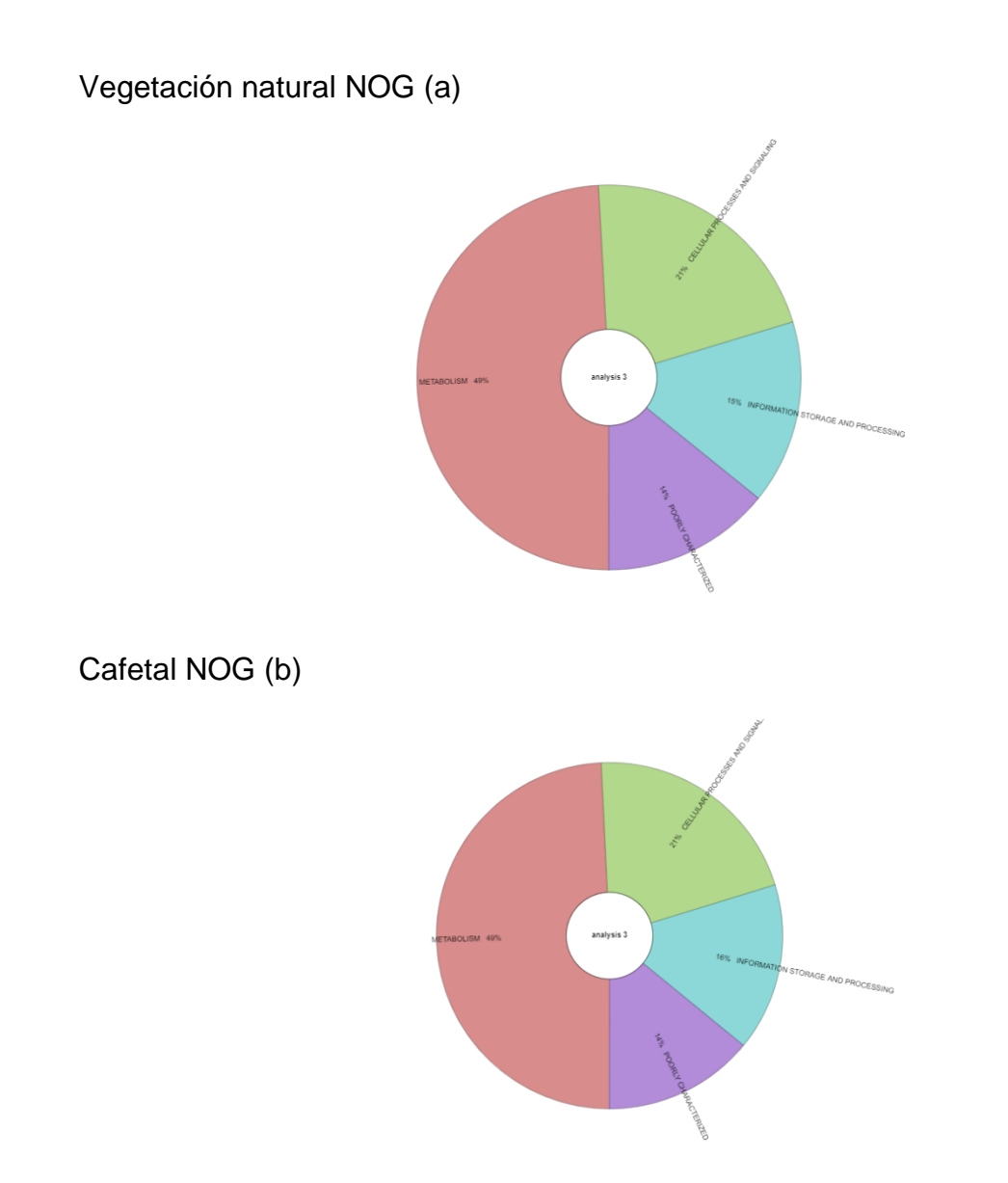

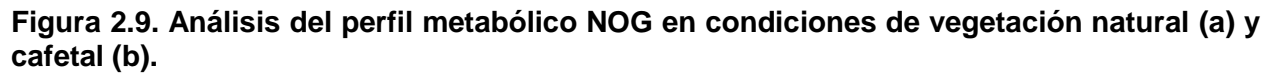

### **Análisis KO (KEGG Orthology)**

En el análisis de KO la muestra de vegetación natural superó en los parámetros de Cellular Processes, Enviromental Information Processing y Human Diseases. La muestra de cafetal superó en los parámetros Genetic Information Processing, Metabolism y Organismal Systems. Siendo la muestra de cafetal la de mayor abundancia en base a estos procesos.

"KEGG" (Enciclopedia de genes y genomas de Kyoto) es una base de datos para el análisis sistemático de las funciones de los genes, que vincula la información genómica con información funcional de orden superior o metabólica, celular y de señalización. La información genómica se almacena en la base de datos "GENES", que es una colección de catálogos de genes para todos los genomas que están completamente secuenciados y algunos genomas parciales con anotaciones actualizadas de las funciones de los genes. La información funcional de orden superior se almacena en la base de datos "PATHWAY", que contiene representaciones gráficas de procesos celulares, como el metabolismo, el transporte de membrana, la transducción de señales y el ciclo celular. La base de datos "PATHWAY" se complementa con un conjunto de grupos de genes ortólogos para la información sobre subvías conservadas (motivos de vía), que a menudo están codificadas por genes acoplados posicionalmente en el cromosoma y que son especialmente útiles para predecir funciones genéticas. Una tercera base de datos en "KEGG" es "LIGAND", que brinda información sobre compuestos químicos, enzimas y reacciones enzimáticas. "KEGG" proporciona herramientas gráficas en Java para navegar por mapas genómicos, comparar dos mapas genómicos y manipular mapas de expresión, así como herramientas computacionales para comparación de secuencias, comparación de gráficos y cálculo de rutas (Kanehisa y Goto, 2000).

Diversos trabajos mencionan que las modificaciones de bosques por agricultura generan una disminución de carga microbiana y de múltiples procesos enfocados a fuentes de carbono (Ojeda et al., 2022); sin embargo, en el presente trabajo en base abundancia el análisis comparativo se encontraron números similares en procesos bioquímicos como en taxonomía microbiana. En otras variables consideradas en este

trabajo, se observó que la cantidad de microorganismos o su actividad aumentó con el paso de vegetación natural a cafetal.

Investigaciones indican que los cambios en las estructuras del suelo afectan directamente a las comunidades microbianas y hay un aumento en emisiones de gases con efecto invernadero (García de Salomone, 2011), sin embargo, por medio de las rutas metabólicas de KEGG Mapper se puede ver que la interacción es muy similar en ambos sitios de muestreo, también con NOG, KO, y COG la relación de actividad metabólica es similar. Trabajos como los de (Quevedo et al.,2022; Carrero-Ramírez et al., 2022: Rangel-Ibañez y Zafra, 2022), mencionan que la importancia de mantener una abundancia y diversidad de microorganismos en suelos es parte fundamental en los ciclos biogeoquímicos ya que tienen una correlación directa como un bioindicador eficiente de funciones. (Hernández y Lizarazo, 2015). Gracias a los estudios moleculares se pudo comprobar que el impacto de disminución o aumento en taxonomía, abundancia y potencial metabólico es parecido en dos zonas distintas de la misma región, como ha sido reportado en trabajos realizados en medio in vitro de dos ambientes uno perturbado y otro sin perturbar (Beltran-Pineda et al 2014).

Vegetación natural KO (a)

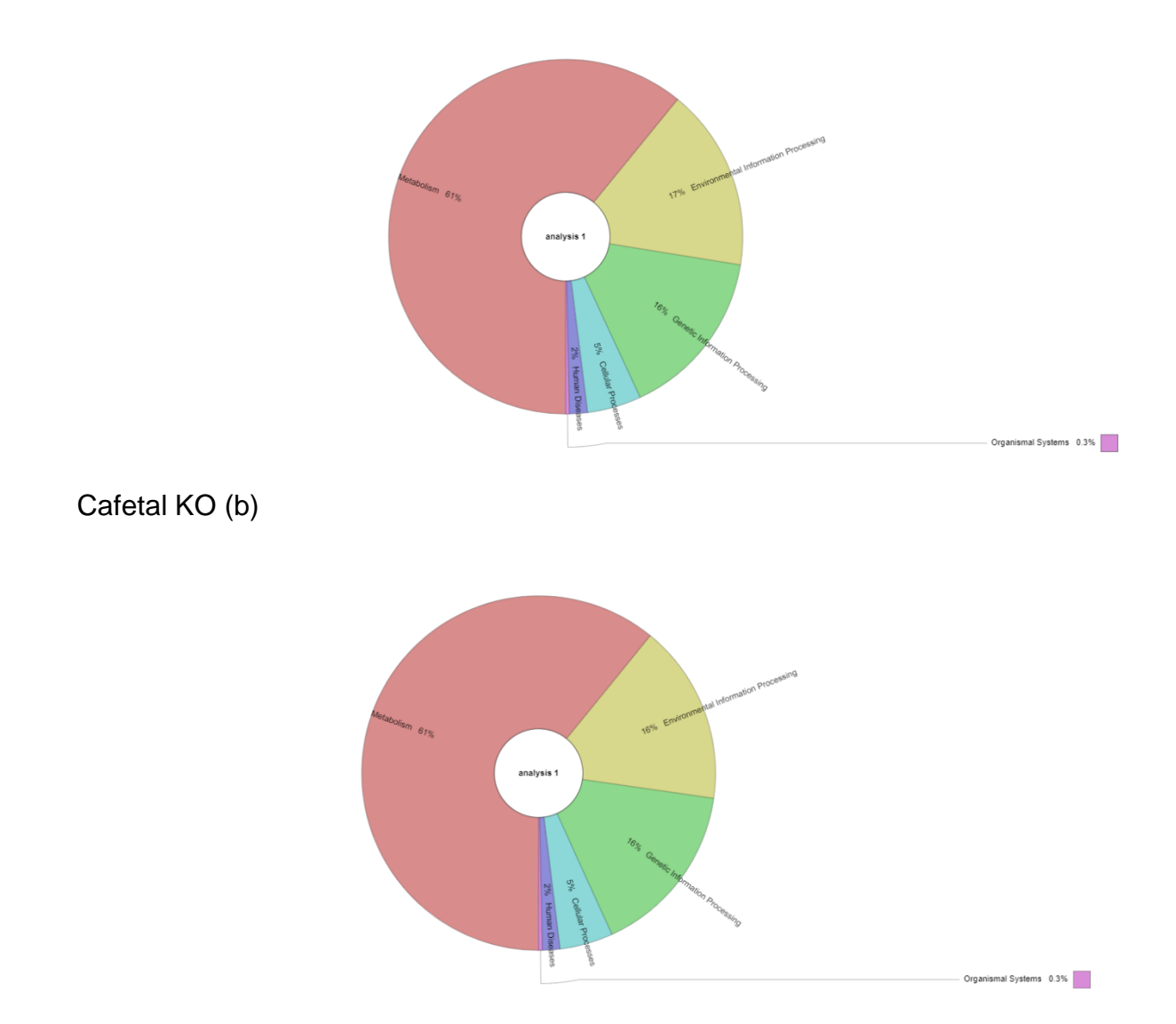

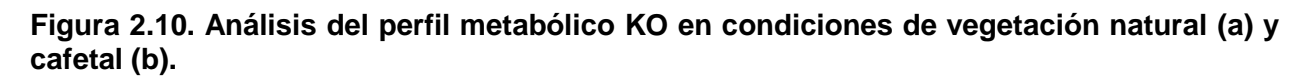

# **Actividad metabólica**

La figura 2.11 es una Gráfica de calor donde muestra la actividad metabólica entre una zona y otra. Los cuadros azules indican una menor cantidad y los cuadros amarillos representan mayor eficiencia en procesos ómicos. En este aspecto, los datos mostraron que no hay diferencias entre vegetación natural (1B) y cambio al cafetal (2B) (Figura 2.11).

Los mapas de calor son una poderosa herramienta para la visualización de datos de micromatrices o datos de estudios de secuenciación de última generación como el análisis de microbiomas. El mapa de calor es una representación gráfica de datos que utiliza un sistema de codificación de colores para representar diferentes valores contenidos en una matriz. Hoy en día, los mapas de calor se usan comúnmente para relacionar datos genéticos y valores fenotípicos. El mapa de calor también es fácil de usar y de interpretar, algo importante para aquellos que no están acostumbrados a leer grandes cantidades de datos, ya que visualmente es más accesible que los cuadros o los formatos de datos tradicionales. El mapa de calor se considera una herramienta útil porque a menudo se explica por sí mismo. Es muy diferente de una tabla o un gráfico que necesitan ser interpretados o estudiados para ser entendidos. Aunque, el mapa de calor también puede ser engañoso, ya que involucra una gran cantidad de valores o datos que a menudo resultan en la inclusión de otra información necesaria para hacer una suposición precisa sobre su enfoque. Aparte de eso, el mapa de calor solo puede mostrar ciertas situaciones que sucedieron. El mapa de calor no puede proporcionar factores sobre por qué está ocurriendo una determinada situación ni dar información sobre la situación que está ocurriendo (Gu et al., 2016).

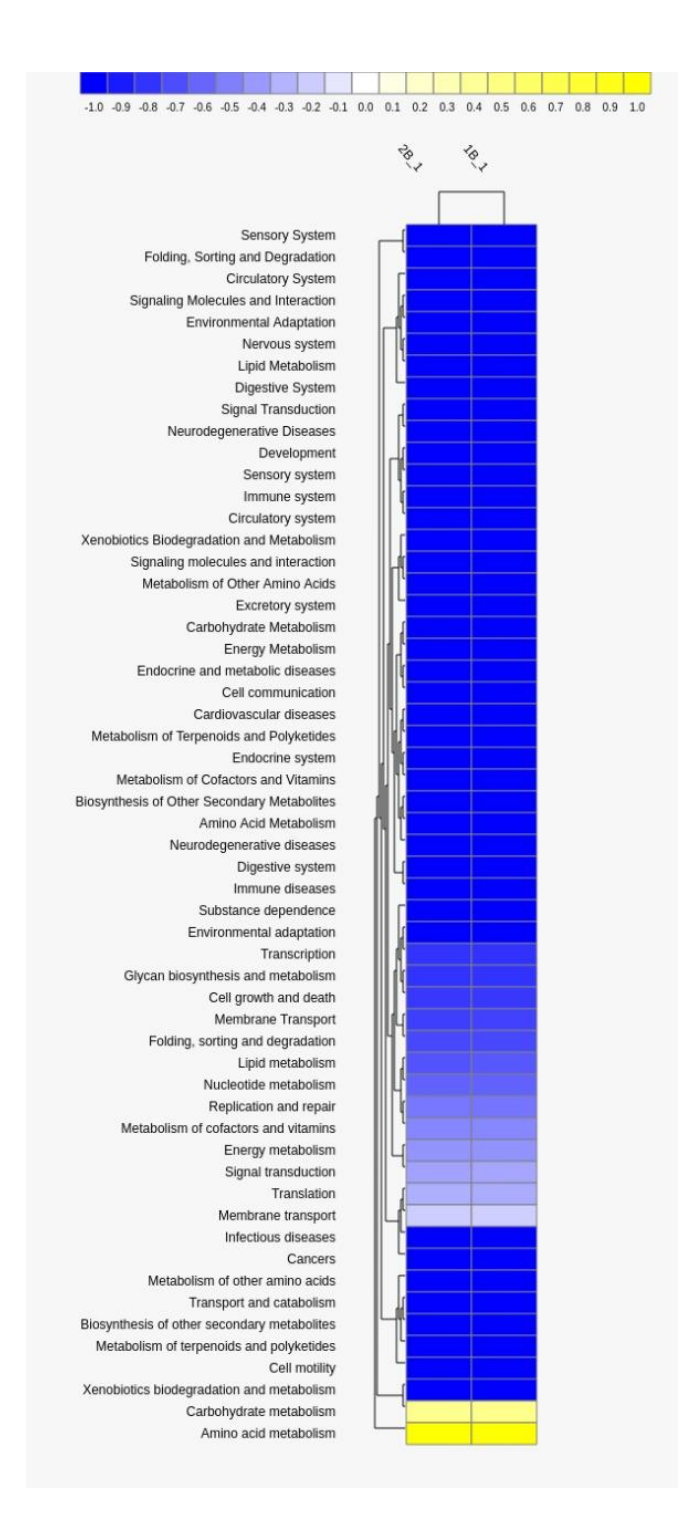

**Figura 2.11. Actividad metabólica por gráfica de calor en condiciones de vegetación natural (1B) y cafetal (2B).**

### **Análisis de redes de genes con "Cytoscape"**

Las redes de genes se consideran actualmente una poderosa herramienta para modelar procesos biológicos en el campo de la bioinformática. Recientemente se han desarrollado varios enfoques para inferir redes de genes y varias herramientas de software para manejarlas de una manera visual simplificada como "Cytoscape" (Díaz-Montaña et al., 2018). "Cytoscape" es un proyecto de software de código abierto para integrar redes de interacción biomolecular con datos de expresión de alto rendimiento y otros estados moleculares en un marco conceptual unificado. Aunque es aplicable a cualquier sistema de componentes e interacciones moleculares, "Cytoscape" es más poderoso cuando se usa junto con grandes bases de datos de interacciones proteínaproteína, proteína-ADN e interacciones genéticas que están disponibles para humanos y organismos modelo (Shannon et al., 2003).

Análisis agrupado de las muestras KO en nivel 1

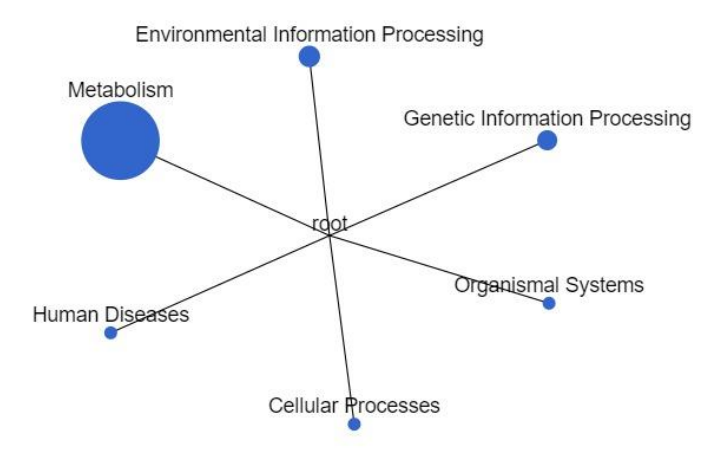

**Figura 2.12. Análisis agrupado de las muestras por KO en el nivel 1. Esta imagen describe los procesos que se llevan a cabo en las zonas de muestreo en un nivel más generalizado. Entre mayor sea el circulo indica mayor actividad de actividad referente al proceso mencionado. El modelo indica que hay mayor actividad en metabolismo de las muestras que se analizaron.**

### Análisis agrupado de las muestras nivel 2

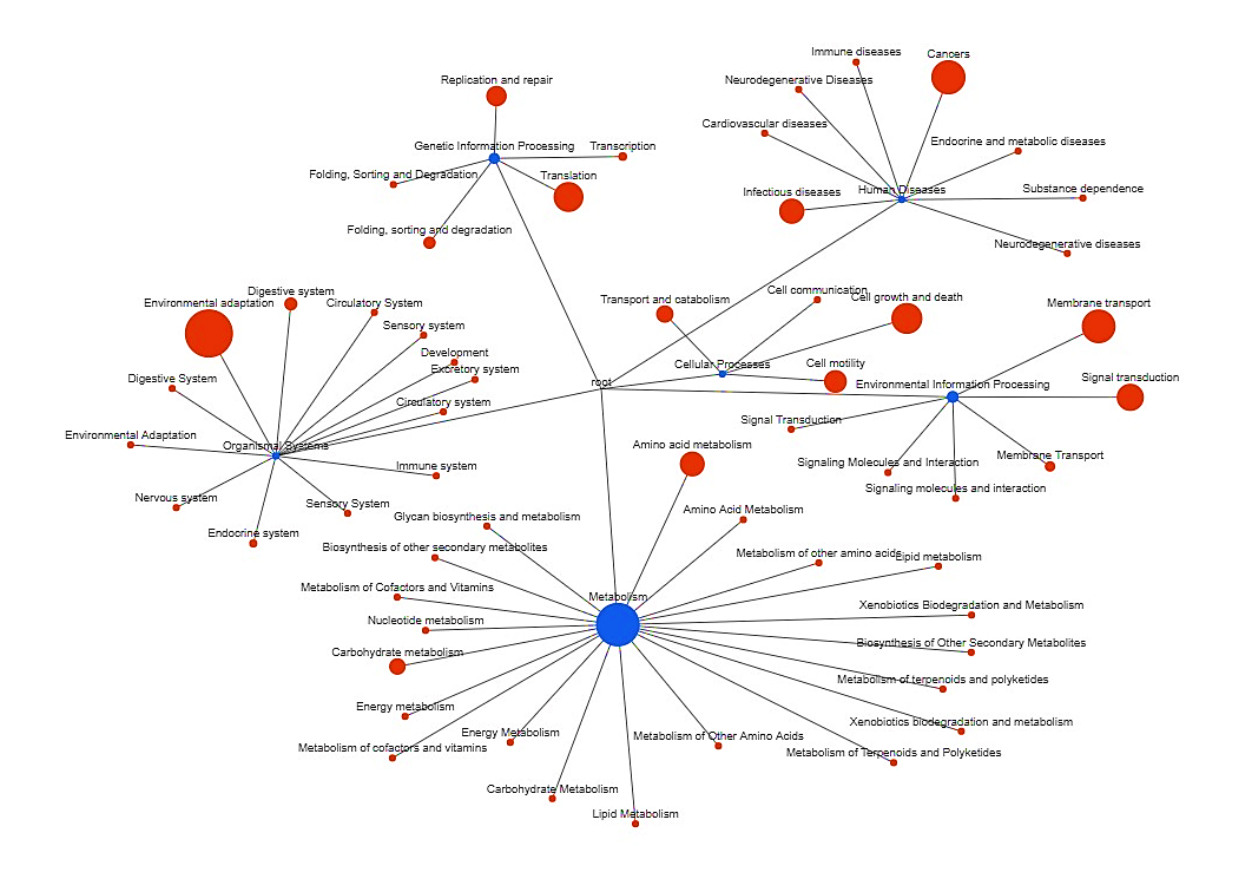

**Figura 2.13. Análisis agrupado de las muestras por KO en el nivel 2. Esta imagen muestra un nivel más específico de las funciones de cada clúster. Por ejemplo, dentro de las funciones que se realizan en Metabolismo se desglosan los procesos que se llevan a cabo en dicho segmento y el tamaño de cada círculo indica qué fases presentan mayor actividad.** 

# **Rutas metabólicas**

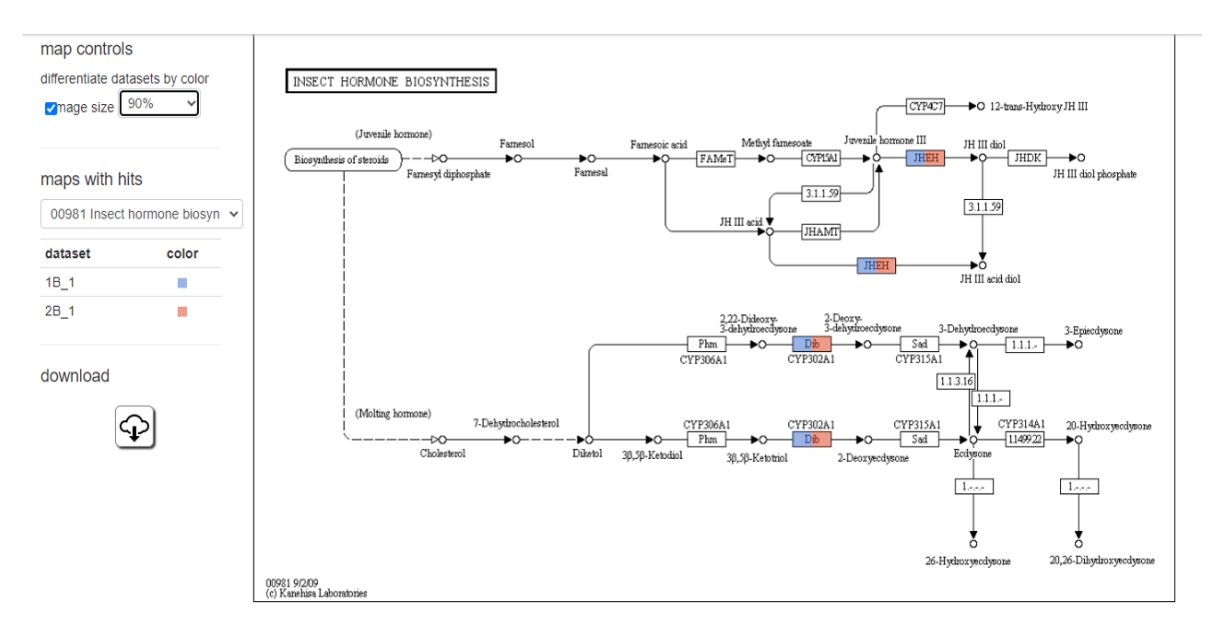

**Figura 2.14. Ruta metabólica de Biosíntesis de hormonas de insectos.**

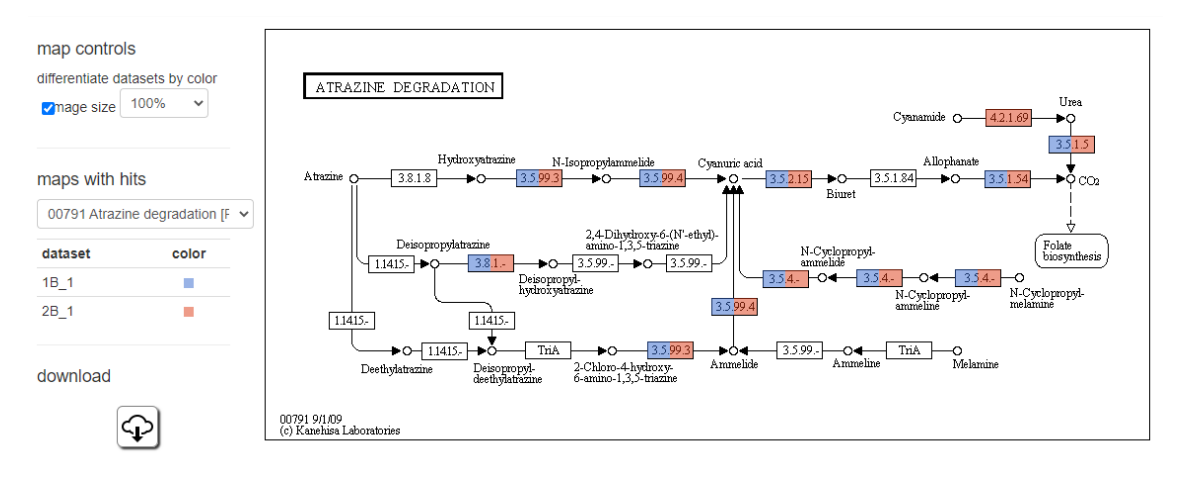

#### **Figura 2.15. Ruta metabólica de Degradación de atrazina**

Figura 2.14 y 2.15. En las imágenes se muestran las rutas metabólicas para condiciones de vegetación natural (1B) y cafetal (2B) en las que se comparte la biosíntesis de hormonas de insectos y degradación de atrazinas. En estos diagramas se muestra la ruta metabólica que se obtuvo por medio de las secuencias. En color azul se indica la muestra 1 que representa la vegetación natural y en colo rojo, se indica la muestra 2 que hace referencia a los cafetales. De acuerdo con las lecturas se identifican
en la ruta metabólica haciendo hincapié en los compuestos a los que se asocian las secuencias en cada agregado.

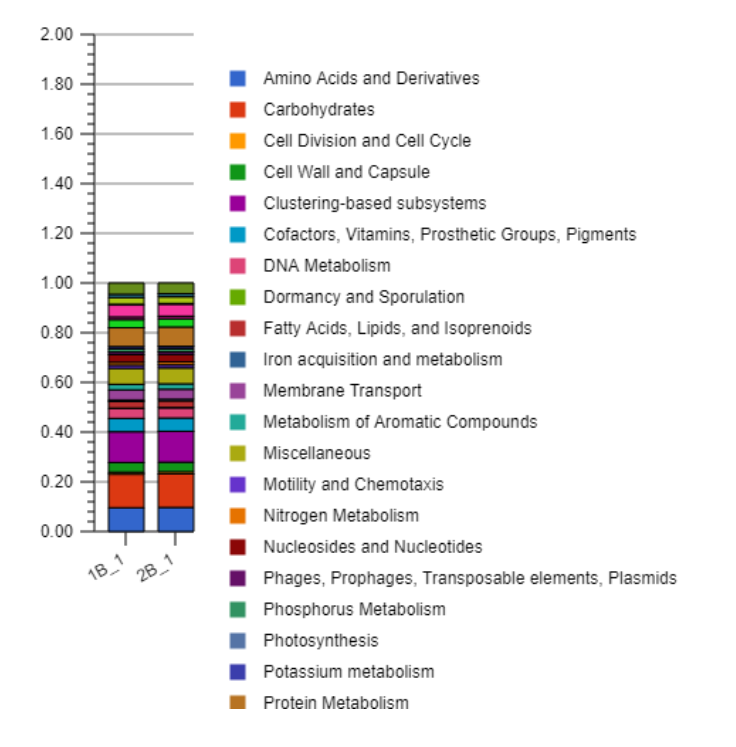

#### **Análisis de subsistemas**

**Figura 2.16. muestra los procesos de nivel 1 de la Vegetación natural (1B) y Cafetal 2(B). El ajuste de 0 a 2 son valores que se encuentran normalizados.** 

## **Vegetación Natural (a)**

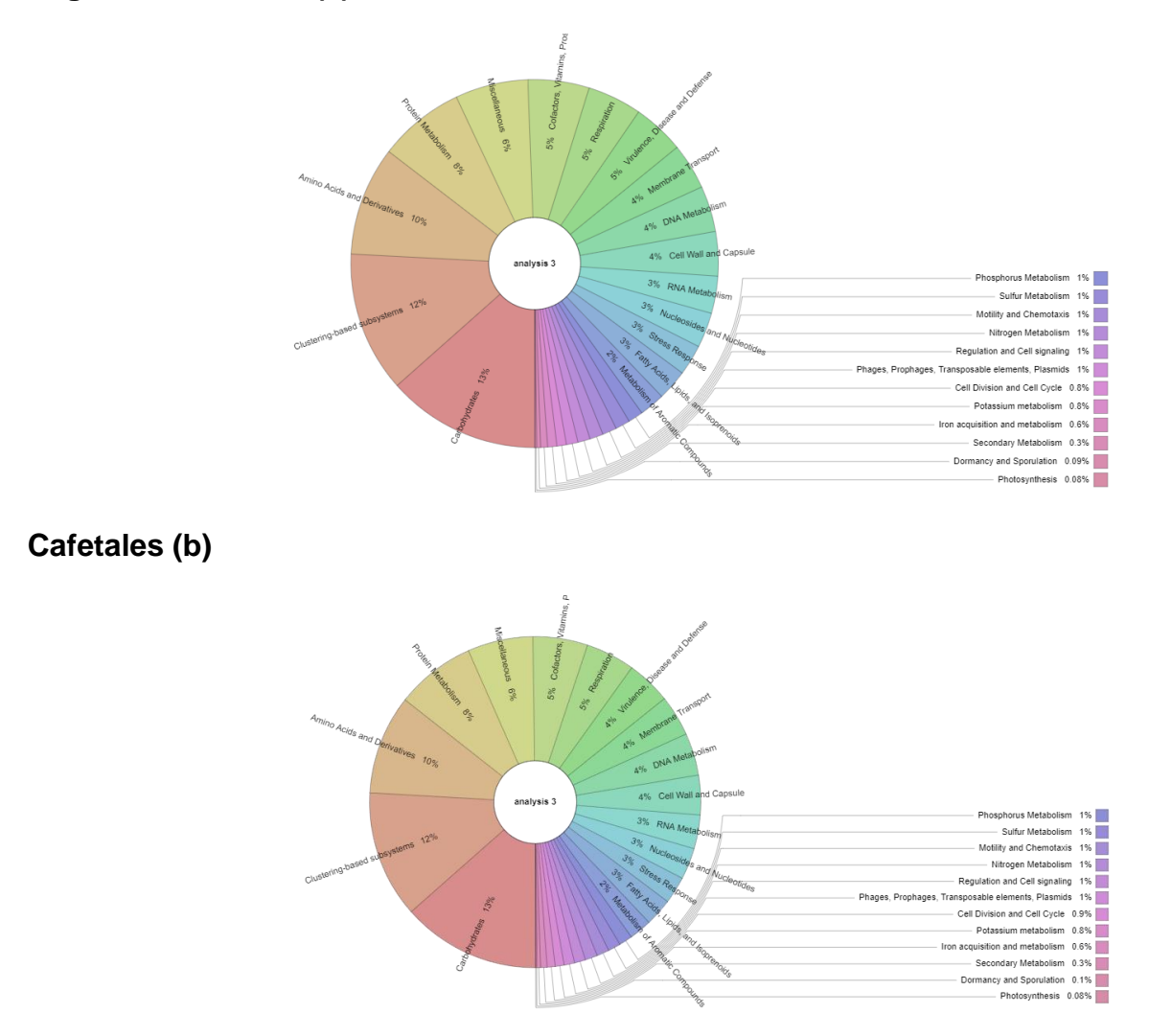

#### **Figura 2.17. Análisis de subsistemas con el servidor MG-RAST.**

#### **Análisis de subsistemas**

El análisis metagenómico de shotgun genera millones de fragmentos cortos de DNA. El estudio de lecturas pequeñas se analizó mediante el servidor Metagenomics RAST (MG-RAST), el cual permitió identificar el conjunto de estos datos a través del mapeo integral no redundante (Glass et al., 2010). Dentro de esta comparación de las dos zonas (Figura 23 y 24) se obtuvieron datos muy similares teniendo únicamente variaciones en porcentaje mínimas en Virulence, Disease and Defense (1%), Cell Division and Cell Cycle (0.1%) y Dormancy and Sporulation (0.01%).

## **Gráficas de Bracken Phylum Plus.**

# **Vegetación Natural, Phylum. (a)**

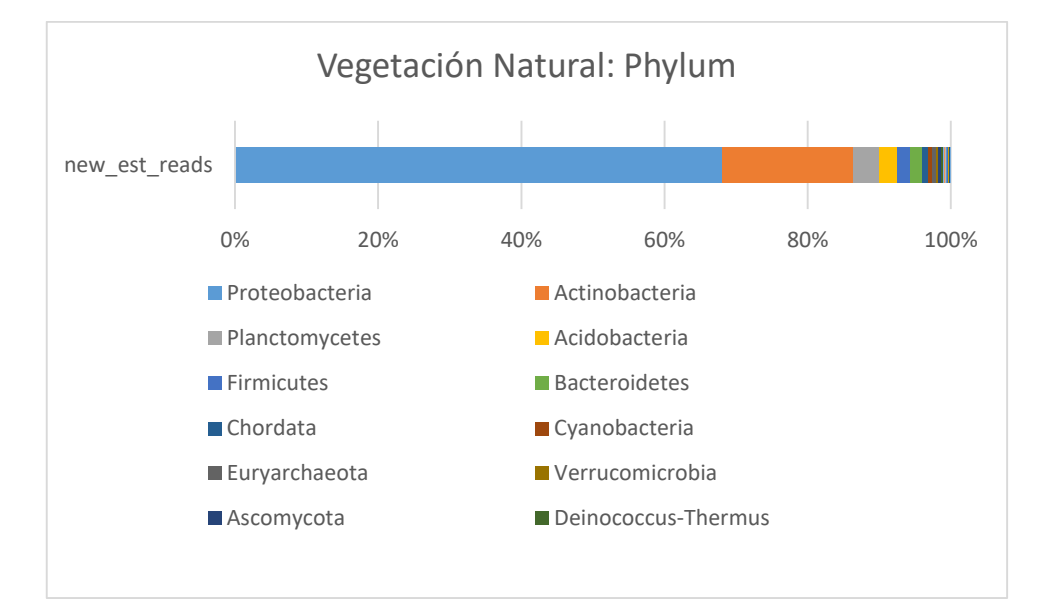

# **Cafetales Phylum. (b)**

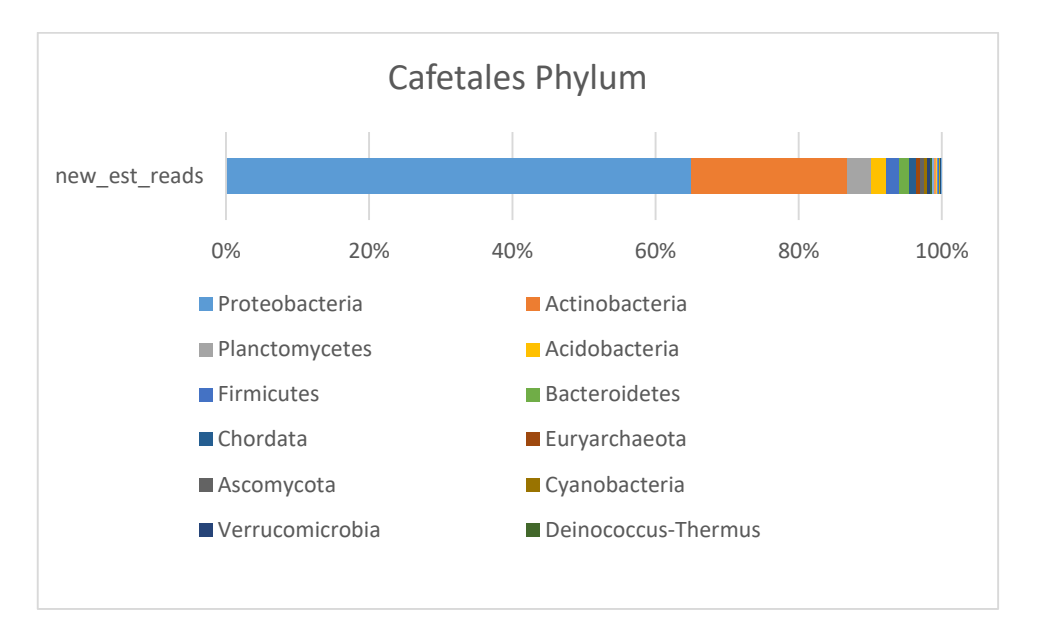

## **Figura 2.18. Diferencias en abundancia de Phylum en área natural y cafetal.**

En las gráficas (a) y (b) se muestran los resultados del análisis de Taxonomía (Kraken 2) y abundancia (Bracken) por medio de barplots con la paquetería Plus, donde

se muestra una diferencia de abundancia en Ascomycota, Cyanobacteria y Verrucomicrobia.

# **Vegetación natural Familia. (a)**

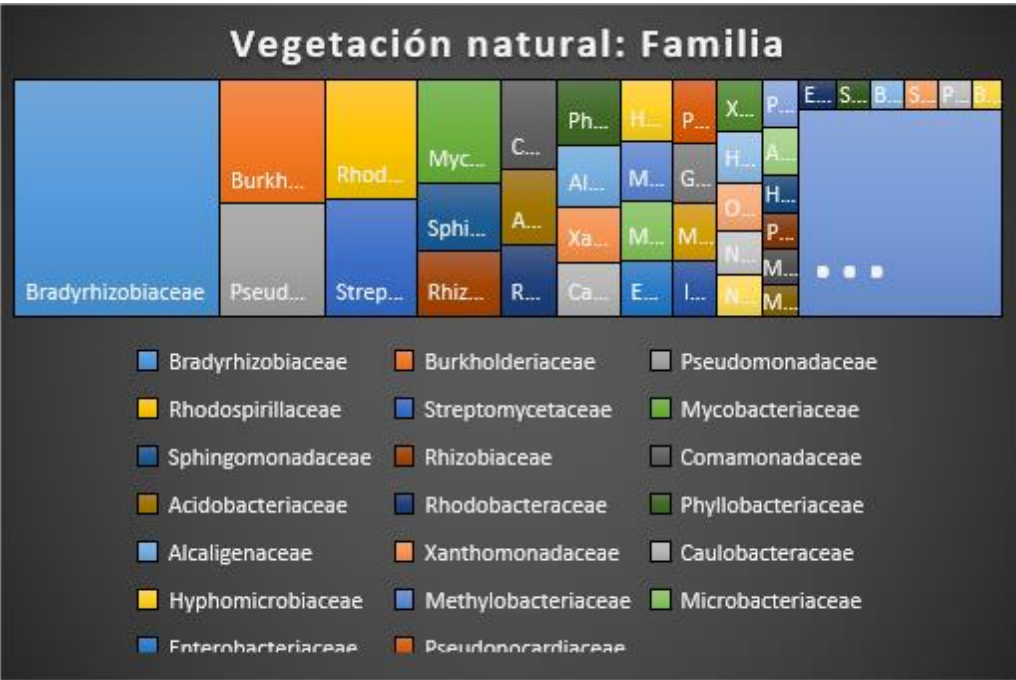

# **Cafetales Familia. (b)**

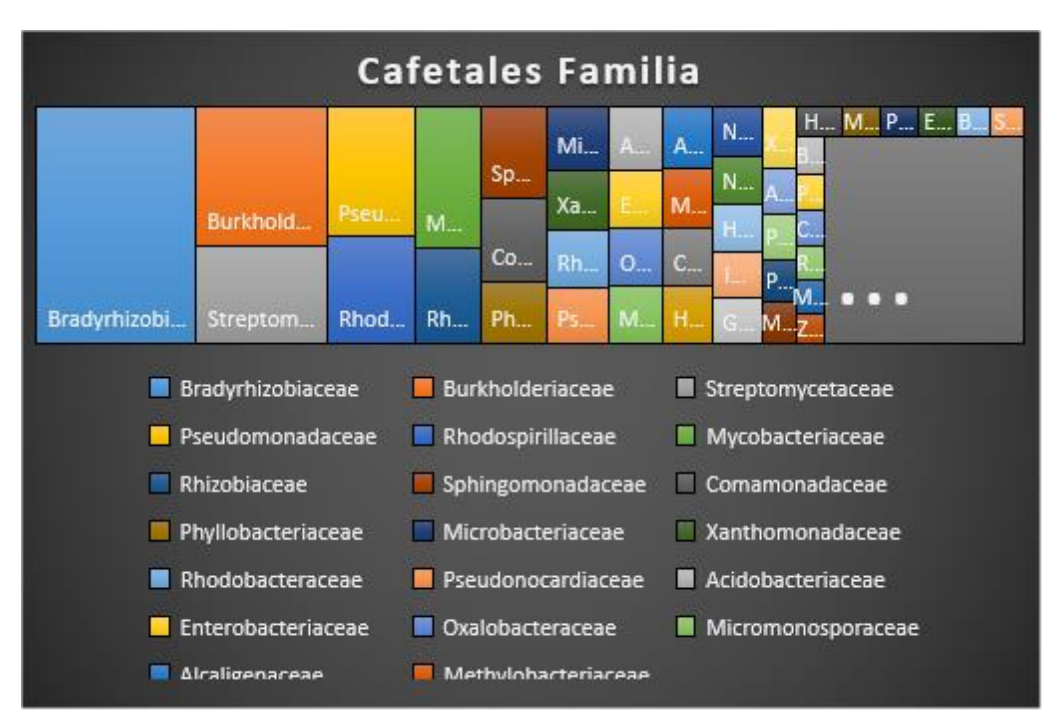

**Figura 2.19. muestran las abundancias por Familia con el paquete Plus. Las ilustraciones en forma de rectángulos muestran el contenido de las familias por medio del tamaño de cada bloque, encontrando diferencias de orden en varios grupos de organismos.**

## **Gráficas de Bracken Phylum Standard (a)**

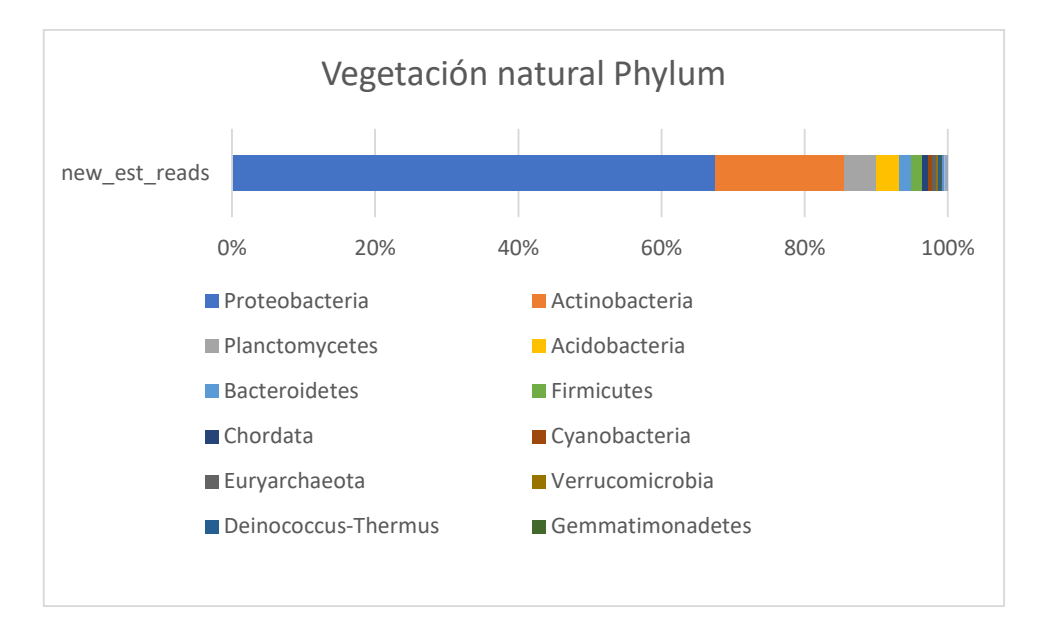

## **Cafetales Phylum (b)**

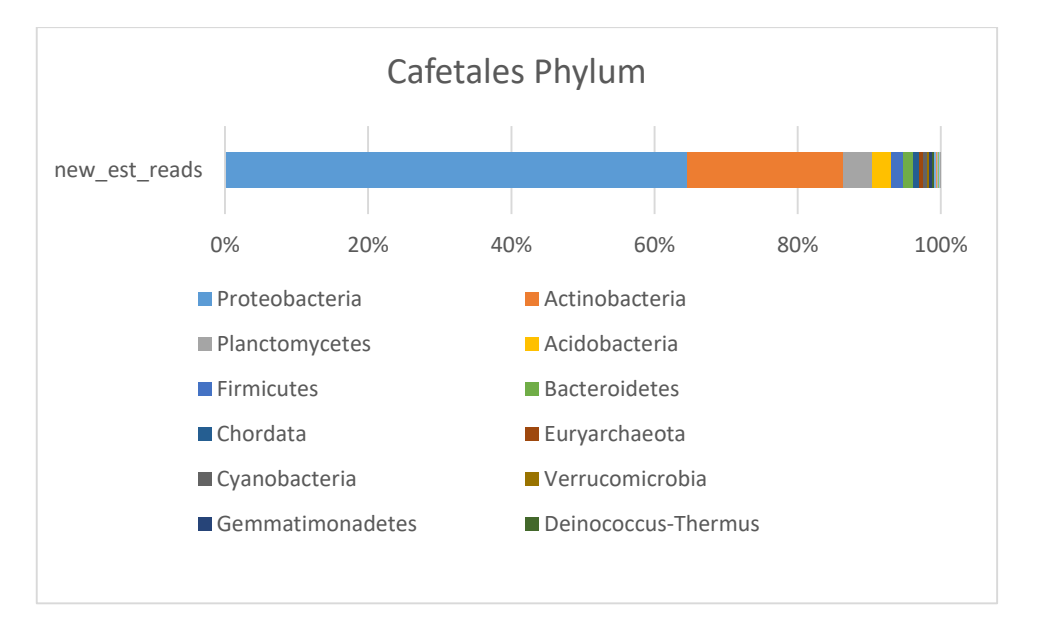

**Figura 2.20.(a y b) muestran la abundancia de los phylum con la paquetería Standard de cada zona teniendo variaciones en Firmicutes, Bacteroides, Euryarchaeota, Cyanobacteria, Gemmatimonadetes y Deinococcus – Thermus.**

## **Figuras de Bracken Familia Standard**

## **Vegetación natural Familia (a)**

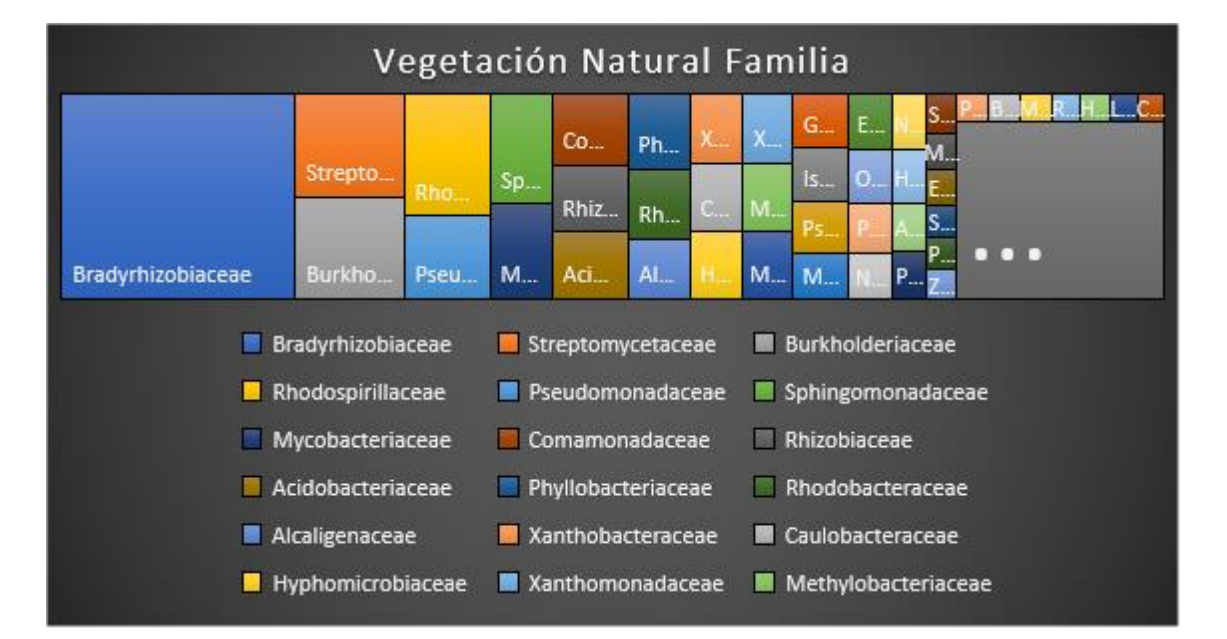

## **Cafetales Familia (b)**

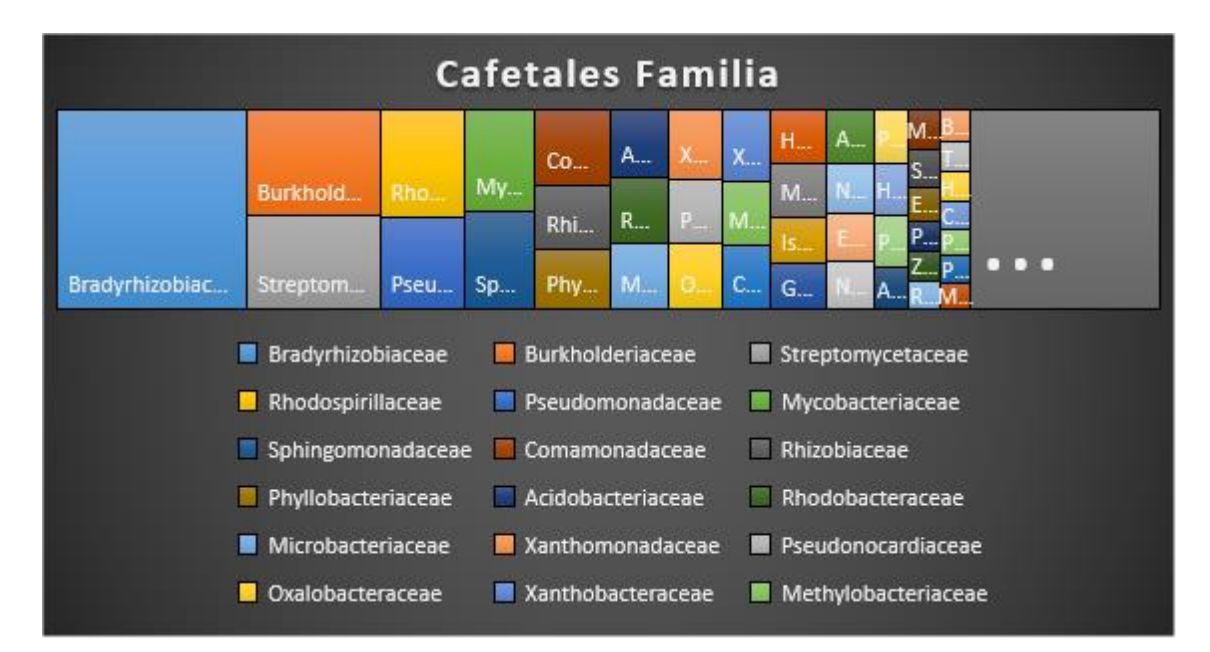

**Figura 2.21 muestran el orden de abundancia de familias genéticas de los microorganismos clasificados por medio de la paquetería Standard.** 

#### **Graficas Python**

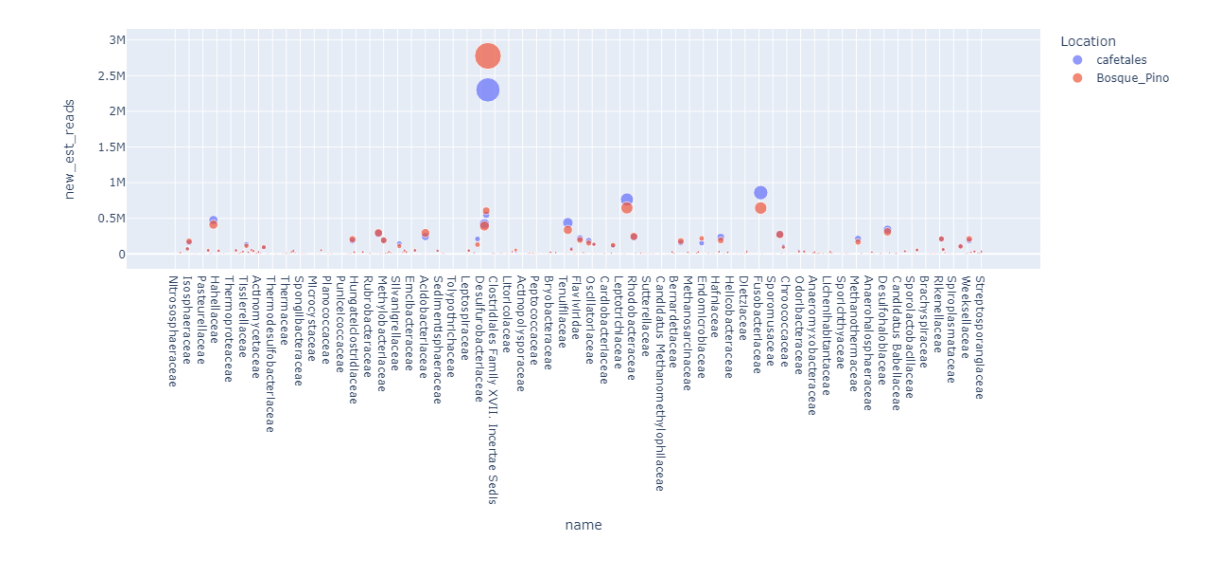

#### **Figura 2.22. Correlación de familias de organismos.**

Un análisis de correlación de familias de organismos obtenida con la paquetería de Ploty.js versión 2.13.3 para área natural y cafetal se muestra en la Figura 2.22. Los círculos rojos representan la Vegetación natural y los círculos azules los cafetales. El tamaño de los círculos indica la abundancia, y los que llegan a empalmarse indican una correlación casi idéntica entre las familias.

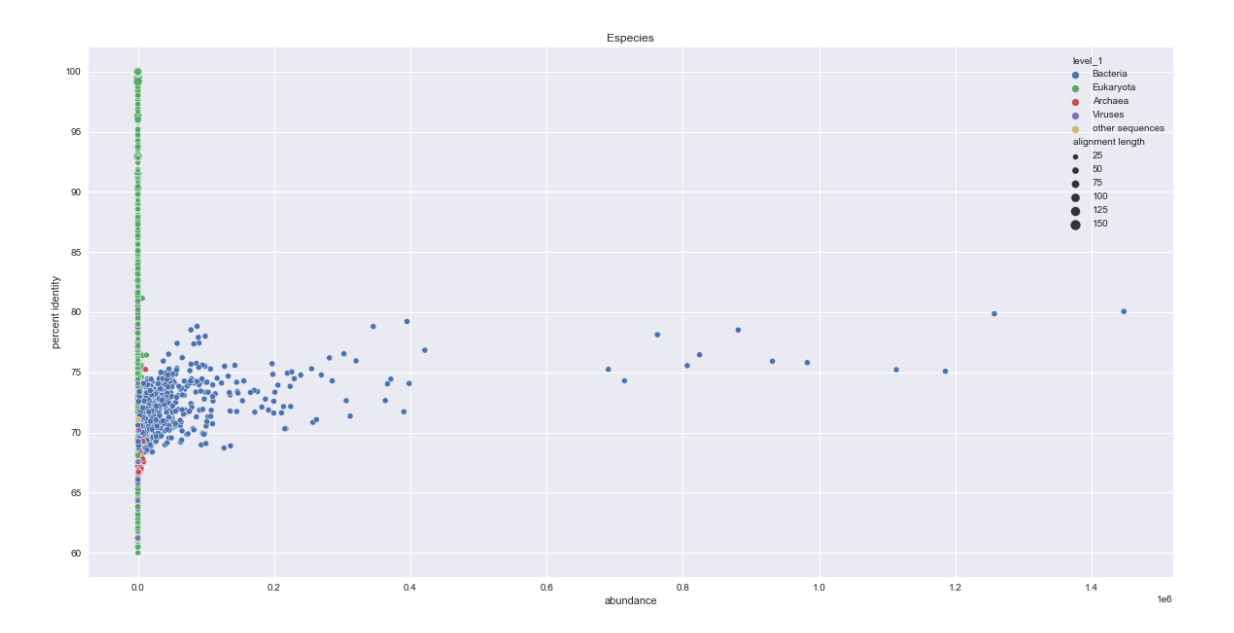

## **Figura 2.23. Abundancia de dominios de organismos.**

La Figura 2.23 indica las abundancias de dominios presentes en ambas muestras. El enlace de información se hizo con la paquetería de Seaborn versión 0.12.1. El estudio demuestra la abundancia superior de las bacterias > Eucariontes > Archaeas > Viruses.

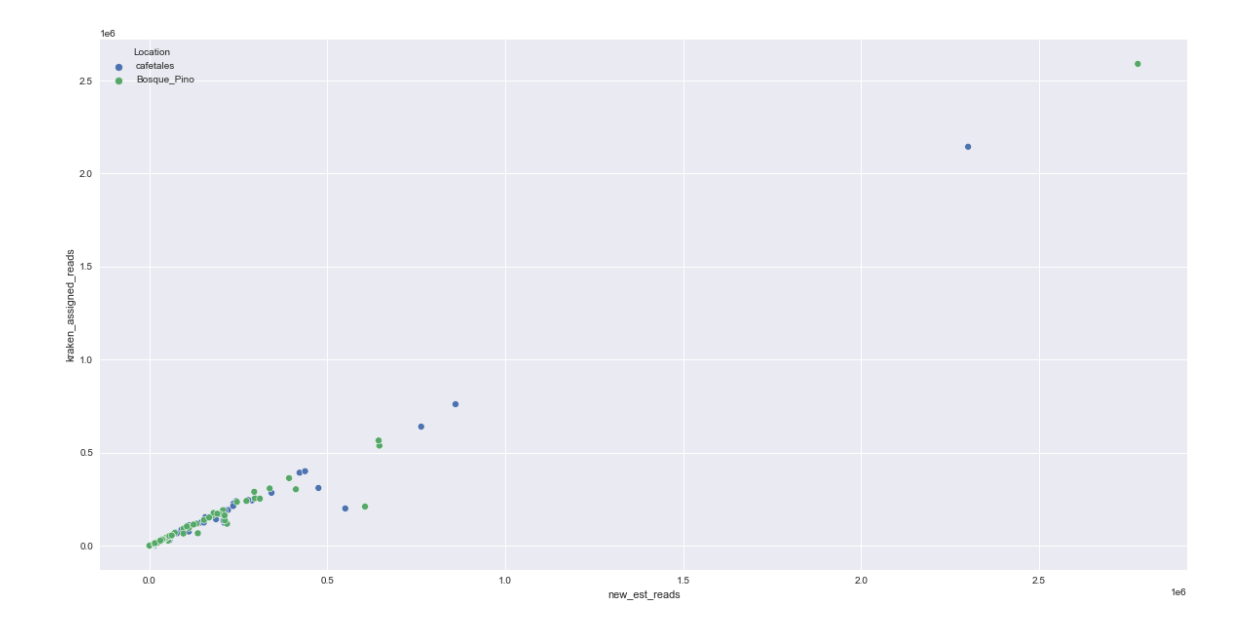

**Figura 2.24**. **Correlación positiva por abundancia de organismos.**

La Figura 2.24 indica la correlación positiva (similar) entre una zona y otra por medio de las abundancias generadas con la paquetería de seaborn. El análisis indica que la línea ascendente con los colores hacia el mismo sentido se determina como correlación positiva.

#### **Análisis de fertilidad**

**Cuadro 2.3. Análisis de nutrientes de Cafetal y Vegetación natural os resultados se asociaron a las lecturas obtenidas de KEGG.**

| No.  | Ident.                     | pH     | CE                            | M.O.<br>%    | N*                  | Nt  | P        | в   | Κ            | Ca            | Mg       | Na                |   | N- NO3 N- NH4 | Fe           | Cu          | Zn | Mn            |
|------|----------------------------|--------|-------------------------------|--------------|---------------------|-----|----------|-----|--------------|---------------|----------|-------------------|---|---------------|--------------|-------------|----|---------------|
| Lab. |                            | $1:2*$ | <b>H2O</b>                    | 1:5 Walkley  | %                   |     | %) Olsen |     | $\leftarrow$ | NH4OAc 1 N pH |          |                   |   | KCI 2 N       | $\leftarrow$ | <b>DTPA</b> |    | $\rightarrow$ |
|      |                            |        | H20 <sup>mmho</sup> -<br>s/cm | <b>Black</b> | estimad<br>$\Omega$ |     | ppm      | ppm |              |               | meq/100g |                   |   | ppm           |              | ppm         |    |               |
|      |                            |        | dS m-                         |              |                     |     |          |     |              |               |          | $(cmol(+)$ Kg -1) |   |               |              |             |    |               |
| 1519 | Cafetal                    | 4.9    | 0.06                          | 7.0          | 0.4                 | 0.2 | 2.6      | 0.5 | 0.4          | 3.3           | 2.9      | 0.04              | 4 | 15            | 84           |             | з  | 59            |
|      | 1520 Vegetación<br>Natural | 4.8    | 0.06                          | 8.1          | 0.4                 | 0.3 | 1.5      | 0.4 | 0.3          | 4.0           | 1.6      | 0.1               |   | 4             | 94           |             | 3  | 28            |

| Rutas bioquímicas                                  | Vegetación natural lecturas | Cafetal lecturas |
|----------------------------------------------------|-----------------------------|------------------|
| Metabolismo de Nitrógeno                           | 6075                        | 5579             |
| Ruta de la pentosa fosfato                         | 962                         | 927              |
| Señalización de calcio                             | $\mathbf 0$                 | 5                |
| Metabolismo de la porfirina y la<br>clorofila (Mg) | 479                         | 535              |
| Señalización de calcio/sodio                       | 13                          | 10               |
| ABC transportadores sodio                          | 1170                        | 1112             |
| ABC transportadores hierro                         | 3034                        | 2824             |
| Sistema de dos componentes Cobre                   | 3998                        | 4266             |
| ABC transportadores zinc                           | 84                          | 85               |
| ABC transportadores Manganeso                      | 173                         | 196              |
| Total                                              | 15988                       | 15539            |

**Cuadro 2.4. Análisis de lecturas relacionadas a rutas que influyen en los nutrientes.**

En el cuadro 2.4 se seleccionaron las lecturas que tuvieran relación con los nutrientes asociados a los obtenidos en el análisis de fertilidad. Con base en el estudio bioinformático en el total de secuencias estudiadas indican una similitud importante en el número total de las etiquetas que se generaron.

Los análisis indican que el cambio de vegetación afecto principalmente en la materia orgánica y en el Nitrógeno total. De acuerdo con Salazar Conde et al., (2004). El cambio de bosques o selvas genera un deterioro en la vegetación principal. Por otro lado, Tácuna et al., (2015) menciona que la revegetación con especies nativas puede tener un efecto postivo en el suelo. En este sentido el cambio de vegetación natural por cafetales con base en los análisis de suelo el nitrógeno, la materia orgánica y el fósforo generaron mayor pérdida. La conversión de bosque a sistemas agrícolas disminuye la cantidad de P lábil e incrementa la proporción de formas no disponibles (Galvan-Tejeda et al., 2014; Bayuelo Jiménez et al., 2019).

El entorno, y en particular sus cambios espacio-temporales, ejerce fuertes presiones de selección sobre los rasgos fenotípicos relacionados con la aptitud. Si estos rasgos se controlan genéticamente, la selección natural conduce a poblaciones adaptadas localmente. Por lo tanto, los factores ambientales dejan una firma específica en los genomas de especies y poblaciones. Esto permite la inferencia de la adaptación local sin medir directamente los rasgos de aptitud, sino determinar el efecto de los factores ambientales en las frecuencias alélicas utilizando métodos genómicos enfocados al ambiente, como las asociaciones genotipo-ambiente. El campo de investigación de la genómica del medioambiente contribuye a la comprensión de los mecanismos genómicos que subyacen a la adaptación local, al tiempo que detecta los factores ambientales que la impulsan. La inferencia genómica del medioambiente se puede ampliar para evaluar la posible mala adaptación de las poblaciones al cambio ambiental (compensación genómica). Este conocimiento es particularmente valioso en el contexto de las alteraciones ambientales inducidas por el hombre, como el cambio climático o del uso del suelo; y, por lo tanto, es relevante para la conservación de la naturaleza y la gestión de los ecosistemas. De hecho, el concepto de compensación genómica puede esclarecer el flujo de genes asistido y las estrategias de migración, que ahora están en el centro de los programas de conservación para apoyar a las poblaciones amenazadas por el cambio de uso del suelo y por el clima y fortalecer la resiliencia del ecosistema (Rellstab et al., 2015).

70

El análisis bioinformático desde terminal de Ubuntu 20.04 es efectivo para conectarse desde la unidad del usuario a un servidor remoto, como se menciona en la investigación de Portillo et al., (2022), facilitando el acceso a ensamblaje de los metagenomas entre el Forward y Reverse. El uso de taxonomía y abundancia por medio de Kraken2 y Bracken arrojó datos importantes y similares a los de MG-RAST, sin embargo, el procesamiento de los análisis queda libre para graficas en programas como Excel y lenguajes de programación como R y Python. El uso de este pipeline requiere más experiencia en el uso de las tecnologías, a pesar de ello, trabajar con el servidor a través de terminal reduce el tiempo de procesamiento de Gigas de información, logrando así obtener valores en el menor tiempo posible.

Por otro lado, se comprobó con estudios como los de Shaban et al., (2022) que el pipeline del análisis bioinformático con MG-RAST es un software computacional muy poderoso y accesible a un flujo de trabajo con opciones para el análisis de shotgun por las múltiples funciones y extensiones a otros programas como Krona, Citoscape, KEEG Mapper, R, qiime2 etc. También se coincide con Shen et al. (2022) que MG-RAST es una de las plataformas que resuelve problemas específicos en cuanto a manejo de información al ofrecer una profundidad y compresión de las funciones de los genes por lo que lo convierten en un programa de vanguardia para el procesamiento de datos ómicos.

Otras investigaciones afirman la funcionalidad de MG-RAST para el manejo de información bacteriana como en la investigación de Ayiti et al. (2022), este software permitió visualizar Bacterias, Eukaryota, Archaea, Virus y secuencias desconocidas. Obteniendo Taxonomía, Abundancia y Potencial metabólica de cada muestra.

El análisis de shotgun es una herramienta poderosa para el análisis taxonómico y abundancia de Bacterias, Eukaryota, Archaea y Virus en suelos, creando una red de información metabólica. Esto quiere decir que es posible conocer la capacidad de una zona por medio de análisis metagenómicos, dejando un camino importante para investigadores que les interesen algunos de los compuestos o líneas de investigación en algún proceso que se lleve a cabo en ese ambiente. El uso de programas como

71

MEGAHIT, Kraken2, Bracken y MG-RAST ayudan a procesar bases de datos que otorgan una comprensión más exacta del entorno en el que sea pretende hacer una modificación. El análisis comparativo de la zona perturbada (Cafetal) con el sitio no perturbado (Bosque Pino-Encino), demostró que hay disminuciones y aumentos en ciertos parámetros, a pesar de ello en ambas zonas predominaron las bacterias, seguido de Archaeas, posteriormente Eukaryota y al último Virus de DNA. Aun cuando en esas dos zonas su uso de suelo y vegetación es distinto se coincidió en muchos géneros de microorganismos entre una zona y otra.

#### **2.6 CONCLUSIONES**

Se identificaron modificaciones a nivel metagenómico y de fertilidad derivadas del cambio de uso del suelo de vegetación natural a cafetales en la Sierra Norte de Puebla. Este análisis robusto ayudó a una mejor interpretación de los procesos que se llevan a cabo a nivel bioquímico y, especialmente, molecular, gracias a los millones de lecturas que ofrece la secuenciación de shotgun.

#### **2.7 ALCANCES**

El presente trabajo queda abierto a toda obtención de compuestos y microorganismos encontrados dejando un panorama bastante amplio para estudios biotecnológicos en beneficio de la agricultura y ciencias biomédicas.

#### **CONCLUSIONES GENERALES**

Un cambio de vegetación natural genera un impacto en el ecosistema; sin embargo, los estudios científicos demuestran valores que pueden ser interpretados con ayuda de expertos en diferentes áreas con la finalidad de generar un panorama amplio de las modificaciones. Los análisis pueden ayudar a la gente de la comunidad explicando los efectos generados en próximas transformaciones que tengan similitud a esta evaluación.

#### **LITERATURA CITADA**

- Agegnehu, G., Lakew, B., y Nelson, P. N. (2014). Cropping sequence and nitrogen fertilizer effects on the productivity and quality of malting barley and soil fertility in the Ethiopian highlands. Archives of Agronomy and Soil Science, 60(9), 60(9), 1261–1275. <https://doi.org/10.1080/03650340.2014.881474>
- Alhasan, M. M., Cait, A. M., Heimesaat, M. M., Blaut, M., Klopfleisch, R., Wedel, A., Conlon, T. M., Yildirim, A. Ö., Sodemann, E. B., Mohn, W. W., Bereswill, S., y Conrad, M. L. (2020). Antibiotic use during pregnancy increases offspring asthma severity in a dose‐dependent manner. Allergy, 75(8), 1979–1990.<https://doi.org/10.1111/all.14234>
- Altenhoff, A. M., Boeckmann, B., Capella-Gutierrez, S., Dalquen, D. A., Deluca, T., Forslund, K., Huerta-Cepas, J., Linard, B., Pereira, C., Pryszcz, L. P., Schreiber, F., Da Silva, A. S., Szklarczyk, D., Train, C.-M., Bork, P., Lecompte, O., Von Mering, C., Xenarios, I., Sjölander, K., Dessimoz, C. (2016). Standardized benchmarking in the quest for orthologs. Nature Methods, 13(5), 425–430.<https://doi.org/10.1038/nmeth.3830>
- Arévalo-Gardini, E., Obando-Cerpa, M. E., Zúñiga-Cernades, L. B., Arévalo-Hernández, C. O., Baligar, V., y He, Z. (2016). Metales pesados en suelos de plantaciones de cacao (*Theobroma cacao* L.) en tres regiones del Perú. Ecología Aplicada, 15(2), 81. <https://doi.org/10.21704/rea.v15i2.747>
- Babalola, O. O., Adedayo, A. A., y Fadiji, A. E. (2022). Metagenomic survey of tomato rhizosphere microbiome using the shotgun approach. Microbiology Resource Announcements, 11(2), e01131-21. https://doi.org/10.1128/mra.01131-21
- Bach, E.M., Hofmockel, K.S., (2015). A time for every season: soil aggregate turnover stimulates decomposition and reduces carbon loss in grasslands managed for bioenergy. GCB Bioenergy n/a-n/a. <https://doi.org/10.1111/gcbb.12267>
- Barahona-Amores, L. A., Samaniego-Sánchez, R., Villarreal-Núñez, J., y De La Cruz-Lombardo, A. (2022). Modificación de propiedades del suelo por la continua siembra de tomate industrial en Azuero, Panamá. Ciencia Agropecuaria, (35), 53-77.
- Bayuelo Jiménez, Jeannette S., Ochoa, Iván, Cruz Torres, Eulogio de la, y Muraoka, Takashi. (2019). Efecto del uso del suelo en las formas y disponibilidad de fósforo de un Andisol de la Meseta P'urhépecha, Michoacán. Terra Latinoamericana, 37(1), 35-44.<https://doi.org/10.28940/tl.v37i1.367>
- Beare, M. H., Hu, S., Coleman, D. C., y Hendrix, P. F. (1997). Influences of mycelial fungi on soil aggregation and organic matter storage in conventional and no-tillage soils. Applied Soil Ecology, 5(3), 211-219. [https://doi.org/10.1016/S0929-1393\(96\)00142-4](https://doi.org/10.1016/S0929-1393(96)00142-4)
- Beare, M. H., Parmelee, R. W., Hendrix, P. F., Cheng, W., Coleman, D. C., y Crossley Jr, D. A. (1992). Microbial and faunal interactions and effects on litter nitrogen and decomposition in agroecosystems. Ecological Monographs, 62(4), 569-591.
- Beltrán Pineda, M. E., y Lizarazo-Forero, L. M. (2014). Grupos Funcionales de Microorganismos en Suelos de Páramo Perturbados por Incendios Forestales. Revista De Ciencias, 17(2), 121–136. <https://doi.org/10.25100/rc.v17i2.490>
- Berkelmans, R., Ferris, H., Tenuta, M., y Van Bruggen, A. H. C. (2003). Effects of long-term crop management on nematode trophic levels other than plant feeders disappear after 1 year of disruptive soil management. Applied Soil Ecology, 23(3), 223-235. [https://doi.org/10.1016/S0929-](https://doi.org/10.1016/S0929-1393(03)00047-7) [1393\(03\)00047-7](https://doi.org/10.1016/S0929-1393(03)00047-7)
- Borkwski, A. S. D., Medina, T. T., Byrne, C. S., Sánchez, P. P., Balcázar, O. S., y Pariona, M. A. (2022). De Bosques Nacionales a Concesiones Forestales: estudio del Bosque Nacional Alexander von Humboldt desde una dimensión geohistórica (1960-2017). Espacio y Desarrollo, (39), 1- 31.
- Burks, D. J., y Azad, R. K. (2022). RNA-Seq Data Analysis Pipeline for Plants: Transcriptome Assembly, Alignment, and Differential Expression Analysis. In Methods in Molecular Biology (pp. 47–60). Methods in Molecular Biology. [https://doi.org/10.1007/978-1-0716-1822-6\\_5](https://doi.org/10.1007/978-1-0716-1822-6_5)
- Campos-Avelar, I., Alexandre Colas de, l. N., Durand, N., Fay, B., Martinez, V., Fontana, A., Strub, C., y Schorr-Galindo, S. (2020). Minimizing Ochratoxin A Contamination through the Use of Actinobacteria and Their Active Molecules. Toxins, 12(5), 296. <https://doi.org/10.3390/toxins12050296>
- Cao, R., Ren, Q., Luo, J., Tian, Z., Liu, W., Zhao, B., Li, J., Diao, P., Tan, Y., Qiu, X., Zhang, G., Wang, Q., Guan, G., Luo, J., Yin, H., y Liu, G. (2021). Analysis of Microorganism Diversity in Haemaphysalis longicornis From Shaanxi, China, Based on Metagenomic Sequencing. Frontiers in genetics, 12, 723773.<https://doi.org/10.3389/fgene.2021.723773>
- Cao, C., Zhang, Y., Qian, W., Liang, C., Wang, C., y Tao, S (2017). Land-use changes influence soil bacterial communities in a meadow grassland in Northeast China. Solid Earth, 8(5), 1119–1129. <https://doi.org/10.5194/se-8-1119-2017>
- Carrero-Ramírez, A. S., Carrillo-Menjura, L. J., y Sánchez-Leal, L. C. (2022). Impacto del maíz transgénico sobre las comunidades microbianas del suelo y plantas: Una revisión sistemática. Revista de Investigaciones Universidad del Quindío, 34(1), 192-201.
- Castillo-Diaz, T., Lopez-Fulca, R., y Ramirez-Navarro, W. (2021). Aplicación del GIS en la caracterización edafoclimática, del distrito de Cacatachi – provincia de San Martín, con fines de producción agrícola rentable y sostenible. Revista Agrotecnológica Amazónica, 1(2), 53–67. <https://doi.org/10.51252/raa.v1i2.192>
- Chaves-Bedoya, G., Ortíz-Moreno, M. L., y Ortiz-Rojas, L. Y. (2013). Efecto de la aplicación de agroquímicos en un cultivo de arroz sobre los microorganismos del suelo. Acta agrónomica, 62(1), 66-72.
- Chen, Q.-L., An, X.-L., Li, H., Zhu, Y.-G., Su, J.-Q., y Cui, L. (2017). Do manureborne or indigenous soil microorganisms influence the spread of antibiotic resistance genes in manured soil? Soil Biology and Biochemistry, 114, 229–237. https://doi.org/10.1016/j.soilbio.2017.07.022
- Chenu, C., Angers, D. A., Barré, P., Derrien, D., Arrouays, D., y Balesdent, J. (2019). Increasing organic stocks in agricultural soils: Knowledge gaps and potential innovations. Soil and Tillage Research, 188, 41–52. <https://doi.org/10.1016/j.still.2018.04.011>
- Choudhari, J. K., Verma, M. K., Choubey, J., Banerjee, A., y Sahariah, B. P. (2021). Advanced Omics Technologies: Relevant to Environment and Microbial Community. In Wastewater Treatment (pp. 489-506). Elsevier. <https://doi.org/10.1016/B978-0-12-821881-5.00024-6>
- Cisternas, I., Velásquez, I., Caro, A., y Rodríguez, A. (2020). Systematic literature review of implementations of precision agriculture. Computers and Electronics in Agriculture, 176, 105626. [https://doi.org/10.1016/j.compag.2020.105626.](https://doi.org/10.1016/j.compag.2020.105626)
- Cuaran, L. Y. C., Marcillo, J. S. E., y Jurado, H. R. O. (2021). Cuantificación de bacterias nitrificantes en un suelo Typic melanudands en tres condiciones de uso de suelo en Pasto, Nariño, Colombia. Ciencia y Tecnología Agropecuaria, 22(2). [https://doi.org/10.21930/rcta.vol22\\_num2\\_art:1424](https://doi.org/10.21930/rcta.vol22_num2_art:1424)
- De Alba Rosano, C., Ceccon, E., Romero-Calcerrada, R., y Rosete-Vergés, F. (2020). Revisión sistemática de cuarenta años de análisis de cambio de uso del suelo en México mediante sistemas de información geográfica. Revista De Geografía Espacios, 10(20), 139-162. <https://doi.org/10.25074/07197209.20.1740>
- Deng, X. P., Shan, L., Zhang, H., y Turner, N. C. (2006). Improving agricultural water use efficiency in arid and semiarid areas of China. Agricultural water management, 23-40. <https://doi.org/10.1016/j.agwat.2005.07.021>
- Díaz-Montaña, J. J., Gómez-Vela, F., y Díaz-Díaz, N. (2018). GNC–app: A new Cytoscape app to rate gene networks biological coherence using gene– gene indirect relationships. Biosystems, 166, 61-65. <https://doi.org/10.1016/j.biosystems.2018.01.007>
- Escalante-Lozada, A., Gosset-Lagarda, G., Martínez-Jiménez, A., y Bolívar-Zapata, F. (2004). Diversidad bacteriana del suelo: métodos de estudio no dependientes del cultivo microbiano e implicaciones biotecnológicas. Agrociencia, 38(6),583-592.
- Espinoza, E. E., Calvas-Ojeda, M. G., y Chuquirima-Espinoza, S. E. (2018). Reflexiones sobre una estrategia para enseñar geografía en la Educación Básica de Ecuador.Maestro y Sociedad, 109-120.
- Flores, M. D. L. (2019). Los alcances en la producción agrícola chiapaneca. Una reflexión sobre la soberanía alimentaria en la región. Región y sociedad, 31.<https://doi.org/10.22198/rys2019/31/1177>
- Flores Pantoja, L. E., Briseño Silva, E., Loeza Lara, P. D., y Jiménez Mejía, R. (2022). Actividad antifúngica y características de promoción de crecimiento vegetal de *Pseudomonas aeruginosa* y *Enterobacter* sp. degradadoras de hidrocarburos aisladas de suelo contaminado. Acta Biológica Colombiana, 27(3).<https://doi.org/10.15446/abc.v27n3.92758>
- Florida Rofner, N., y Escobar-Mamani, F. (2019). Efecto de compost y NPK sobre los niveles de microorganismos y cadmio en suelo y almendra de cacao. Revista De Investigaciones Altoandinas - Journal of High Andean Research, 21(4), 264–273.<https://doi.org/10.18271/ria.2019.503>
- Frene, J. P., Wall, L. G., y Gabbarini, L. A. (2018). El manejo agrícola como herramienta clave para una agricultura de conservación. Su análisis desde la bioquímica y la microbiología del suelo. Divulgatio. Perfiles académicos de posgrado, 2(05), 1-16. <https://doi.org/10.48160/25913530di05.55>
- Frey, S. D., Elliott, E. T., y Paustian, K. (1999). Bacterial and fungal abundance and biomass in conventional and no-tillage agroecosystems along two climatic gradients. Soil Biology and Biochemistry, 31(4), 573-585. [https://doi.org/10.1016/S0038-0717\(98\)00161-8](https://doi.org/10.1016/S0038-0717(98)00161-8)
- Gabaldón, T., y Koonin, E. V. (2013). Functional and evolutionary implications of gene orthology. Nature Reviews Genetics, 14(5), 360–366. <https://doi.org/10.1038/nrg3456>
- Galperin, M. Y., Kristensen, D. M., Makarova, K. S., Wolf, Y. I., y Koonin, E. V. (2019). Microbial genome analysis: the COG approach. Briefings in bioinformatics, 20(4), 1063-1070.<https://doi.org/10.1093/bib/bbx117>
- Galván-Tejada, N. C., Peña-Ramírez, V., Mora-Palomino, L., y Siebe, C. (2014). Soil P fractions in a volcanic soil chronosequence of Central Mexico and their relationship to foliar P in pine trees. Journal of Plant Nutrition and Soil Science, 177(5), 792–802. doi:10.1002/jpln.201300653
- García de Salamone, I. E. (2011). Microorganismos del suelo y sustentabilidad de los agroecosistemas. Revista argentina de microbiología, 43(1), 1-3.
- Giraldo, L. P., Chará, J., Zúñiga, M. D. C., Chará-Serna, A. M., y Pedraza, G. (2014). Impacto del uso del suelo agropecuario sobre macroinvertebrados acuáticos en pequeñas quebradas de la cuenca del río La Vieja (Valle del Cauca, Colombia). Revista de Biología Tropical, 62, 203-219.
- Glass, E. M., Wilkening, J., Wilke, A., Antonopoulos, D., y Meyer, F. (2010). Using the metagenomics RAST server (MG-RAST) for analyzing shotgun metagenomes. Cold Spring Harbor Protocols, 2010(1), pdb-prot5368.
- Gómez Molina, A. C., Ordóñez Gómez, C., Ordoñez, H. R., Chaves Jurado, G. E., y Navia, J. (2019). Evaluación de micorrizas arbusculares (hma) asociadas a tres sistemas de uso del suelo, zona altoandina de Nariño.
- Govender, K. N., y Eyre, D. W. (2022). Benchmarking taxonomic classifiers with Illumina and Nanopore sequence data for clinical metagenomic diagnostic applications.<https://doi.org/10.1101/2022.01.11.475979>
- Gu, Z., Eils, R., y Schlesner, M. (2016). Complex heatmaps reveal patterns and correlations in multidimensional genomic data. Bioinformatics, 32(18), 2847-2849. <https://doi.org/10.1093/bioinformatics/btw313>
- Hernández, David Ricardo, y Lizarazo, Luz Marina. (2015). Bacterias heterótrofas y oligotróficas en zonas conservadas e intervenidas del Páramo de la Cortadera, Boyacá, Colombia. Revista U.D.C.A Actualidad y Divulgación Científica, 18(2), 475-483.
- Hernández-Pérez, E., García-Franco, J. G., Vázquez, G., y Cantellano De Rosas, E. (2022). Cambio de uso de suelo y fragmentación del paisaje en el centro de Veracruz, México (1989 – 2015). Madera Y Bosques, 28(1), e2812294.<https://doi.org/10.21829/myb.2022.2812294>
- Hernández-Plaza, A., Szklarczyk, D., Botas, J., Cantalapiedra, C. P., Giner-Lamia, J., Mende, D. R., y Huerta-Cepas, J. (2022). eggNOG 6.0: enabling comparative genomics across 12 535 organisms. Nucleic Acids Research. <https://doi.org/10.1093/nar/gkac1022>
- Hong, C. E., Kim, J. U., Lee, J. W., Bang, K. H., y Jo, I. H. (2019). Metagenomic analysis of bacterial endophyte community structure and functions in Panax ginseng at different ages. 3 Biotech, 9(8). <https://doi.org/10.1007/s13205-019-1838-x>
- Huang, M., Jiang, L., Zou, Y., Xu, S., y Deng, G. (2013). Changes in soil microbial properties with no-tillage in Chinese cropping systems. Biology and Fertility of Soils, 49(4), 373–377. [https://doi.org/10.1007/s00374-013-](https://doi.org/10.1007/s00374-013-0778-6) [0778-6](https://doi.org/10.1007/s00374-013-0778-6)
- Kabir, Z. (2005). Tillage or no-tillage: impact on mycorrhizae. Canadian Journal of Plant Science, 85(1), 23-29. <https://doi.org/10.4141/P03-160>
- Khairy, H., y Janardhana, M. R. (2022). Classification, hydrochemical characterization, and quality assessment of groundwater of coastal aquifer at Sari–Neka plain, Northern Iran. Environmental Earth Sciences, 81(1).<https://doi.org/10.1007/s12665-021-10115-9>
- Lenz, R., y Eisenbeis, G. (2000). Short-term effects of different tillage in a sustainable farming system on nematode community structure. Biology and Fertility of Soils, 31(3-4), 237–244. <https://doi.org/10.1007/s003740050651>
- Lian, J., Wang, H., Deng, Y., Xu, M., Liu, S., Zhou, B., y Duan, Y. (2022). Impact of long-term application of manure and inorganic fertilizers on common soil bacteria in different soil types. Agriculture, Ecosystems & Environment, 337, 108044.<https://doi.org/10.1016/j.agee.2022.108044>
- Li, P., Liang, H., Lin, W. T., Feng, F., y Luo, L. (2015). Microbiota dynamics associated with environmental conditions and potential roles of cellulolytic communities in traditional Chinese cereal starter solid-state fermentation. Applied and environmental microbiology, 81(15), 5144- 5156. <https://doi.org/10.1128/AEM.01325-15>
- López Pacheco, A. A., Escárcega-Bobadilla, M. V., Mondragón-Camarillo, L., Hayano-Kanashiro, C., Varela-Romero, A., Vílchez-Vargas, R., y Calderón Alvarado, K. (2020). Evaluación del ciclo del nitrógeno en un suelo agrícola perturbado con compuestos Sal-fen de níquel y zinc. Biotecnia, 22(3), 29–39.<https://doi.org/10.18633/biotecnia.v22i3.1134>
- Machado Cuellar, L., Rodríguez Suárez, L., Murcia Torrejano, V., Orduz Tovar, S. A., Ordoñez Espinosa, C. M., y Suárez, J. C. (2020). Macrofauna del suelo y condiciones edafoclimáticas en un gradiente altitudinal de zonas cafeteras, Huila, Colombia. Revista De Biología Tropical, 69(1). https://doi.org/10.15517/rbt.v69i1.42955
- Manzo Yanangómez, J. R., y Jaramillo Alba, J. A. (2021). Los mapas temáticos para la enseñanza de la geografía física a nivel escolar. Sociedad y Tecnología,4(1), 56–64. <https://doi.org/10.51247/st.v4i1.76>
- Marca Fajardo, G. M., Valarezo Romero, C.P.y Suárez Álvarez, M.L. (2021). El trabajo colaborativo para la enseñanza-aprendizaje de la Geografía. Revista Sociedad y Tecnología, 4(S1), 174-186.
- Martínez-Alva, G., Gheno-Heredia, Y. A., Vieyra-Reyes, P., Martínez-Campos, Á. R., Castillo-Cadena, J., López-Arriaga, J. A., Manzur-Quiroga, M. D. L. Á., y Arteaga-Reyes, T. T. (2020). Geodisponibilidad de elementos potencialmente tóxicos en suelos agrícolas que representan riesgo para el ambiente y la salud de la población del Nevado de Toluca, México. <https://doi.org/10.20937/rica.53614>
- Mathew, R. P., Feng, Y., Githinji, L., Ankumah, R., y Balkcom, K. S. (2012). Impact of No-Tillage and Conventional Tillage Systems on Soil Microbial Communities. Applied and Environmental Soil Science, 2012, 1–10. <https://doi.org/10.1155/2012/548620>
- Merloti, L. F., Mendes, L. W., Pedrinho, A., de Souza, L. F., Ferrari, B. M., y Tsai, S. M. (2019). Forest-to-agriculture conversion in Amazon drives soil microbial communities and N-cycle. Soil Biology and Biochemistry, 137, 107567.
- Minasny, B., Malone, B. P., McBratney, A. B., Angers, D. A., Arrouays, D., Chambers, A., y Winowiecki, L. (2017). Soil carbon 4 per mille. Geoderma, 292, 59-86. <https://doi.org/10.1016/j.geoderma.2017.01.002>
- Moore, J. C. (1994). Impact of agricultural practices on soil food web structure: theory and application. Agriculture, ecosystems & environment, 51(1-2), 239-247. [https://doi.org/10.1016/0167-8809\(94\)90047-7](https://doi.org/10.1016/0167-8809(94)90047-7)
- Nakmee, P. S., Techapinyawat, S., y Ngamprasit, S. (2016). Comparative potentials of native arbuscular mycorrhizal fungi to improve nutrient uptake and biomass of sorghum bicolor linn. Agriculture and Natural Resources, 50(3), 173–178.
- Ramesh, P., Raten Panwar, N., Bahadur Singh, A., Ramana, S., y Subba Rao, A. (2009). Impact of organic‐manure combinations on the productivity and soil quality in different cropping systems in central India. Journal of Plant Nutrition and Soil Science, 172(4), 577–585. <https://doi.org/10.1002/jpln.200700281>
- Ramírez Marrache, K., Florida Rofner, N., y Escobar Mamani, F. (2019). Indicadores químicos y microbiológicos del suelo bajo aplicación de microorganismos eficientes en plantación de cacao (*Theobroma cacao* L.). Revista de Investigación e Innovación Agropecuaria y de Recursos Naturales, 6(2), 21-28.
- Rangel-Ibañez, Daniela, y Zafra, German. (2022). Diversidad microbiana asociada a Espeletia spp. en ecosistemas de alta montaña. Biotecnología en el

Sector Agropecuario y Agroindustrial, 20(2), 129-141. Epub July 01, 2022. [https://doi.org/https://doi.org/10.18684/rbsaa.v20.n1.2022.1640](https://doi.org/https:/doi.org/10.18684/rbsaa.v20.n1.2022.1640)

- Rellstab, C., Gugerli, F., Eckert, A. J., Hancock, A. M., y Holderegger, R. (2015). A practical guide to environmental association analysis in landscape genomics. Molecular Ecology, 24(17), 4348–4370. <https://doi.org/10.1111/mec.13322>
- Rodríguez-Gonzales, Apolonia, Zárate-Villarroe, Sandra Giovana, y Bastida-Codina, Agatha. (2022). Biodiversidad bacteriana presente en suelos contaminados con hidrocarburos para realizar biorremediación. Revista de Ciencias Ambientales, 56(1), 178-208. <https://dx.doi.org/10.15359/rca.56/1.9>
- Rodríguez-Guerra, R., Peña-Carrillo, K. I., Almeyda-León, I. H., López-Arroyo, J. I., Narvaéz-Rodríguez, Á. I., Torres-Acosta, R. I., y Estrada-Virgen, O. (2021). Diversidad de actinobacterias aisladas de suelo y su antagonismo contra la germinación de esporas de hongos fitopatógenos. Biotecnología y Sustentabilidad, 6(2), 70-84.
- Ojeda Rojas, J. G., Amarilla Rodríguez, S. M., y Villalba Marín, L. J. (2022). Carbon stock variation in forest plantations and native forests of the Alto Paraná Atlantic Forest Ecoregion, Paraguay. Investigación Agraria, 24(1), 53– 60.<https://doi.org/10.18004/investig.agrar.2022.junio.2401701>
- Oliveira, S. G., Nishiyama, R. R., Trigo, C. A. C., Mattos-Guaraldi, A. L., Dávila, A. M. R., Jardim, R., y Aguiar, F. H. B. (2021). Core of the saliva microbiome: an analysis of the MG-RAST data. BMC Oral Health, 21(1). <https://doi.org/10.1186/s12903-021-01719-5>
- Orlewska, K., Piotrowska-Seget, Z., y Cycoń, M. (2018). Use of the PCR-DGGE method for the analysis of the bacterial community structure in soil treated with the cephalosporin antibiotic cefuroxime and/or inoculated with a multidrug-resistant Pseudomonas putida strain MC1. Frontiers in Microbiology, 9, 1387. <https://doi.org/10.3389/fmicb.2018.01387>
- Orozco Corral, A. L., Valverde Flores, M. I., Martínez Téllez, R., Chávez Bustillos, C., y Benavides Hernández, R. (2016). Propiedades físicas, químicas y biológicas de un suelo con biofertilización cultivado con manzano. Terra Latinoamericana, 34(4), 441-456.
- Parr, J. F., y Papendick, R. I. (1997). Soil quality: relationships and strategies for sustainable dryland farming systems. Annals of Arid Zone, 36(3), 181-19.
- Paul, S., Andrew, M., y Owen, O. (2003). Baliga Nitin S, Wang Jonathan T, Ramage Daniel, Amin Nada, Schwikowski Benno, Ideker Trey. Cytoscape: a software environment for integrated models of biomolecular interaction networks. Genome research, 13(11), 2498-2504.
- Pautasso, M., Aistara, G., Barnaud, A., Caillon, S., Clouvel, P., Coomes, O. T., Delêtre, M., Demeulenaere, E., De Santis, P., Döring, T., Eloy, L., Emperaire, L., Garine, E., Goldringer, I., Jarvis, D., Joly, H. I., Leclerc, C., Louafi,
- Pavlovska, M., Prekrasna, I., Parnikoza, I., y Dykyi, E. (2021). Soil Sample Preservation Strategy Affects the Microbial Community Structure. Microbes and Environments, 36(1), n/a. <https://doi.org/10.1264/jsme2.me20134>
- Quevedo, A., Magdama, F., Castro, J., y Vera-Morales, M. (2022). Ecological interactions of nematophagous fungi and their potential use in tropical crops. Scientia Agropecuaria, 13(1), 97–108. <https://doi.org/10.17268/sci.agropecu.2022.009>
- Quiroz Antúnez, U. G., Monterroso Rivas, A. I., Calderón Vega, M. F., & Ramírez García, A. G. (2022). Aptitud de los cultivos de café (Coffea arabica L.) y cacao (Theobroma cacao L.) considerando escenarios de cambio climático. La Granja, 36(2). https://doi.org/10.17163/lgr.n36.2022.05
- Radicelli, C., Pomboza, M., Villacrés, P., y Bodero, E. (2019). Sistemas de información geográfica y su aplicación en las ciencias sociales: Una revisión bibliográfica. Revista Chakiñan de Ciencias Sociales y Humanidades, (8), 24-35.
- Ramírez Juárez, J. (2022). Seguridad alimentaria y la agricultura familiar en México. Revista Mexicana De Ciencias Agrícolas, 13(3), 553–565. <https://doi.org/10.29312/remexca.v13i3.2854>
- Rangel-Ibañez, Daniela, y Zafra, German. (2022). Diversidad microbiana asociada a *Espeletia* spp. en ecosistemas de alta montaña. Biotecnología en el Sector Agropecuario y Agroindustrial, 20(2), 129-141. Epub July 01, 2022. [https://doi.org/https://doi.org/10.18684/rbsaa.v20.n1.2022.1640](https://doi.org/https:/doi.org/10.18684/rbsaa.v20.n1.2022.1640)
- Rivera-Urbalejo, América, Vazquez-Sandoval, Daniel, Fernández-Vázquez, José Luis, Rosete-Enríquez, María, Cesa-Luna, Catherine, Morales-García, Y. Elizabeth, Muñoz-Rojas, Jesús, y Quintero-Hernández, Verónica. (2021). Aportes y dificultades de la metagenómica de suelos y su impacto en la agricultura. Acta Biológica Colombiana, 26(3), 449-461. Epub January 27, 2022.<https://doi.org/10.15446/abc.v26n3.85760>
- Rodrigues, M. X., Fiani, N., Bicalho, R. C., y Peralta, S. (2021). Preliminary functional analysis of the subgingival microbiota of cats with periodontitis and feline chronic gingivostomatitis. Scientific Reports, 11(1). <https://doi.org/10.1038/s41598-021-86466-x>
- Salazar, A., Warshan, D., Vasquez‐Mejia, C., y Andrésson, Ó. S. (2022). Environmental change alters nitrogen fixation rates and microbial

parameters in a subarctic biological soil crust. Oikos. <https://doi.org/10.1111/oik.09239>

- Salazar Conde, E. D. C., Zavala Cruz, J., Castillo Acosta, O., y Cámara Artigas, R. (2004). Evaluación espacial y temporal de la vegetación de la Sierra Madrigal, Tabasco, México (1973-2003). Investigaciones geográficas, (54), 7-23.
- Sanchez, F. M., Jiménez, F. A., y Tenorio, A. M. (2022). Influence of sequencing depth on bacterial classification and abundance in bacterial communities. <https://doi.org/10.1101/2022.01.04.474922>
- Sarma, B., Borkotoki, B., Narzari, R., Kataki, R., y Gogoi, N. (2017). Organic amendments: Effect on carbon mineralization and crop productivity in acidic soil. Journal of Cleaner Production, 152, 157-166. <https://doi.org/10.1016/j.jclepro.2017.03.124>
- Schmidt, A., Schneider, C., Decker, P., Hohberg, K., Römbke, J., Lehmitz, R., y Bálint, M. (2022). Shotgun metagenomics of soil invertebrate communities reflects taxonomy, biomass, and reference genome properties. Ecology and Evolution, 12(6). <https://doi.org/10.1002/ece3.8991>
- Shaban, B., del Mar Quiroga, M., Turnbull, R., Tescari, E., Lê Cao, K. A., y Verbruggen, H. (2022). MetaGenePipe: An Automated, Portable Pipeline for Contig-based Functional and Taxonomic Analysis. <https://doi.org/10.21203/rs.3.rs-1999920/v1>
- Sharma, P., y Singh, S. P. (2022). Identification and profiling of microbial community from industrial sludge. Archives of Microbiology, 204(4). <https://doi.org/10.1007/s00203-022-02831-y>
- Simmons, B. L., y Coleman, D. C. (2008). Microbial community response to transition from conventional to conservation tillage in cotton fields. Applied soil ecology, 40(3), 518-528. <https://doi.org/10.1016/j.apsoil.2008.08.003>
- Singh, A., Varma, A., Prasad, R., y Porwal, S. (2022). Bioprospecting uncultivable microbial diversity in tannery effluent contaminated soil using shotgun sequencing and bio-reduction of chromium by indigenous chromate reductase genes. Environmental research, 215(Pt 2), 114338. Advance online publication.<https://doi.org/10.1016/j.envres.2022.114338>
- S., Martin, P, Tramontini, S. (2013). Seed exchange networks for agrobiodiversity conservation. A review. Agronomy for Sustainable Development, 33(1), 151–175.<https://doi.org/10.1007/s13593-012-0089-6>
- Suárez Venero, G. M., Avendaño Arrazate, C. H., Hernández Ramos, M. A., Rodríguez Larramendi, L. A., Estrada De Los Santos, P., y Salas Marina,

M. Á. (2021). Zonificación edafoclimática del cultivo de cacao en el estado Chiapas. Revista Mexicana De Ciencias Agrícolas, 12(4), 629– 641.<https://doi.org/10.29312/remexca.v12i4.2518>

- Sun, X., Yang, A., Wu, B., Zhou, L., y Liu, Z. (2015). KEGG (Kyoto Encyclopedia of Genes and Genomes) assignment of unigenes in the mantle transcriptome of P. yessoensis. PLoS One.
- Tácuna, R. E., Aguirre, L., y Flores, E. R. (2015). Influencia de la revegetación con especies nativas y la incorporación de materia orgánica en la recuperación de pastizales degradados. Ecología aplicada, 14(2), 191- 200.
- Tian, Q., Taniguchi, T., Shi, W.-Y., Li, G., Yamanaka, N., y Du, S. (2017). Land-use types and soil chemical properties influence soil microbial communities in the semiarid Loess Plateau region in China. Scientific Reports, 7(1), 45289.<https://doi.org/10.1038/srep45289>
- Tin, H. S., Palaniveloo, K., Anilik, J., Vickneswaran, M., Tashiro, Y., Vairappan, C. S., y Sakai, K. (2018). Impact of Land-use Change on Vertical Soil Bacterial Communities in Sabah. Microbial Ecology, 75(2), 459–467. <https://doi.org/10.1007/s00248-017-1043-6>
- Tischer, A., Blagodatskaya, E., y Hamer, U. (2015). Microbial community structure and resource availability drive the catalytic efficiency of soil enzymes under land-use change conditions. Soil Biology and Biochemistry, 89, 226-237. <https://doi.org/10.1016/j.soilbio.2015.07.011>
- Treonis, A. M., Austin, E. E., Buyer, J. S., Maul, J. E., Spicer, L., y Zasada, I. A. (2010). Effects of organic amendment and tillage on soil microorganisms and microfauna. Applied soil ecology, 46(1), 103-110. <https://doi.org/10.1016/j.apsoil.2010.06.017>
- Trivedi, C., Delgado-Baquerizo, M., Hamonts, K., Lai, K., Reich, P. B., y Singh, B. K. (2019). Losses in microbial functional diversity reduce the rate of key soil processes. Soil Biology and Biochemistry, 135, 267–274. <https://doi.org/10.1016/j.soilbio.2019.05.008>
- Vera-Morales, M., Castañeda-Ruiz, R. F., Sosa, D., Quevedo, A., Naranjo-Morán, J., Serrano, L., y Ratti, M. F. (2022). Mecanismos de captura, colonización y alimentación empleados por parásitos y predadores de nematodos. Ecosistemas, 2390.<https://doi.org/10.7818/ecos.2390>
- Wang, J. T., Zhang, Y. B., Xiao, Q., y Zhang, L. M. (2022). Archaea is more important than bacteria in driving soil stoichiometry in phosphorus deficient habitats. Science of The Total Environment, 827, 154417. <https://doi.org/10.1016/j.scitotenv.2022.154417>

### **ANEXOS**

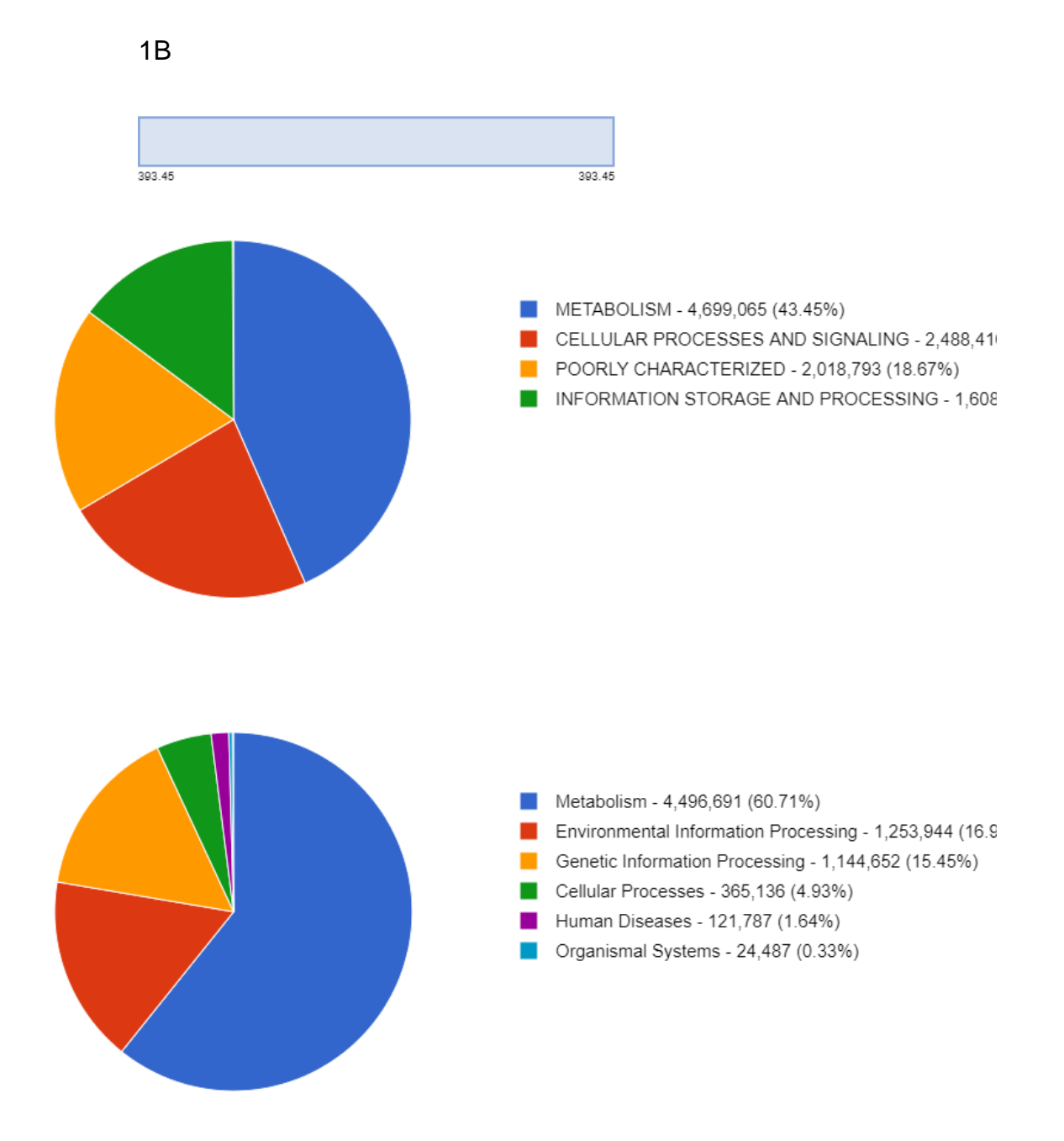

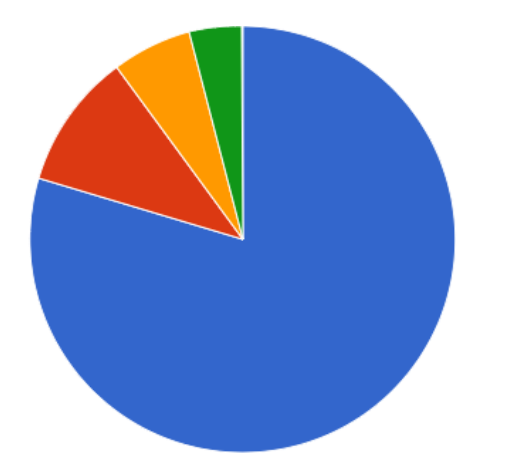

- POORLY CHARACTERIZED 486,520 (79.56%)
	- METABOLISM 63,207 (10.34%)
- INFORMATION STORAGE AND PROCESSING 37,08
- CELLULAR PROCESSES AND SIGNALING 24,679 (4)

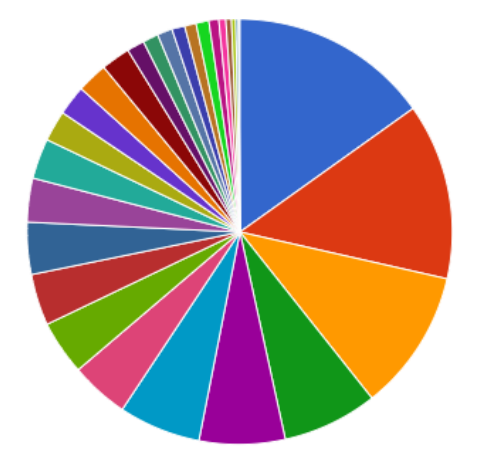

- Carbohydrates 3,124,118 (15.16%)  $\sim 1$
- Clustering-based subsystems 2,764,703 (13.42%)
- Amino Acids and Derivatives 2,214,055 (10.75%)  $\mathcal{L}$
- Miscellaneous 1,485,018 (7.21%)
- Protein Metabolism 1,343,855 (6.52%)
- Cofactors, Vitamins, Prosthetic Groups, Pigments 1,28
- RNA Metabolism 907,855 (4.41%)  $\mathbf{r}$
- Fatty Acids, Lipids, and Isoprenoids 859,178 (4.17%)
- Virulence, Disease and Defense 812,377 (3.94%)
- Cell Wall and Capsule 800,889 (3.89%)
- DNA Metabolism 684,232 (3.32%) o,
- Respiration 623,993 (3.03%) **College**
- × Stress Response - 489,772 (2.38%)
- Nucleosides and Nucleotides 476,877 (2.31%)

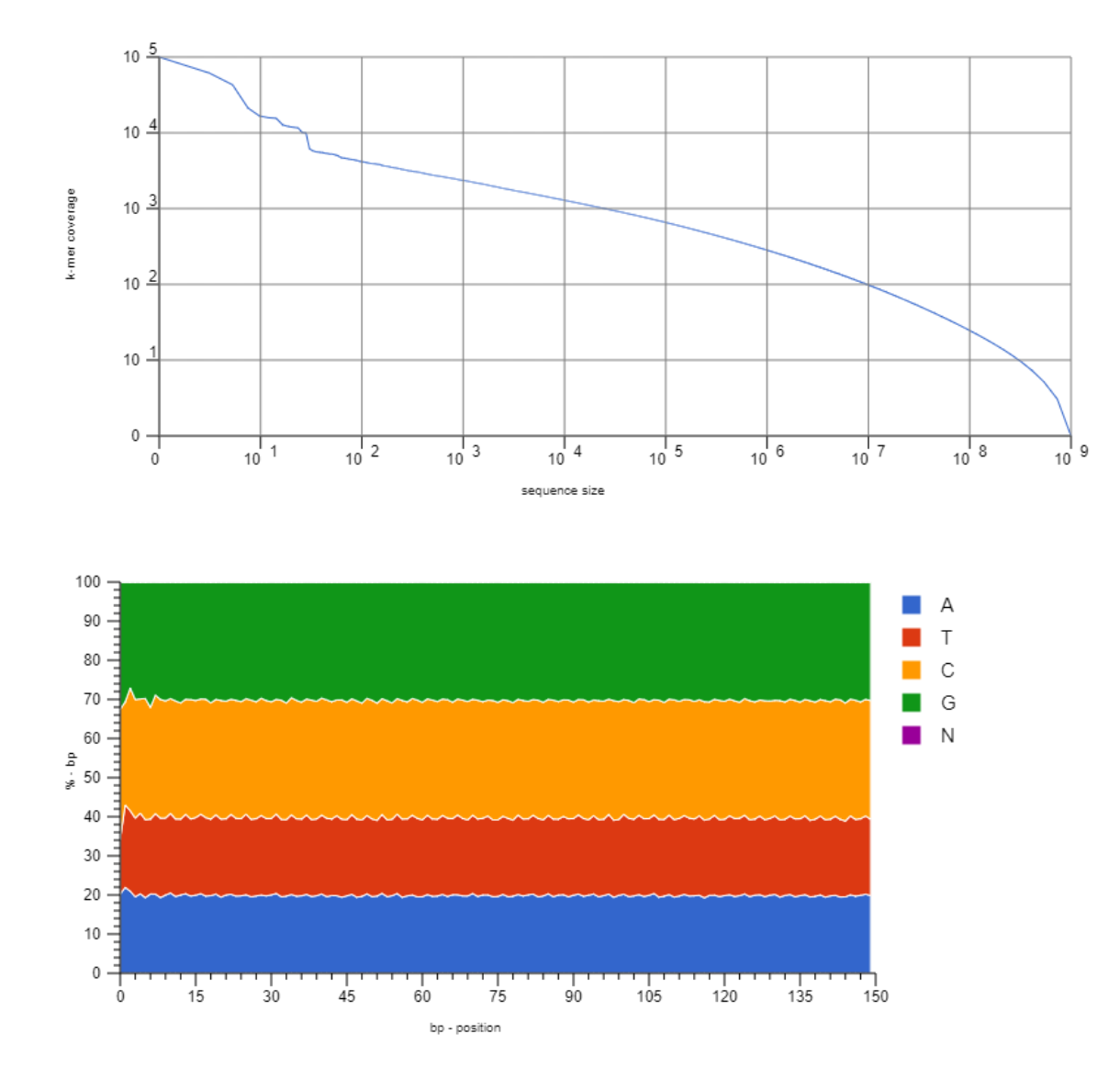

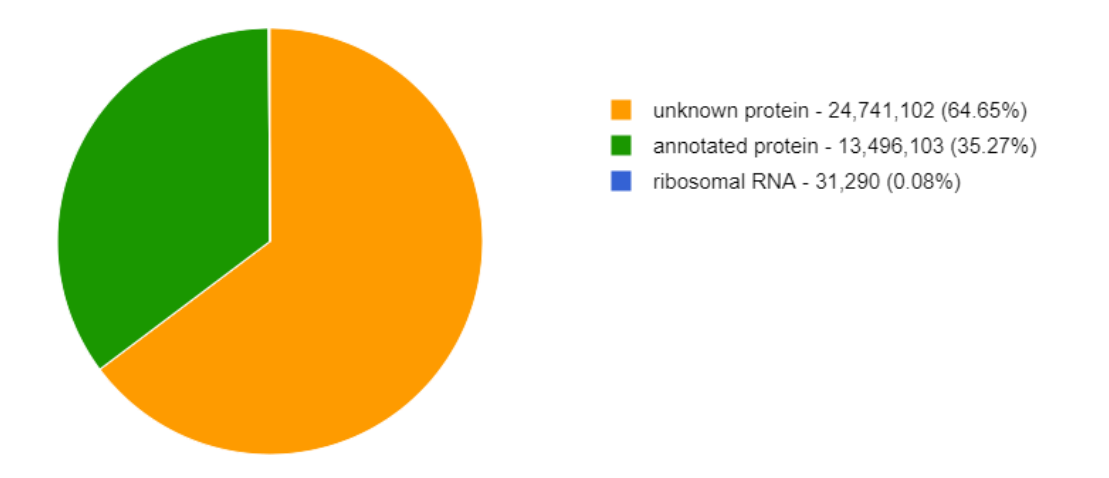

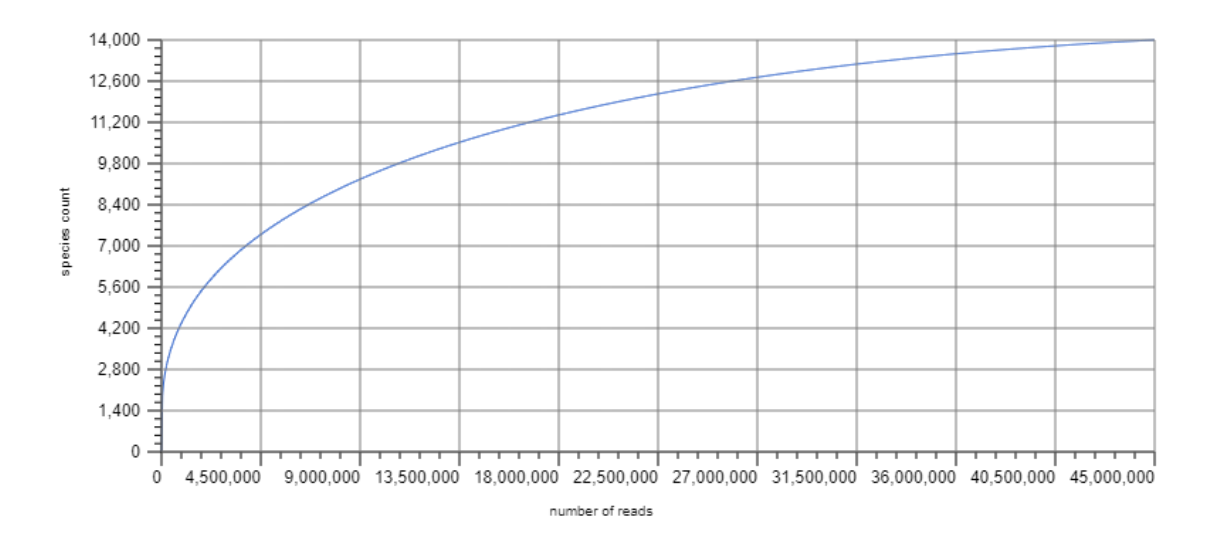

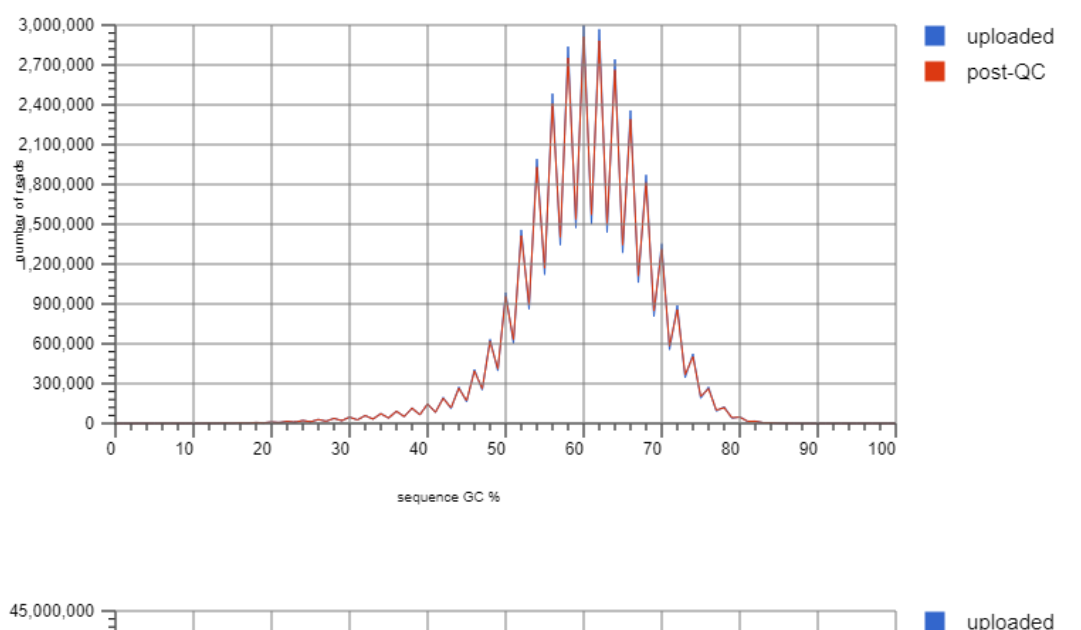

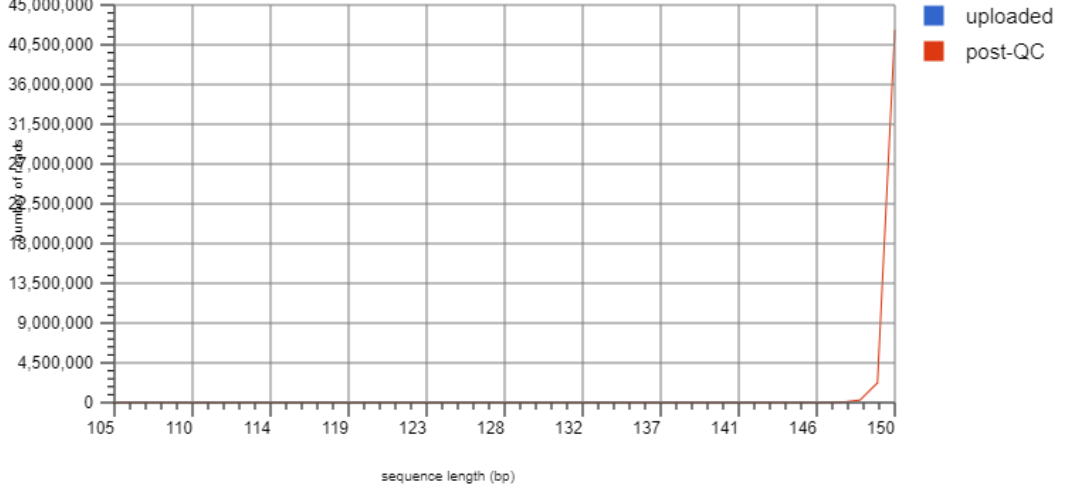

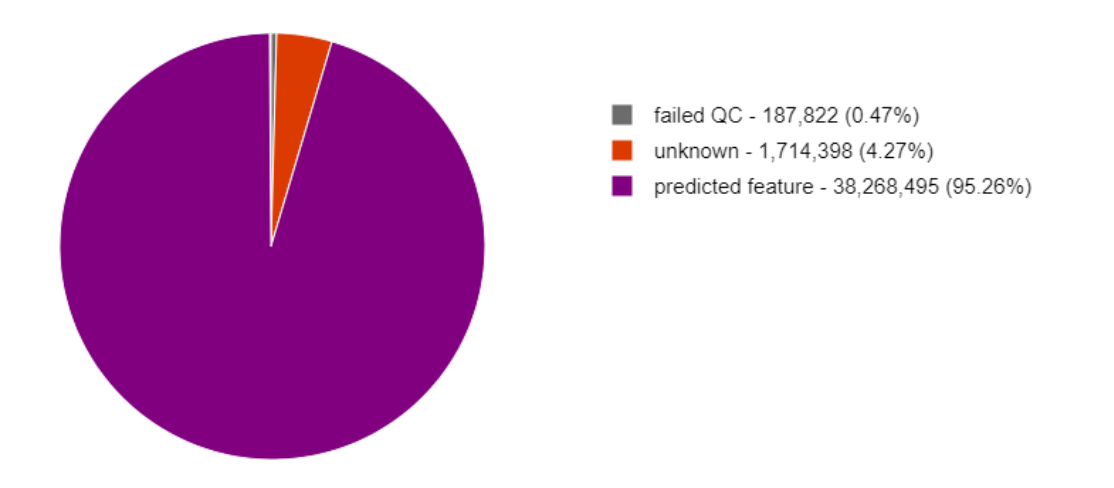

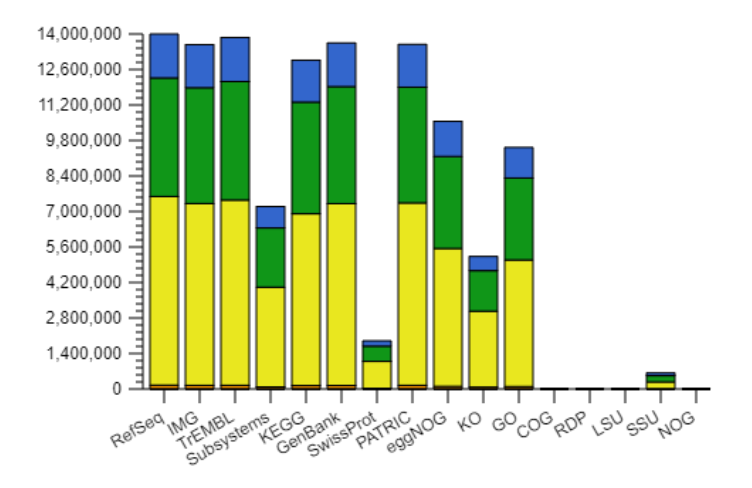

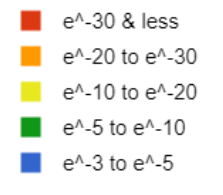

2B

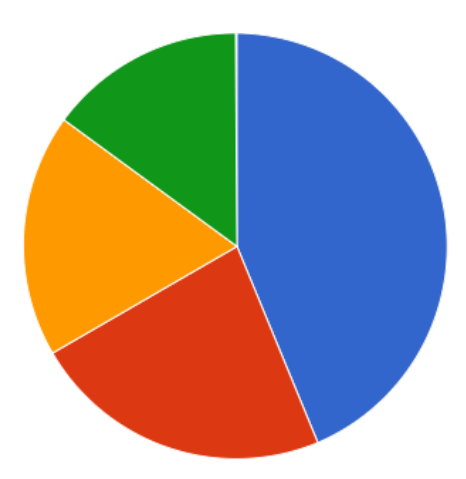

METABOLISM - 4,661,853 (43.78%) CELLULAR PROCESSES AND SIGNALING - 2,431,13 POORLY CHARACTERIZED - 1,957,127 (18.38%) INFORMATION STORAGE AND PROCESSING - 1,599

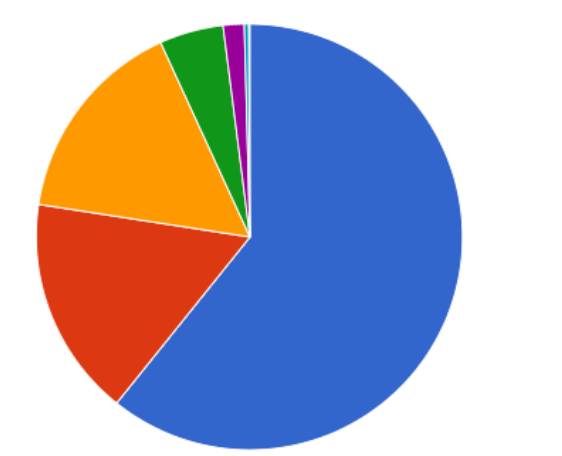

- Metabolism 4,503,705 (60.69%)
- Environmental Information Processing 1,238,195 (16.6)
- Genetic Information Processing 1,175,000 (15.83%)
- Cellular Processes 361,138 (4.87%)
- **Human Diseases 118,286 (1.59%)**
- Organismal Systems 24,888 (0.34%) m,

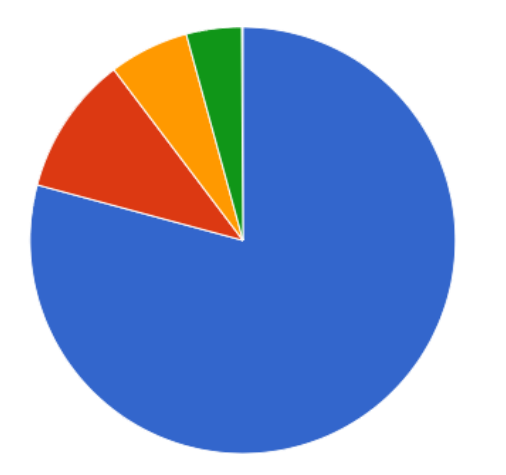

- POORLY CHARACTERIZED 470,385 (79.16%)
- METABOLISM 62,855 (10.58%)
- INFORMATION STORAGE AND PROCESSING 35,88
- CELLULAR PROCESSES AND SIGNALING 25,089 (4)

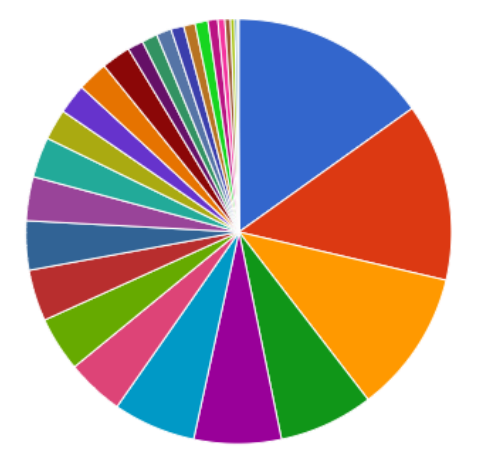

- Carbohydrates 3,129,689 (15.19%)  $\sim 1$
- Clustering-based subsystems 2,772,596 (13.46%)  $\mathbf{r}$
- Amino Acids and Derivatives 2,238,801 (10.87%)  $\mathcal{L}_{\mathcal{A}}$
- Miscellaneous 1,478,221 (7.18%)
- Protein Metabolism 1,376,472 (6.68%)
- Cofactors, Vitamins, Prosthetic Groups, Pigments 1,28
- RNA Metabolism 910,154 (4.42%)
- Fatty Acids, Lipids, and Isoprenoids 853,253 (4.14%)
- Cell Wall and Capsule 795,031 (3.86%)
- Virulence, Disease and Defense 772,962 (3.75%)
- DNA Metabolism 700,218 (3.40%)  $\mathcal{L}_{\mathcal{A}}$
- Respiration 624,381 (3.03%)
- **COL** Stress Response - 482,699 (2.34%)
- Nucleosides and Nucleotides 472,201 (2.29%)

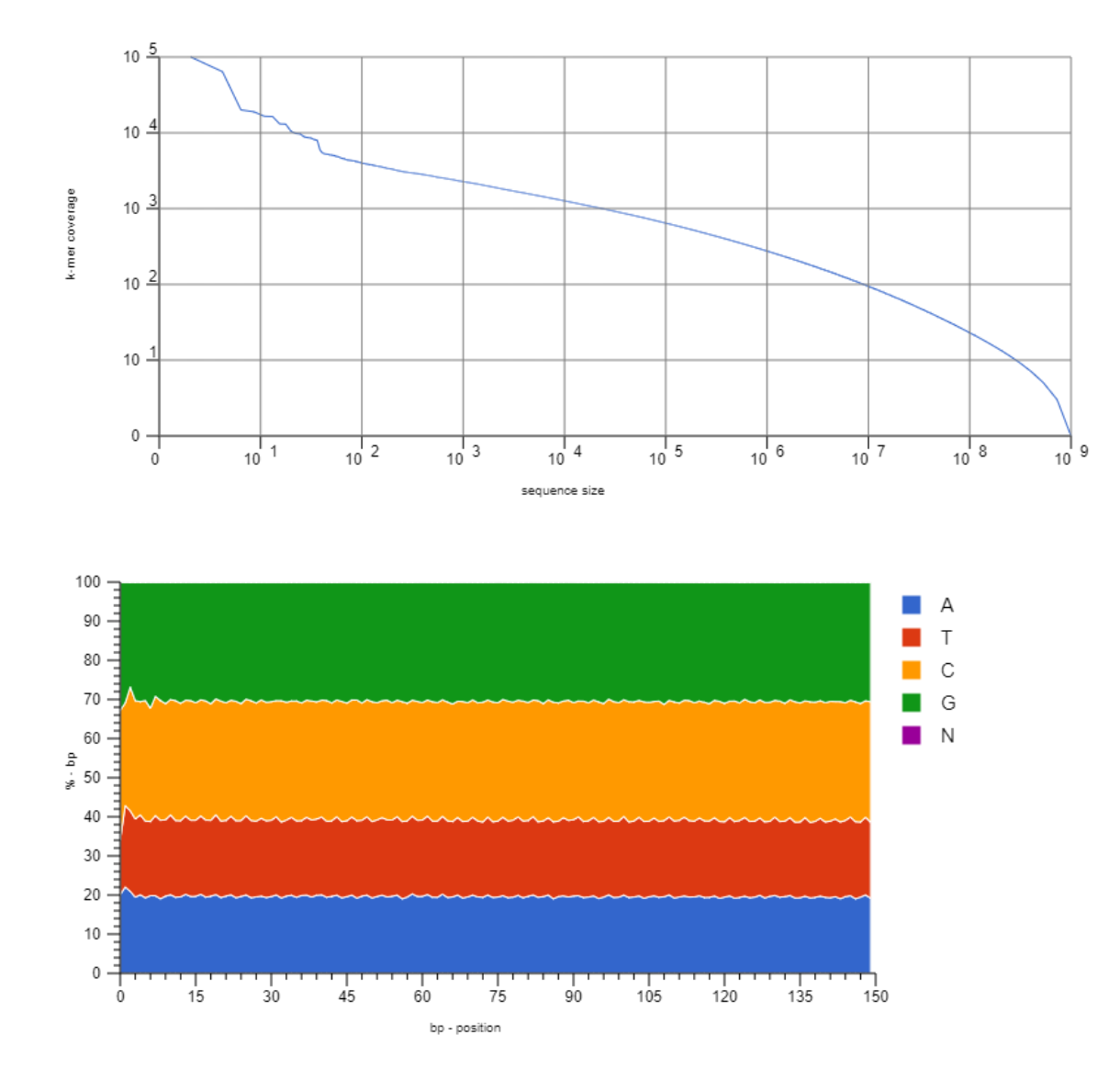

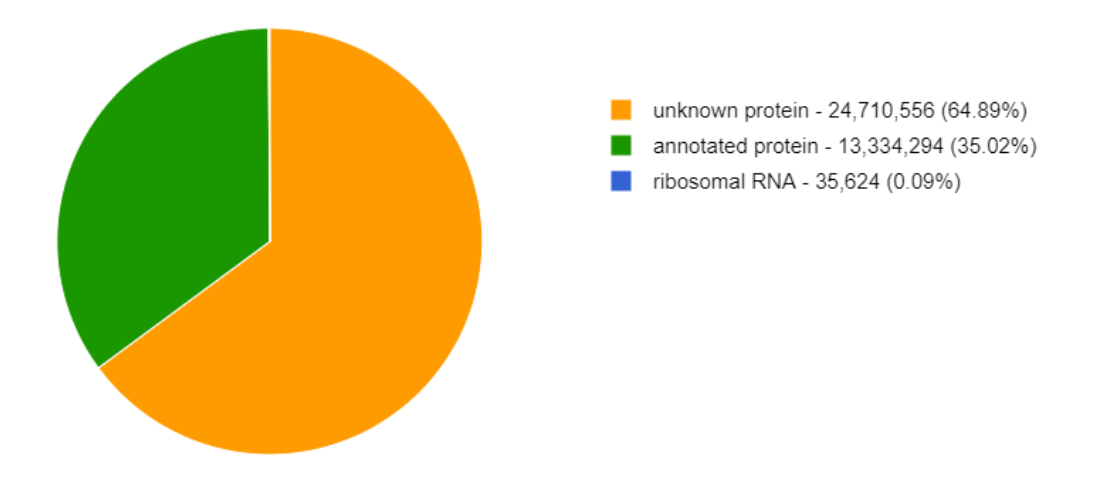

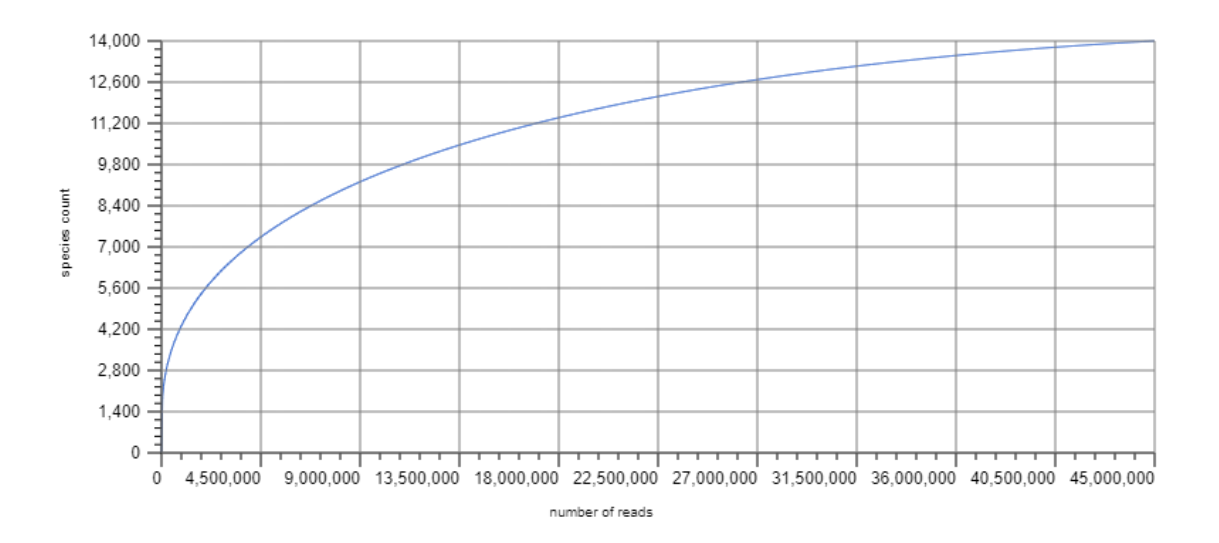
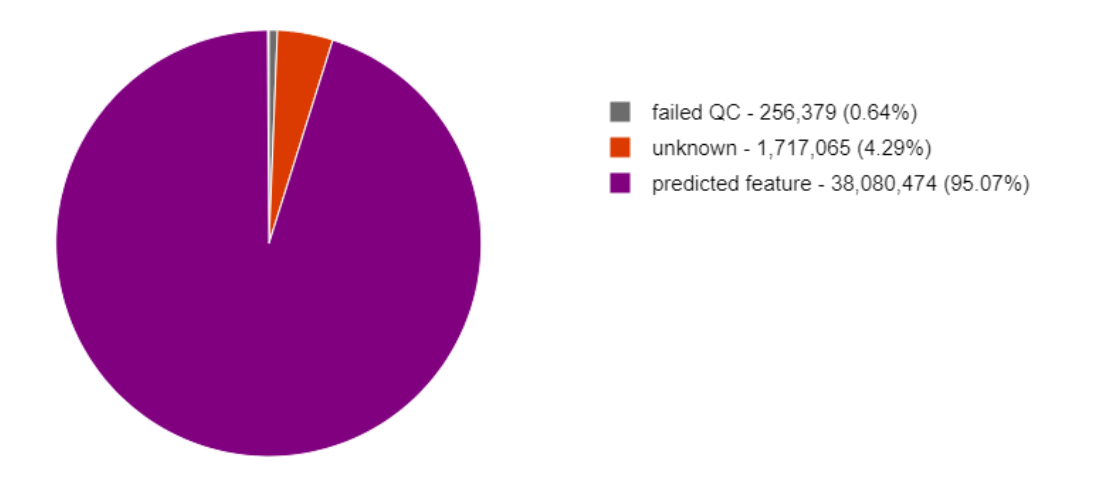

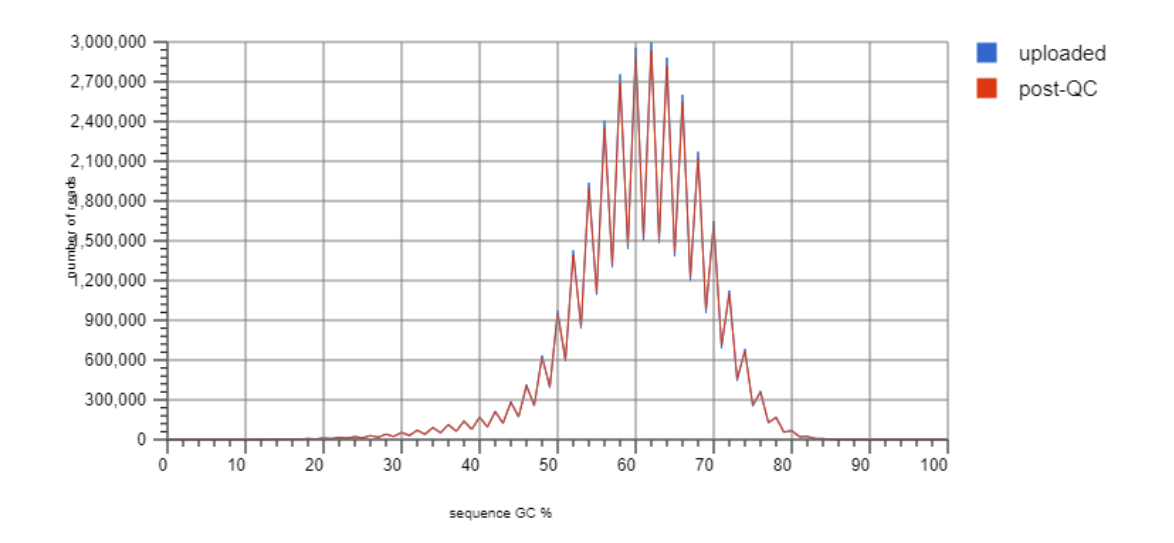

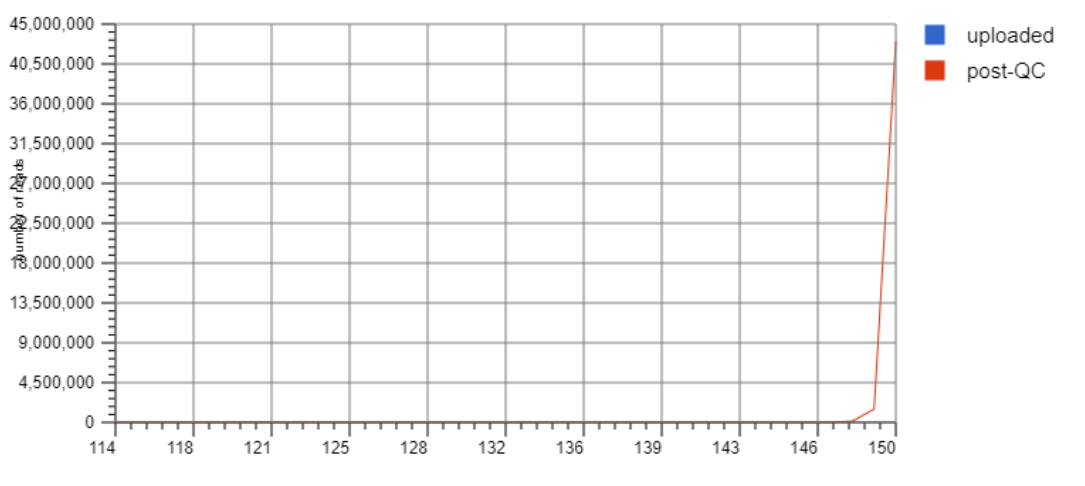

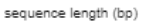

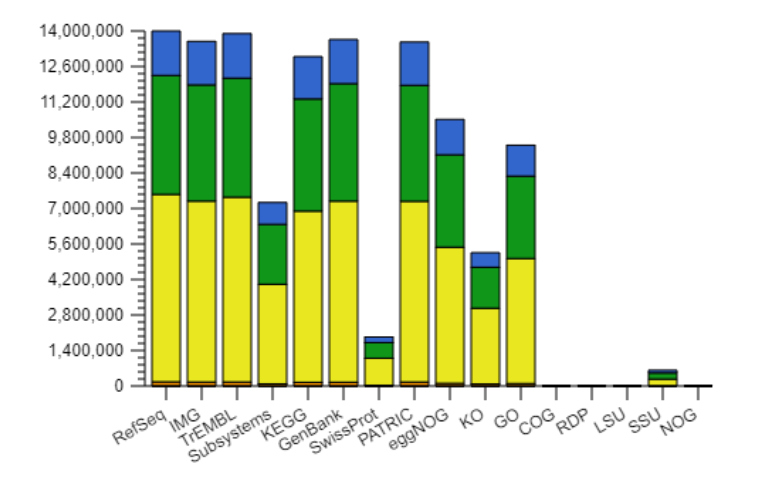

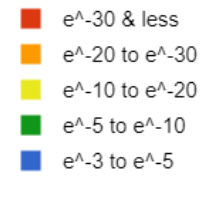